CIENCIA Y TECNOLOGIA

**POSGRADO INTERINSTITUCIONAL DE CIENCIA Y TECNOLOGÍA**

# **INVERSOR DE FRECUENCIA VARIABLE CON CORRECCIÓN DE FACTOR DE POTENCIA PARA MOTORES DE INDUCCIÓN MONOFÁSICOS TESIS** QUE PARA OBTENER EL GRADO ACADÉMICO DE **MAESTRO EN CIENCIA Y TECNOLOGÍA EN LA ESPECIALIDAD DE MECATRÓNICA** PRESENTA **Ing. Luis Eduardo Medina Guzmán** DIRIGIDA POR EL **Dr. Alfonso Gómez Espinosa**

SANTIAGO DE QUERÉTARO, QRO., SEPTIEMBRE DE 2016

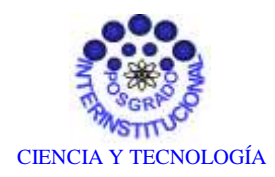

**Director de Posgrado** PICYT – CIDESI Querétaro

Los abajo firmantes, miembros del Comité Tutorial del alumno **Luis Eduardo Medina Guzmán**, una vez leída y revisada la Tesis titulada **"INVERSOR DE FRECUENCIA VARIABLE CON CORRECCIÓN DEL FACTOR DE POTENCIA PARA MOTORES DE INDUCCIÓN MONOFÁSICOS"**, aceptamos que la referida tesis revisada y corregida sea presentada por el alumno para aspirar al grado de **Maestría en Ciencia y Tecnología** en la opción terminal de **Mecatrónica** durante el Examen de Grado correspondiente.

Y para que así conste firmo la presente a los 26 días del mes de Agosto del año dos mil dieciséis.

**Dr. Alfonso Gómez Espinosa**

Tutor Académico

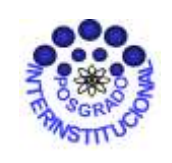

CIENCIA Y TECNOLOGÍA

**Director de Posgrado** PICYT – CIDESI **Ouerétaro** 

Los abajo firmantes, miembros del Jurado del Examen de Grado del alumno **Luis Eduardo Medina Guzmán**, una vez leída y revisada la Tesis titulada **"INVERSOR DE FRECUENCIA VARIABLE CON CORRECCIÓN DEL FACTOR DE POTENCIA PARA MOTORES DE INDUCCIÓN MONOFÁSICOS"**, aceptamos que la referida tesis revisada y corregida sea presentada por el alumno para aspirar al grado de **Maestría en Ciencia y Tecnología** en la opción terminal de **Mecatrónica** durante el Examen de Grado correspondiente.

Y para que así conste firmamos la presente a los 26 días del mes de Agosto del año dos mil dieciséis.

**Dr. Alfonso Gómez Espinosa** Presidente

**Dr. Jorge Alberto Soto Cajiga** Secretario

**M.C. Julio César Solano Vargas**  Vocal

#### **AGRADECIMIENTOS**

Este trabajo de tesis está dedicado a Dios por bendecirme y estar siempre a mi lado.

A mis Padres, porque ellos siempre estuvieron a junto a mí brindándome su apoyo y consejos para hacer de su hijo una mejor persona.

A mi hermana por ser un gran ejemplo de tenacidad, disciplina, dedicación, alegría, así también por saber disfrutar de la vida.

A Mayra, gracias por tu paciencia y comprensión, hoy hemos alcanzado un triunfo más.

A Julián porque has sido mi fuente de inspiración y de fuerza para lograr mis objetivos, por enseñarme nuevamente a ver las cosas con asombro.

A mi asesor de tesis, quién siempre tuvo fe en mí y me alentó para terminar esta tesis.

A compañeros y amigos que me apoyaron y motivaron a concretar este proyecto.

#### **RESUMEN**

La electricidad es el energético que más se consume en los hogares, después está el gas LP y la leña. El electrodoméstico que tiene un mayor porcentaje de consumo en los hogares, es el refrigerador con un 29%, y de conformidad con la Norma Oficial Mexicana (NOM-15-ENER-2012) de eficiencia energética de refrigeradores y congeladores electrodomésticos, elaborada por la Comisión Nacional para el Ahorro de Energía (CONAE), los refrigeradores nuevos deberán consumir un 30% menos electricidad que los de años recientes y hasta 60% menos que los modelos viejos del mismo tamaño con ocho o más años de uso.

Por este motivo las empresas fabricantes de electrodomésticos a nivel mundial centran su atención en disminuir el consumo de energía eléctrica de sus productos a fin de lograr un ahorro de energía mayor que sus competidores.

Debido al establecimiento de normas mucho más estrictas en temas de eficiencia energética en los refrigeradores y a la alianza estratégica de la institución donde laboro que es el Centro de Ingeniería y Desarrollo Industrial (CIDESI) tiene con Mabe, S.A. (MABE), fue que se plantearon una serie de ideas de innovación para desarrollar un prototipo funcional de refrigerador doméstico, que utilizando un compresor con motor monofásico de ½ HP de la marca Mabe – Sanyo y un diseño electrónico desarrollado por CIDESI, se pudiera buscar una solución que impacte directamente en la reducción del consumo de energía del refrigerador.

En este trabajo se muestran los fundamentos teóricos, simulación, desarrollo y pruebas realizadas a un sistema electrónico (prototipo) enfocado en la conversión de una fuente de alimentación de corriente alterna monofásica a uno de corriente alterna trifásica con el propósito de ser utilizado en motores de inducción monofásicos utilizados en compresores de refrigeración con lo cual se busca reducir el consumo de energía eléctrica del electrodoméstico.

El desarrollo de este proyecto se encuentra registrado dentro de las alianzas estratégicas y redes de innovación para la competitividad (AERI), el cual está firmado por el Centro de Ingeniería y Desarrollo Industrial y el Centro de Tecnología y Proyectos de Mabe.

# **ÍNDICE GENERAL**

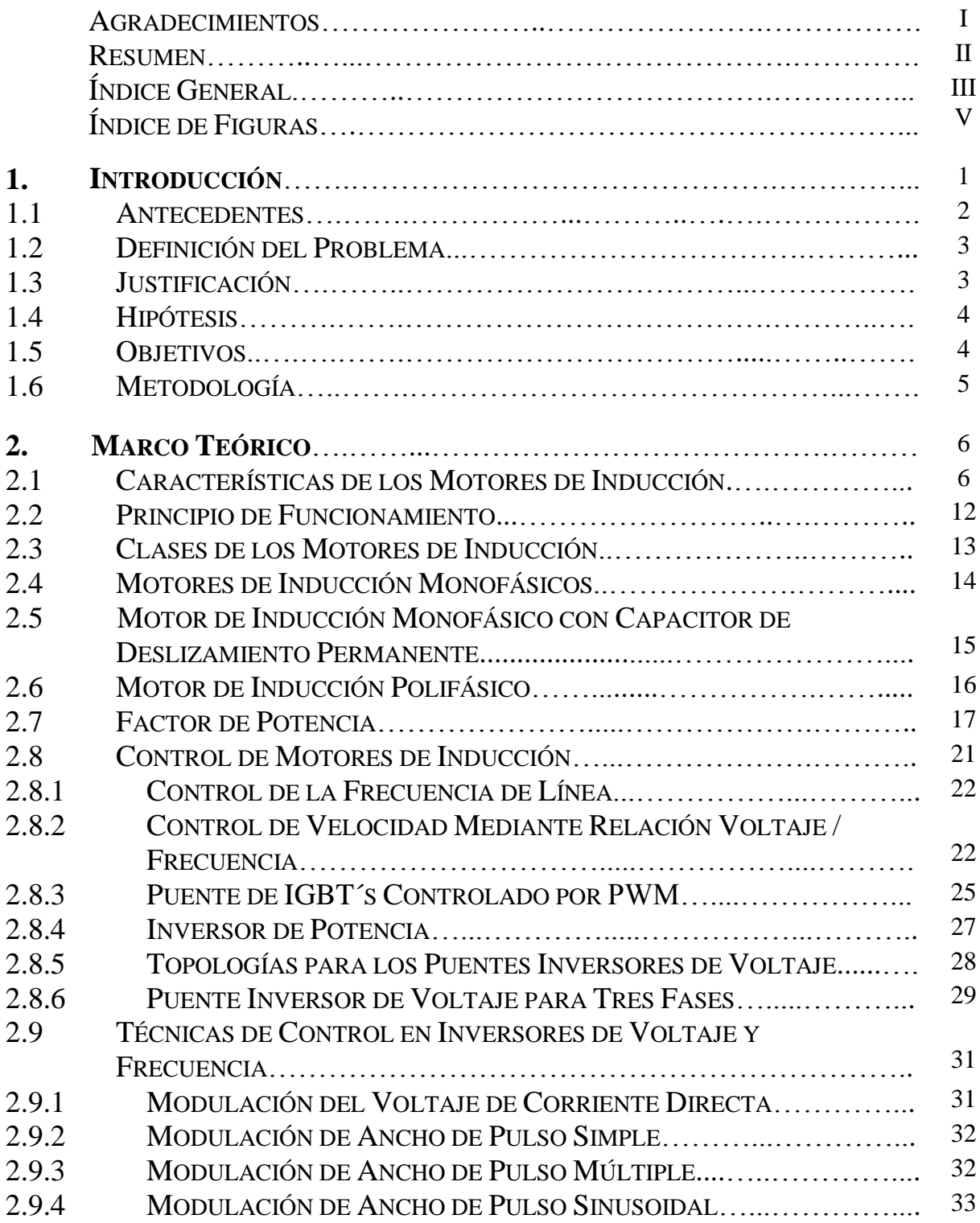

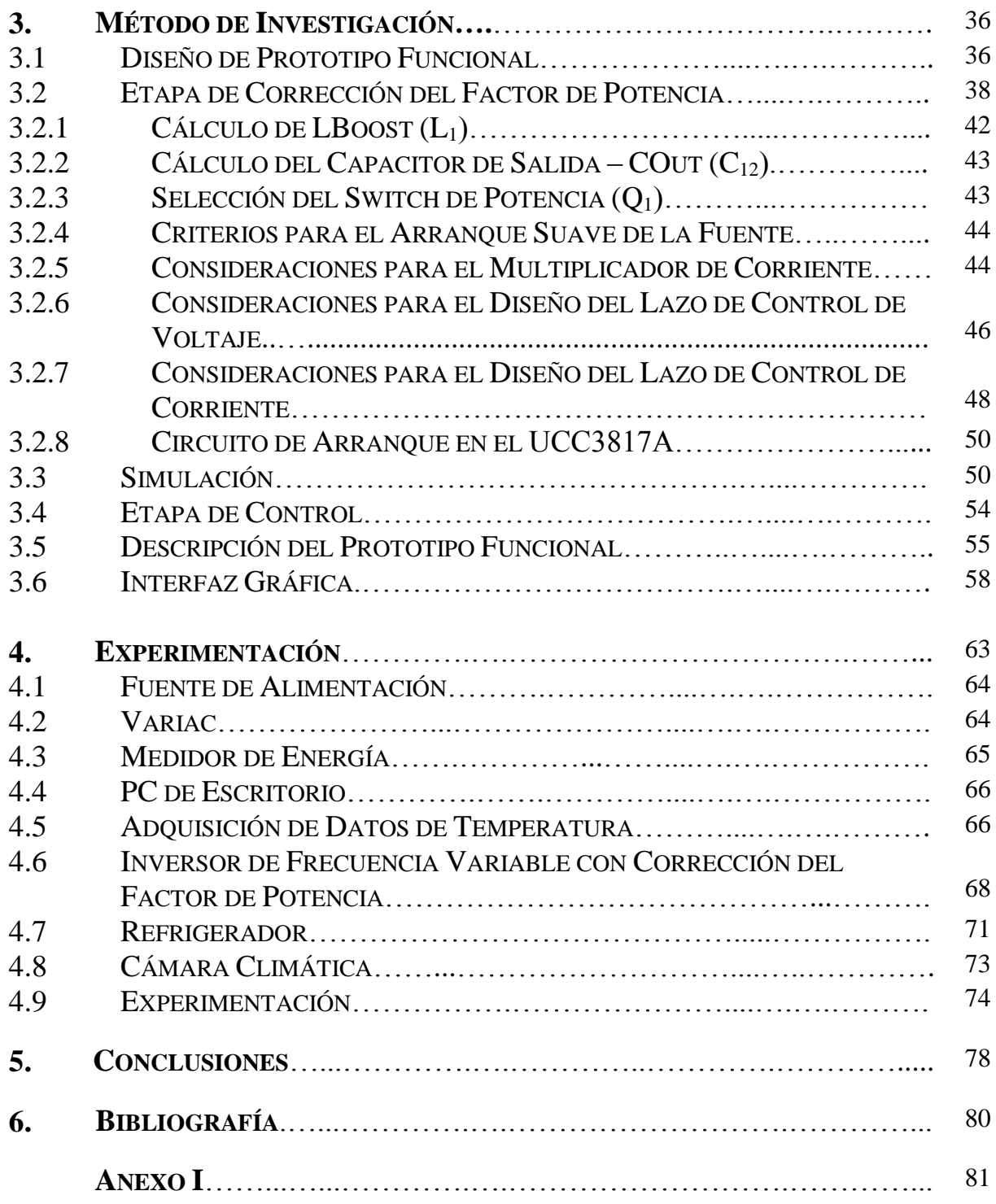

# **ÍNDICE DE FIGURAS**

#### **ANTECEDENTES**

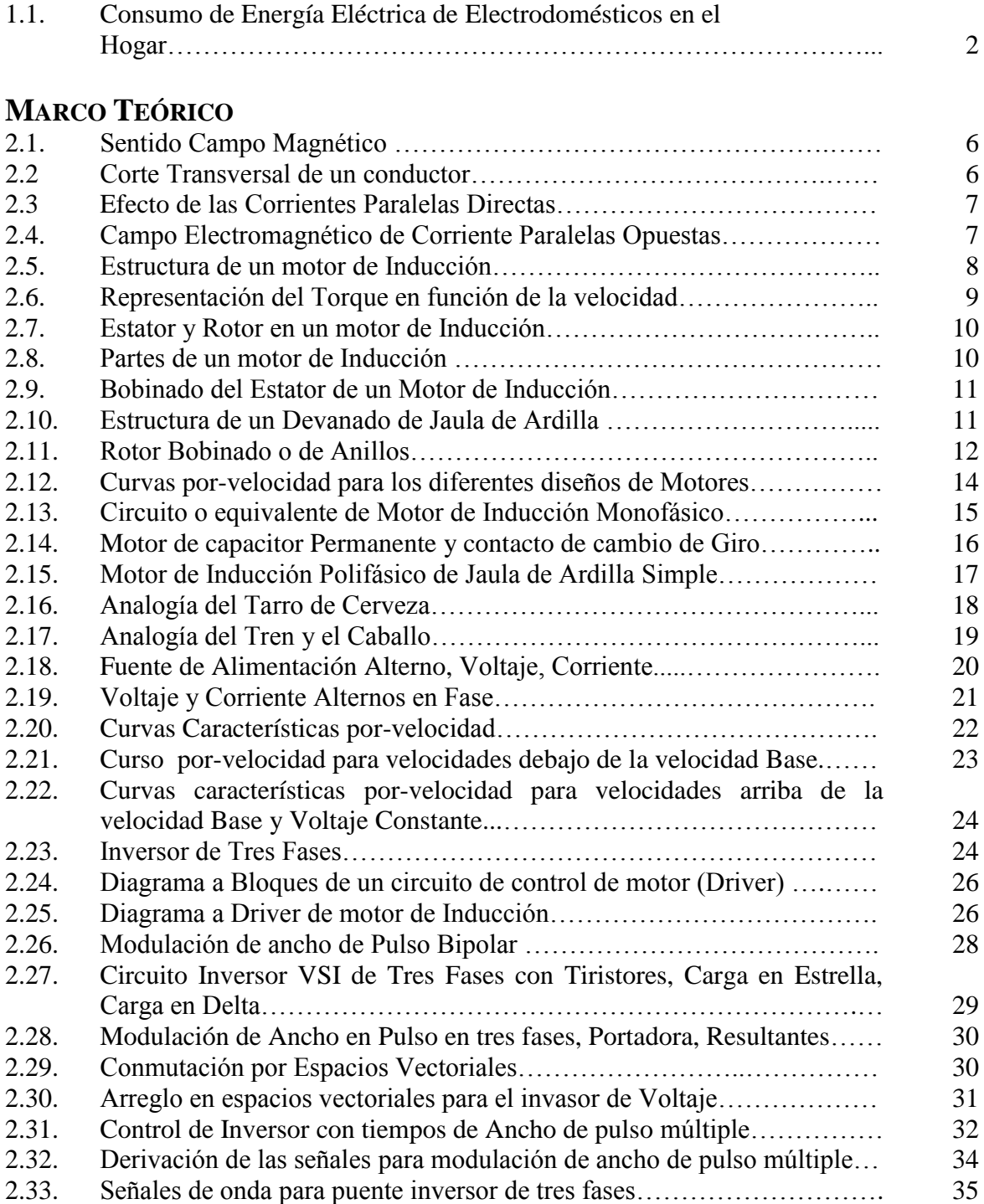

# **MÉTODO DE INVESTIGACIÓN**

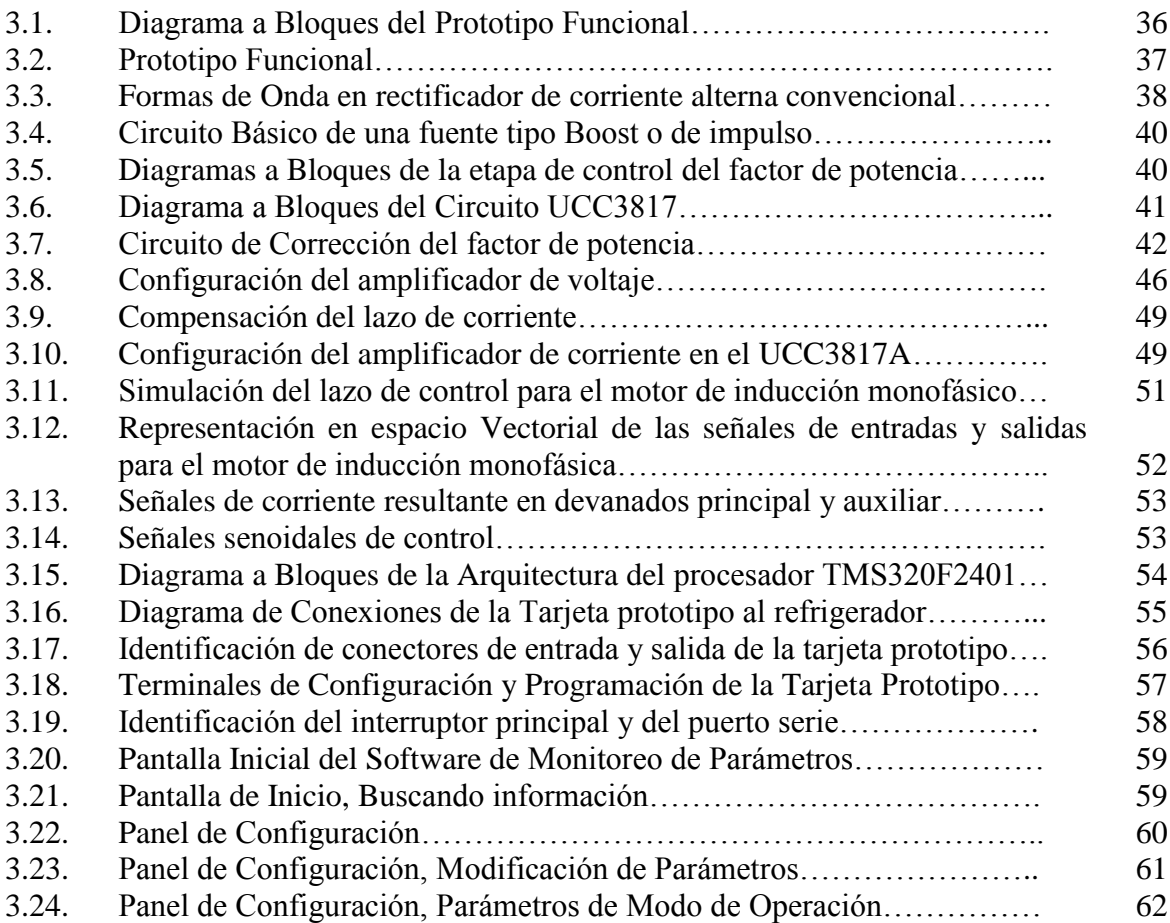

#### **EXPERIMENTACIÓN**

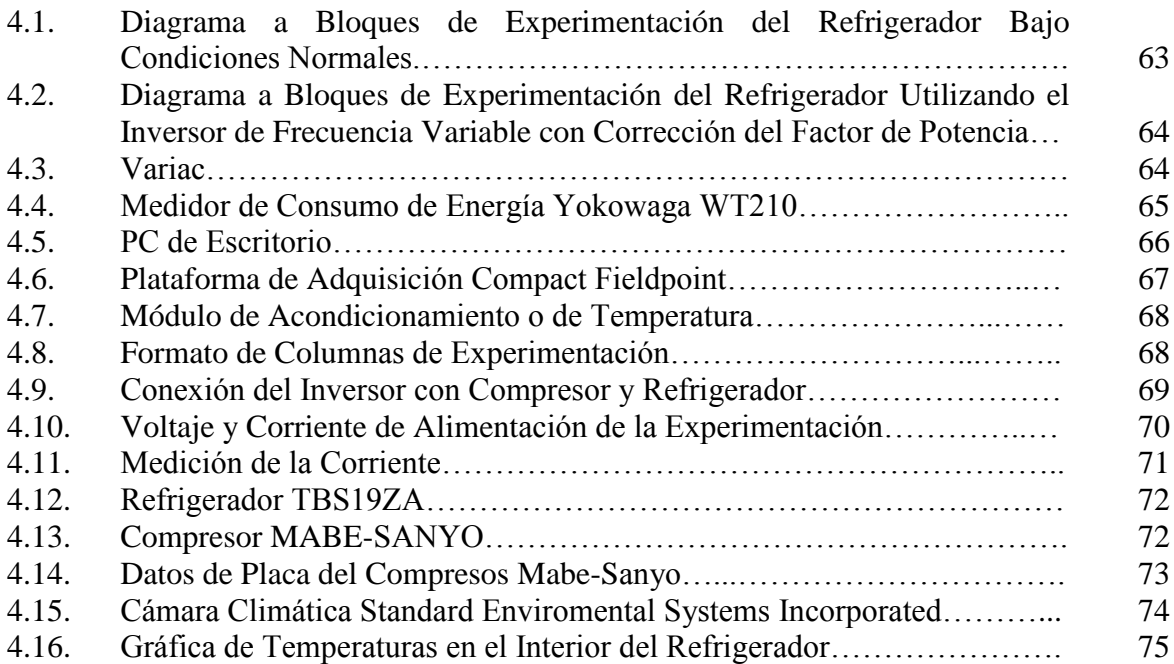

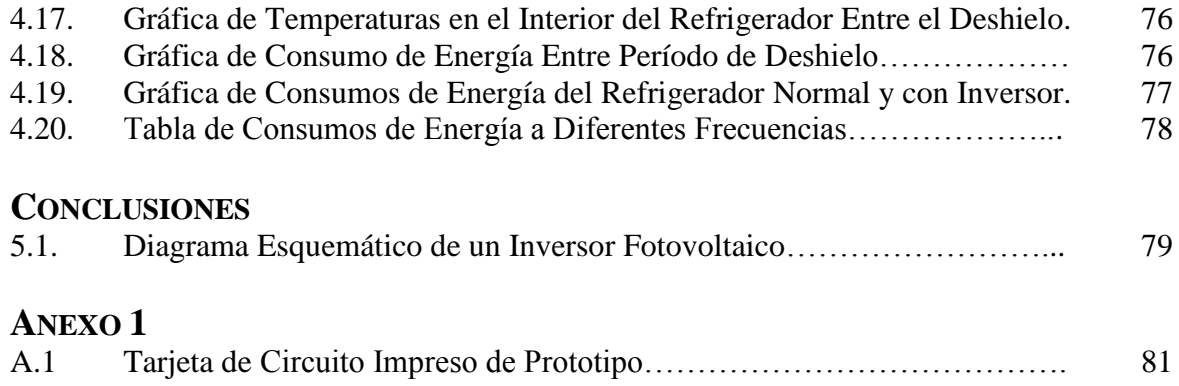

# **1. INTRODUCCIÓN**

En los electrodomésticos de nuestros hogares, se utilizan motores de inducción monofásicos y trifásicos para funcionar, por ejemplo: lavadoras, secadoras, bombas de agua, ventiladores, refrigeradores, aires acondicionados, etc. La popularidad de este tipo de motores en aplicaciones muy diversas radica en los costos bajos de manufactura y que requieren muy poco mantenimiento para funcionar comparados con otro tipo de motores como por ejemplo motores de imanes permanentes, motores a pasos. Sin embargo, debido a sus características físicas generan un consumo de energía reactiva, generando un factor de potencia bajo.

La potencia reactiva (VAR), la cual no produce un trabajo físico en los motores de inducción y que es necesaria para su funcionamiento, es causada por las propiedades físicas del motor tales como inductancias. A nivel industrial existen bancos de capacitancias e inductancias para modificar el factor de potencia y disminuir la potencia reactiva de los elementos en las plantas, sin embargo esta solución tiene un costo elevado lo que lo hace inapropiado para ser usado en aplicaciones domésticas. Sin embargo gracias a los avances en la tecnología ahora es posible implementar sistemas de control electrónicos que eliminen la potencia reactiva del motor realizando una corrección del factor de potencia del mismo.

La idea de incluir una etapa de corrección de factor de potencia en el sistema electrónico es para modificar el consumo de reactancias en los motores de inducción, optimizando la carga requerida para el uso del motor sin afectar su funcionamiento e incorporando nuevas funciones como rampas de aceleración y velocidad variable a un costo accesible para el usuario. Al tener estas características en el sistema electrónico, la línea de transmisión eléctrica verá una carga resistiva en lugar de la carga inductiva del motor lo que genera un factor de potencia alto.

# 1.1. ANTECEDENTES

Datos de la Procuraduría Federal del Consumidor PROFECO indican que en México, el consumo de energía eléctrica en el sector doméstico equivale a 25% del total nacional. El electrodoméstico que tiene un mayor porcentaje de consumo es el refrigerador con un 29%. Y debido a la Norma Oficial Mexicana (NOM-15-ENER-2012) de eficiencia energética de refrigeradores y congeladores electrodomésticos, elaborada por la Comisión Nacional para el Ahorro de Energía, los refrigeradores nuevos deben consumir un 30% menos electricidad que los de años recientes y hasta 60% menos que los modelos viejos del mismo tamaño, con ocho o más años de uso.

Por este motivo las empresas fabricantes de electrodomésticos centran su atención en disminuir el consumo de energía de sus productos a fin de lograr un ahorro de energía mayor que sus competidores respecto al máximo de consumo permitido por la Comisión Nacional para el ahorro de energía (CONAE) que establece en sus NORMAS Oficiales Mexicanas de eficiencia energética para cada caso.

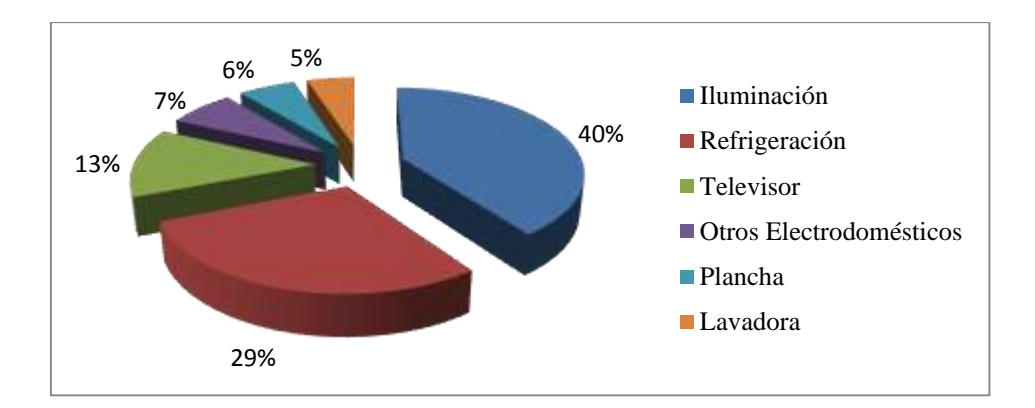

Figura 1.1 – Consumo de Energía Eléctrica de Electrodomésticos en el Hogar.

En la figura 1.1 se describe el porcentaje de consumo promedio, exclusivamente, de electricidad en un hogar, y muestra que el 40% corresponde a iluminación, el 13% al televisor, el 7% a otros electrodomésticos, el 6% a la plancha, 5% a la lavadora de ropa y 29% por el refrigerador. El porcentaje elevado de consumo del refrigerador y la iluminación en el hogar representan una oportunidad de venta para los fabricantes, donde puedan ofrecer productos innovadores que en su diseño se enfoquen en diferentes métodos de ahorro de energía que permita a los consumidores ahorrar dinero. Este efecto impacta en la demanda de energía eléctrica en las comunidades que directamente repercutirá en la emisión de gases de efecto invernadero debido a la generación de energía eléctrica por quema de combustibles fósiles.

Estas mismas regulaciones aplican a las demandas de otros países, donde el porcentaje de ahorro puede ser mucho más agresivo. Es por esto que los fabricantes deben enfocar su interés en reducir los porcentajes de consumo si desean competir a nivel internacional.

Dada esta necesidad por parte de los fabricantes, le fue propuesto a la Gerencia de Electrónica de CIDESI el desarrollar un sistema electrónico de control para motores eléctricos usados en electrodomésticos, donde variando las condiciones eléctricas del motor de inducción de fábrica el usuario pueda obtener un menor consumo de energía sin variar las condiciones de su operación. De aquí nació la idea de desarrollar un inversor de frecuencia variable con corrección del factor de potencia para motores de inducción de una sola fase, dos polos.

Otro de los beneficios que obtiene el fabricante de electrodomésticos al patrocinar este tipo de desarrollos tecnológicos en sus motores, es ampliar el tiempo de vida de sus productos debido a la factibilidad de implementar rampas de aceleración y desaceleración, perfiles de funcionamiento, protección de encendidos y apagados, evitando que el motor del compresor en el electrodoméstico ya no sea sometido a picos de corriente elevados y arranques rápidos, lo que repercute en un mayor tiempo de vida del motor a largo plazo.

El Departamento de Tecnología e Innovación de Mabe acudió a CIDESI para el desarrollo del concepto que ocupa motores de inducción monofásicos para una gran gama de sus productos. Gracias a la confianza del cliente durante estos años y mediante el apoyo de fondos de apoyo como el Programa de Estímulos a la Innovación del Consejo Nacional de Ciencia y Tecnología (CONACyT) fue posible financiar los costos de investigación y desarrollo del presente trabajo, que conforme fue desarrollándose fue incrementándose en alcance y complejidad.

# 1.2. DEFINICIÓN DEL PROBLEMA

Existe una problemática que se debe considerar en el desarrollo de nuevos productos y esta va enfocada en cumplir con normas energéticas actualizadas que exigen a los fabricantes un uso eficiente de energía eléctrica en los electrodomésticos. Debido a estas normas se requiere el desarrollo de tecnologías que favorezcan a MABE para la comercialización de sus electrodomésticos en un futuro inmediato. Es por esto que el área de Tecnología y Proyectos de Mabe dentro de sus planes estratégicos tiene considerado analizar diferentes soluciones que ayuden en mejorar el consumo de energía de sus productos y por esto CIDESI se comprometió en desarrollar una serie de proyectos que le permitirá evaluar una solución tecnológica de ahorro de energía y en costos de producción a futuro.

# 1.3. JUSTIFICACIÓN

Afortunadamente Mabe y CIDESI tienen un plan estratégico de desarrollo de proyectos desde hace 13 años, en los cuales se ha solicitado a la Gerencia de Electrónica de CIDESI poder desarrollar tecnología innovadora que ayude en la comercialización de los próximos electrodomésticos de MABE. Gracias a este plan estratégico fue que el desarrollo del proyecto se conformó en una serie de proyectos de desarrollo tecnológico con la finalidad de encontrar una solución viable para mejorar el consumo de energía del refrigerador, con la siguiente serie de proyectos:

- Proyecto 41066 Diseño de variador de velocidad electrónico para compresor.
- Proyecto 41221 Sistema de ahorro de energía para refrigeradores.
- Proyecto 41318 Sistema de prueba para compresores Danfoss NF8.4FX2.
- QD0103 Estudio de ahorro de energía en refrigeradores.
- QD0104 Control de velocidad y posición para motores de inducción.
- QD0140 Desarrollo de tarjetas prototipo para variador de velocidad en motores de inducción.
- QD0176 Estudio de ahorro de energía en refrigerador con compresor Embraco bajo condiciones de operación normal, ajustando variables eléctricas.

Este trabajo se enfoca en conocer el impacto de ahorro de energía al utilizar un inversor de frecuencia variable en el refrigerador bajo las siguientes condiciones de operación que son:

- 32°C de temperatura ambiental (dentro de una cámara climática).
- Voltaje de alimentación de 115VAC @ 60Hz.
- Velocidad eléctrica del compresor de 60Hz.

En esta tesis se explicará sobre los consumos del refrigerador bajo una serie de experimentaciones de la velocidad de giro del compresor en órdenes de 40Hz, 50Hz, 60Hz y 70Hz. Con la finalidad de establecer un resultado como se establece en la hipótesis.

Es importante analizar el ahorro de energía en el refrigerador utilizando un inversor de frecuencia variable con corrección del factor de potencia, y analizar las condiciones bajo las cuales podrá ahorrar energía con la finalidad de tener definida una estrategia tecnológica que permita a Mabe dar productos a futuro con mayores ventajas competitivas y desempeño. Ya que uno de los factores de adquisición de refrigeradores por parte de los usuarios es el consumo energético.

# 1.4. HIPÓTESIS

Se puede reducir el consumo de energía de un refrigerador doméstico mediante la incorporación de una tarjeta electrónica en su compresor con control del factor de potencia y control de velocidad, para la operación del compresor a diferentes velocidades dependiendo de la temperatura interna.

# 1.5. OBJETIVOS

El objetivo principal de este trabajo es el desarrollo de un sistema electrónico (prototipo funcional) que pueda ser utilizado en compresores de refrigeradores domésticos comerciales, para que puedan ser usados como compresores de velocidad variable con la finalidad de reducir el consumo de energía eléctrica.

Objetivos específicos:

- Desarrollo de un sistema electrónico de control y potencia para la corrección del factor de potencia.
- Simulación de la etapa de control del motor de inducción monofásico.
- Diseño y desarrollo de un prototipo funcional del variador de velocidad del motor de inducción con corrección del factor de potencia.
- Diseño y desarrollo de un diseño de experimentos en refrigerador con compresor bajo condiciones de operación normal.

# 1.6. METODOLOGÍA

Para el cumplimiento de este trabajo de tesis se desarrollaron las siguientes actividades:

- Planeación detallada.
	- o Desarrollo de matriz de especificaciones.
	- o Generar paquetes de trabajo.
	- o Elaborar matriz de riesgo.
- Ingeniería conceptual.
	- o Investigación y análisis del estado del arte.
	- o Desarrollo conceptual de la etapa de control del factor de potencia.
	- o Desarrollo conceptual de la etapa de control del motor de inducción monofásico.
	- o Diseño de experimentos de ahorro de energía.
- Ingeniería de detalle.
	- o Experimentación de etapa de control del factor de potencia.
	- o Simulación de control de motor de inducción.
	- o Experimentación de etapa de control de motor de inducción.
	- o Programación de etapa de control de motor de inducción.
	- o Desarrollo de prototipo funcional.
	- o Desarrollo del diseño de experimentos.
- Manufactura.
	- o Manufactura de prototipo A.
	- o Manufactura de prototipo B.
	- o Manufactura de prototipo C.
- Ajuste y pruebas.
	- o Pruebas de prototipos funcionales y ajustes.
- Puesta a punto y liberación.
	- o Pruebas de validación de prototipos funcionales.
	- o Desarrollo de la experimentación.
	- o Análisis de datos de la experimentación.
	- o Entrega y cierre.

# **2. MARCO TEÓRICO**

# 2.1. CARACTERÍSTICAS DE LOS MOTORES DE INDUCCIÓN

Para entender el funcionamiento de los motores de inducción se debe tener en cuenta el efecto de los campos electromagnéticos. La teoría dice que siempre que exista un flujo de corriente a través de un conductor existirá un campo magnético en torno a él, y la dirección de este campo depende del sentido de la corriente eléctrica.

Cuando la corriente circula de izquierda a derecha, el sentido del campo magnético es contrario a las agujas del reloj. Si el sentido del flujo de la corriente se invierte, el sentido del campo magnético también se invierte.

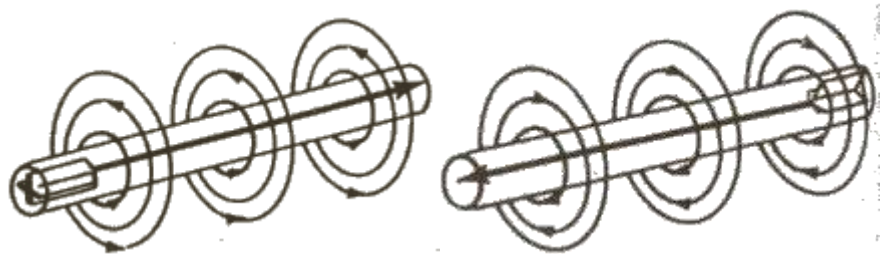

Figura 2.1 – Sentido del Campo Magnético [4].

Si se pudiera ver el campo magnético de forma transversal en el conductor se podría observar el campo magnético que lo rodea, se vería la forma que adopta el campo magnético a todo lo largo del conductor. En la figura 2.2 el círculo central es el conductor y los círculos con flechas indican el sentido de las líneas de fuerza.

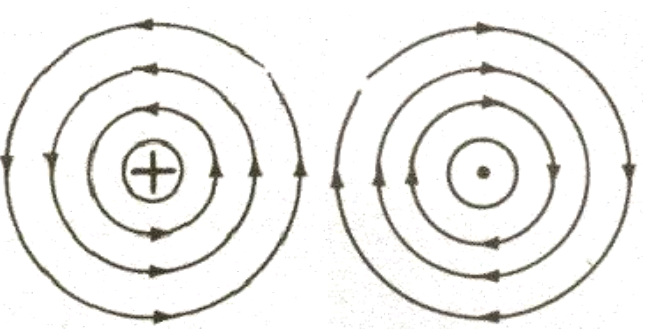

Figura 2.2 – Corte transversal de un conductor [4].

El campo magnético producido por una corriente eléctrica, siempre forma un ángulo recto con la corriente que lo produce. El campo magnético tiene dirección e intensidad, y sus líneas de fuerza están concentradas cerca del conductor, disminuyendo a medida que la distancia al conductor aumenta.

Los campos magnéticos producidos por corrientes eléctricas en conductores paralelos causarán atracciones o repulsiones dependientes de la dirección en que fluya la corriente en cada conductor. En la figura 2.3 se puede observar el efecto de dos corrientes paralelas que fluyen en la misma dirección.

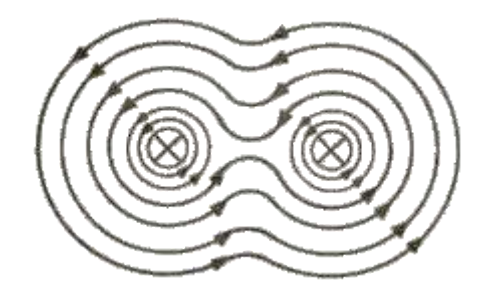

Figura 2.3 – Efecto de las Corrientes Paralelas Directas [4].

En la zona entre los conductores, las líneas de fuerza se oponen, causando la debilitación del campo. En la zona fuera de los conductores, el campo magnético se refuerza. A causa de la debilitación del campo, las líneas de fuerza tienden a abrazar a ambos conductores y éstos se atraen uno al otro. Por otro lado, se pude establecer que las corrientes paralelas fluyendo en la misma dirección producen campos electromagnéticos que se atraen.

En la figura 2.4 se puede observar el efecto de dos corrientes paralelas que fluyen en direcciones opuestas. La dirección de las líneas de fuerza indica que los campos magnéticos en la zona entre los dos conductores se ayudan el uno al otro. Ahora la parte interior del campo magnético está reforzada en relación a la parte externa de los conductores como se indica con las líneas concéntricas.

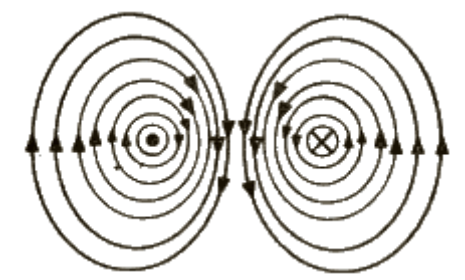

Figura 2.4 – Campo Electromagnético de Corrientes Paralelas Opuestas [4].

Todos los motores eléctricos se basan en el principio de fuerza electromagnética, el cual establece que si un conductor por el que circula una corriente eléctrica se encuentra dentro de la acción de un campo magnético, éste tiende a desplazarse perpendicularmente a las líneas de acción del campo magnético.

Para el diseño y construcción de transformadores se deben considerar las fuerzas mecánicas existentes entre el devanado principal y el auxiliar. Esta consideración es particularmente importante en la situación de ocurrir un corto circuito en el devanado secundario. De otra forma antes de que ocurra un daño térmico, el transformador puede ser destruido de forma catastrófica por la fuerza mecánica que tiende a mover en direcciones opuestas a los dos devanados. Este fenómeno electromecánico es conocido como la ley de Lenz –El campo magnético inducido se opone al campo magnético que se encuentra induciéndolo–.

Teniendo en mente este fenómeno con el transformador es posible cambiar la fuerza lateral del movimiento entre los devanados en un movimiento rotatorio continuo, dando como resultado algo similar a la figura 2.5 que se muestra a continuación:

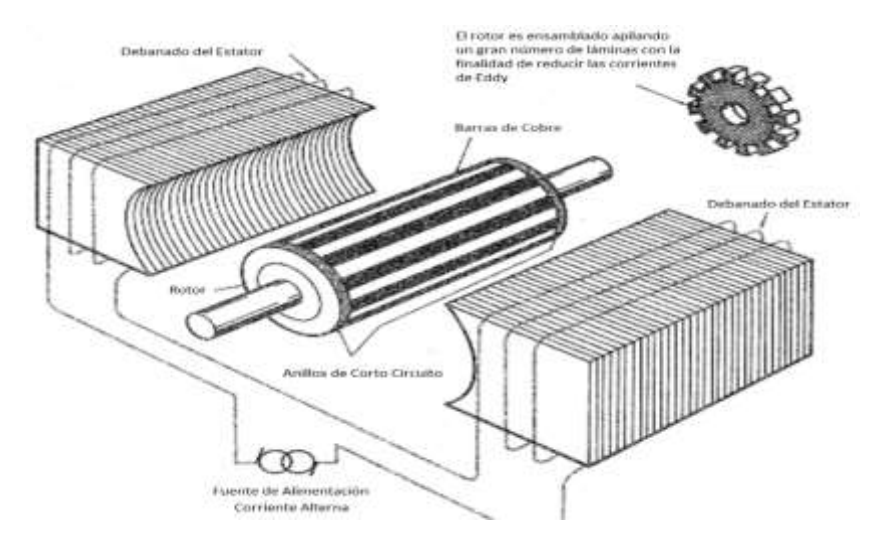

Figura 2.5 – Estructura de un Motor de Inducción [4].

En la figura 2.5, el devanado principal del "transformador rotatorio" es el estator, y el devanado secundario se encuentra en el rotor. A diferencia de los motores de corriente directa, esta máquina eléctrica no requiere de contactos con escobillas. Sin embargo, puede ser que nos desilusionemos después de energizar el estator de una fuente de corriente alterna y observar el calentamiento y vibración en la máquina sin obtener un movimiento rotatorio como esperábamos.

Todo lo que requiere el experimento de la figura anterior para iniciar su rotación es mover el eje de forma manual. De esta forma el motor iniciará a acelerarse a la velocidad de operación, incluso con esta máquina experimental podremos observar las características favorables inherentes de un motor de corriente alterna.

Para lograr un entendimiento del torque generado por el motor de inducción monofásico se muestra en la figura 2.6 una representación matemática donde por medio de un vector el campo visto por el rotor cuando el estator es alimentado por una señal de corriente senoidal. Sin embargo se tiene el problema del par de arranque que se mencionó con anterioridad, para evitar la generación de par en la flecha del motor de forma manual existen diversas soluciones.

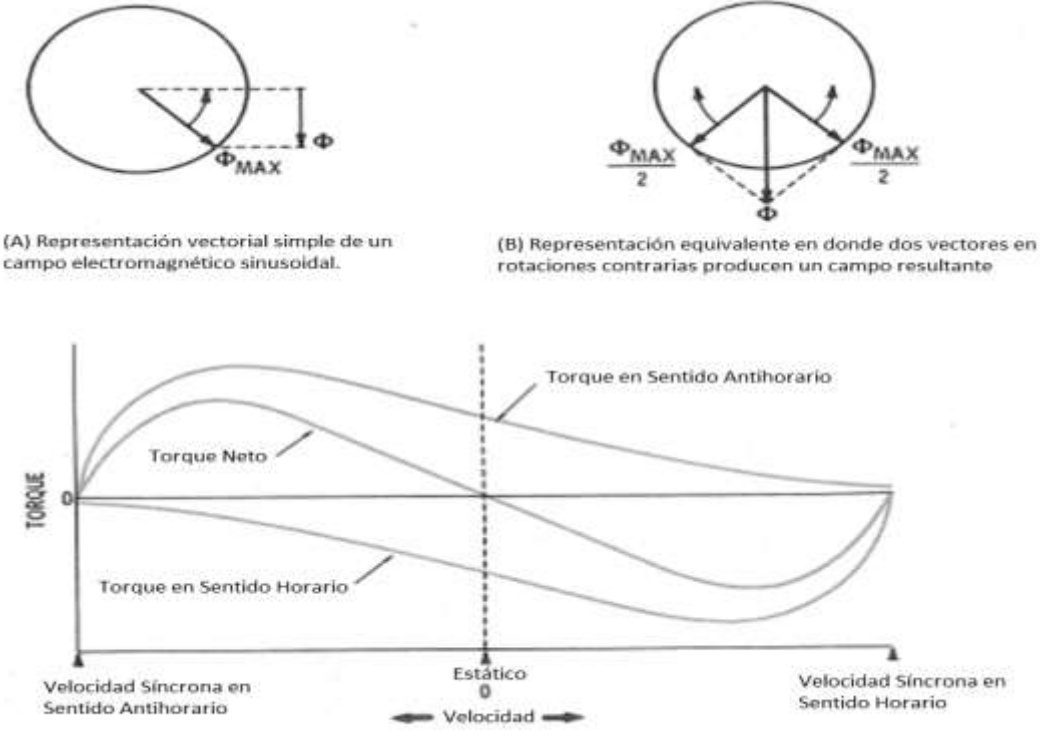

(C) Torque del rotor en función de la velocidad

Figura 2.6 – Representación del Torque del Rotor en Función de la Velocidad [4].

Una solución que existe en la actualidad es anexar en el motor un devanado secundario, con una corriente de diferente fase a la del devanado principal (90° eléctricos), de esta forma es producido un par de arranque en el rotor. Existen diferentes tipos de devanados auxiliares y la forma como son activados para arrancar y operar el motor de inducción, como por ejemplo el uso de capacitores, relevadores, contactos centrífugos o temporizadores.

Únicamente nos vamos a concentrar en dos tipos de motores de inducción dado que el inversor de velocidad explicado en esta tesis utiliza motores de inducción monofásicos con capacitor de deslizamiento permanente.

Los motores eléctricos de inducción son utilizados ampliamente debido a diversas características que los hacen prácticos y funcionales, como el bajo costo, poco mantenimiento y una buena relación potencia/peso. Sin embargo su desventaja principal radica en la complejidad para ser usados y controlados.

El motor de inducción consta de una parte fija llamada estator, una parte móvil llamada rotor, y separadas por un pequeño espacio de aire se encuentra el entrehierro; estos tres elementos forman parte del circuito magnético del motor de inducción. A su alrededor pueden estar otros componentes secundarios como tapas, baleros y tornillos (figura 2.7).

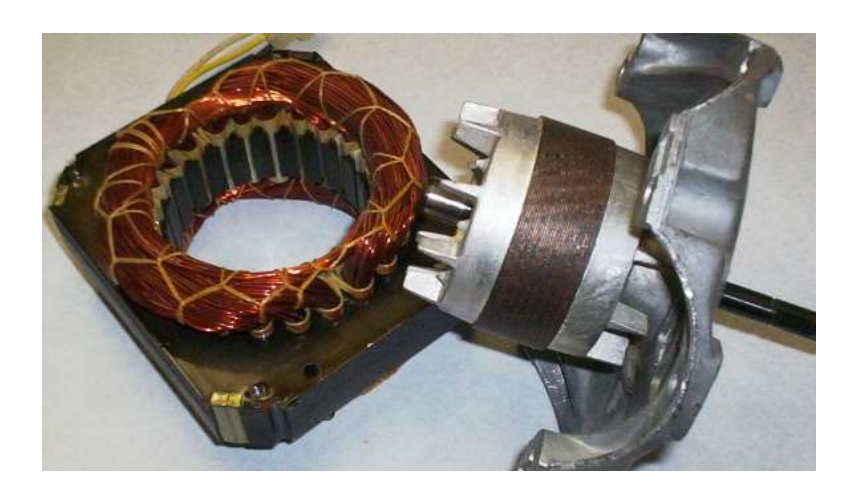

Figura 2.7 - Estator (izquierda) y rotor (derecha) en un motor de inducción.

Existen otros elementos que son meramente estructurales y aunque no actúan en el circuito electromagnético del sistema, no dejan de ser importantes. El esquema de un motor de inducción se muestra en la figura 2.8.

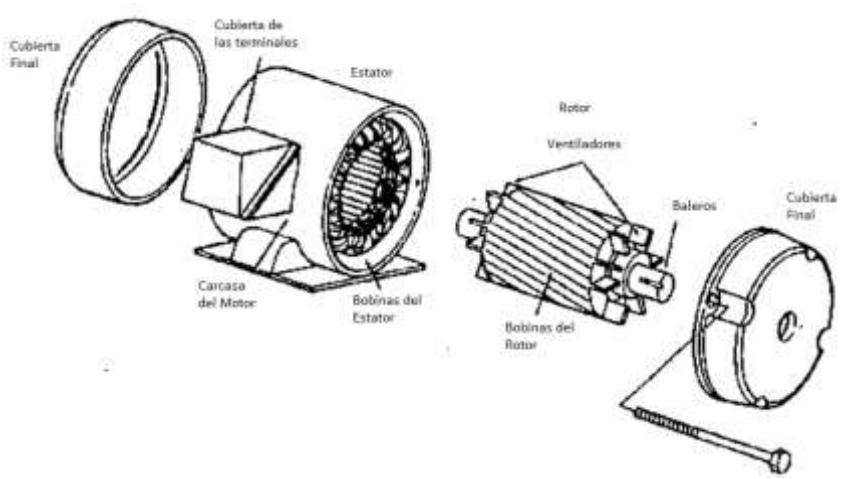

Figura 2.8 - Partes de un Motor de Inducción [2].

El estator está formado por un núcleo de capas magnéticas apiladas y aisladas entre sí, que alojan un devanado trifásico, desfasado 120° entre cada fase. La figura 2.9 muestra el estator de un motor de inducción.

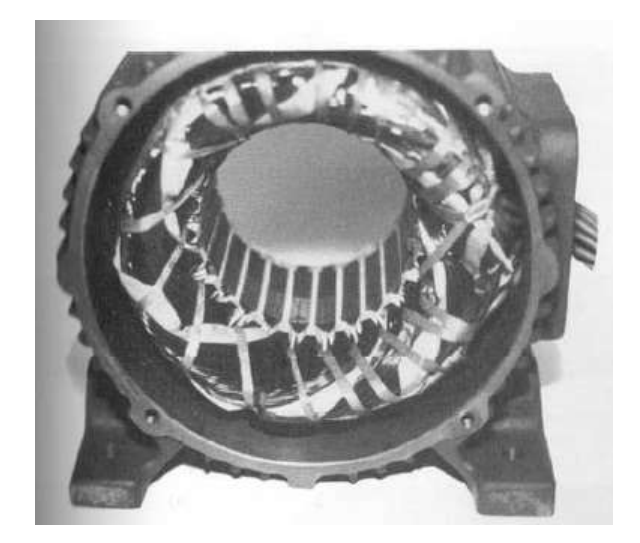

Figura 2.9 – Bobinado del Estator de un Motor de Inducción [2].

El rotor, aunque tiene forma de cilindro, se forma también a base de chapas magnéticas que alojan un devanado. En la mayoría de los casos las ranuras de rotor están inclinadas para mejorar la forma de la onda en la fuerza magneto-motriz (f.m.m.) producida. Existen dos tipos de devanado de rotor: de jaula de ardilla ó bobinado.

En un devanado de jaula de ardilla, los huecos de las ranuras se rellenan de barras de aluminio fundido que se unen en ambos extremos del rotor mediante unos anillos de corto circuito del mismo material. La figura 2.10, muestra la estructura de un devanado jaula de ardilla.

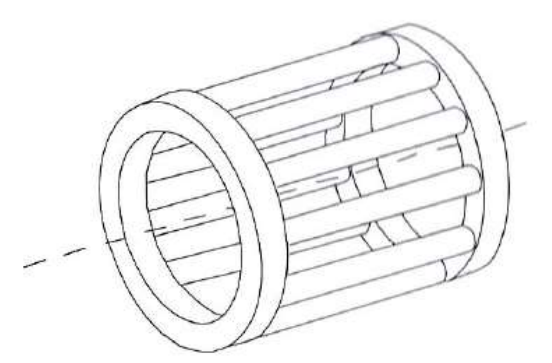

Figura 2.10 – Estructura de un Devanado de Jaula de Ardilla [2].

El rotor bobinado o de anillos está formado por un devanado trifásico. Las tres fases suelen estar conectadas en estrella y los extremos libres se conectan a anillos deslizantes; esto permite conectar resistencias externas al circuito de rotor, lo cual modifica las características del operación del circuito en el rotor, de esta forma, es posible aumentar el par de arranque de la máquina ó regular la velocidad de la misma, sin embargo, el hecho de utilizar escobillas y anillos, aumenta el costo y el peso del motor, además de producir chispas, lo cual los hace inútiles en ambientes explosivos o polvorientos. La figura 2.11, muestra la estructura de un rotor bobinado.

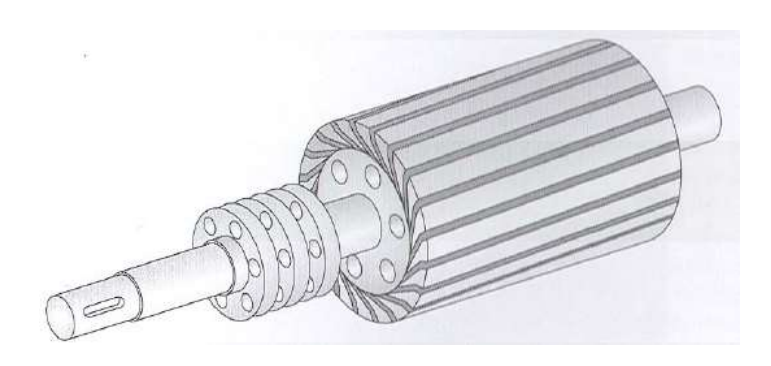

Figura 2.11 – Rotor Bobinado o de Anillos [2].

#### 2.2. PRINCIPIO DE FUNCIONAMIENTO

Cuando los devanados de estator son conectados a una red trifásica equilibrada, circula por ellos un conjunto de corrientes trifásicas que crea un campo magnético giratorio prácticamente senoidal (armónico fundamental), cuya frecuencia angular, denominada velocidad de sincronismo, está dada por la ecuación (2.1)[2].

$$
\omega_{\rm s} = \frac{\omega_1}{\rm p} = \frac{2\pi f_1}{\rm p}
$$
\n
$$
\omega_{\rm s} = \frac{\omega_1}{\rm p} = \frac{2\pi f_1}{\rm p}
$$
\n
$$
\omega_{\rm t} = 2\pi f_1
$$
\n
$$
\omega_{\rm t} = 2\pi f_1
$$
\n
$$
\omega_{\rm t} = 2\pi f_1
$$
\n
$$
\omega_{\rm t} = 2\pi f_1
$$
\n
$$
\omega_{\rm t} = 2\pi f_1
$$
\n
$$
\omega_{\rm t} = 2\pi f_1
$$
\n
$$
\omega_{\rm t} = 2\pi f_1
$$
\n
$$
\omega_{\rm t} = 2\pi f_1
$$
\n
$$
\omega_{\rm t} = 2\pi f_1
$$
\n
$$
\omega_{\rm t} = 2\pi f_1
$$
\n
$$
\omega_{\rm t} = 2\pi f_1
$$
\n
$$
\omega_{\rm t} = 2\pi f_1
$$
\n
$$
\omega_{\rm t} = 2\pi f_1
$$
\n
$$
\omega_{\rm t} = 2\pi f_1
$$
\n
$$
\omega_{\rm t} = 2\pi f_1
$$
\n
$$
\omega_{\rm t} = 2\pi f_1
$$
\n
$$
\omega_{\rm t} = 2\pi f_1
$$
\n
$$
\omega_{\rm t} = 2\pi f_1
$$
\n
$$
\omega_{\rm t} = 2\pi f_1
$$
\n
$$
\omega_{\rm t} = 2\pi f_1
$$
\n
$$
\omega_{\rm t} = 2\pi f_1
$$
\n
$$
\omega_{\rm t} = 2\pi f_1
$$
\n
$$
\omega_{\rm t} = 2\pi f_1
$$
\n
$$
\omega_{\rm t} = 2\pi f_1
$$
\n
$$
\omega_{\rm t} = 2\pi f_1
$$
\n
$$
\omega_{\rm t} = 2\pi f_1
$$
\n
$$
\omega_{\rm t} = 2\pi f_1
$$
\n
$$
\omega_{\rm t} = 2\pi f_1
$$
\n
$$
\omega_{\
$$

Cuando el rotor está bloqueado ( $\omega_r = 0$ ), el movimiento relativo del campo creado por el estator respecto a los conductores del rotor, induce en ellos una f.e.m. (fuerza electromotriz) con la misma frecuencia  $\omega_1$  que, al estar el devanado del rotor en corto circuito, produce una corriente por sus conductores. En esta situación, la máquina asíncrona se comporta como un transformador con el secundario (el rotor) en corto circuito, con la diferencia de que ahora la inducción de f.e.m. no se produce por un campo alternativo fijo en el espacio (fuerza electromotriz f.e.m. de trasformación), sino por un campo magnético giratorio y de amplitud constante (fuerza electromotriz f.e.m. de movimiento).

La interacción del campo del estator con las corrientes del rotor produce un par de giro; si en estas condiciones se deja al rotor girar libremente, el motor podría seguir al campo, acelerándose progresivamente. Sin embargo, en cuanto empieza el movimiento, la carga conectada al eje comienza a ofrecer un par resistente. Incluso con el motor en vacío (sin carga), siempre existirá al menos un pequeño par resistente debido a los rozamientos en los cojinetes, la fricción del aire, etc. Por esta razón, la velocidad de giro del motor nunca puede alcanzar a la del campo  $(\omega_s)$ , ya que, si esto ocurriera, dejaría de inducirse f.e.m. en los conductores de rotor, dejaría de circular corriente por ellos, el par producido se haría nulo y se reduciría la velocidad del motor.

La forma de expresar la diferencia entre la velocidad de sincronismo *ωs*, y la de giro *ωr*, es por medio del deslizamiento, definido en la ecuación (2.2)[2].

$$
s = \frac{\omega_s - \omega_r}{\omega_s}
$$
 (2.2) (2.2) (2.2)

Si la frecuencia de las fuerzas electromotrices (f.e.m). inducidas en el rotor en reposo ( $\omega_r = 0$ ) es *f1*, la frecuencia cuando el motor gira con una velocidad angular *ω<sup>r</sup>* ≠ 0 será proporcional a la diferencia de velocidades entre el campo giratorio y el rotor. En estas condiciones, el sistema de corrientes trifásicas del rotor, al circular el devanado, crea a su vez, otro campo magnético giratorio, que gira respecto al rotor, con una velocidad *sω1*. La velocidad de giro del campo creado por el rotor, respecto al estator, será la suma de la velocidad respecto del rotor más la de arrastre del rotor respecto del estator, esto se expresa en la ecuación (2.3)[2].

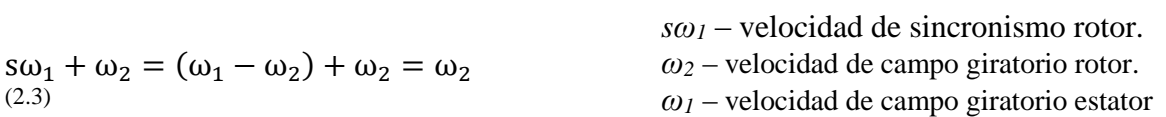

Debido a (2.2) y (2.3), las ondas de fuerza magneto motriz creadas por el rotor y por el estator giran en sincronismo y al estar estacionarias entre sí, se pueden componer en todo momento para dar lugar a una única onda resultante. Esto se expresa en la ecuación (2.4)[2].

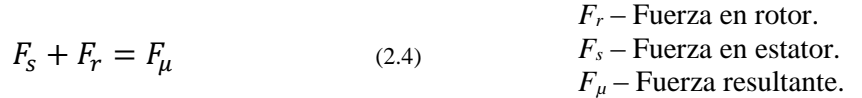

#### 2.3. CLASES EN LOS MOTORES DE INDUCCIÓN

Es posible producir motores de inducción con una gran variedad de curvas par-velocidad modificando las características del rotor, por lo cual, se han generado estándares por la NEMA (EUA) y la IEC (Europa), que definen cuatro diseños principales. La figura 2.12 muestra las curvas par-velocidad para estas clases de diseño.

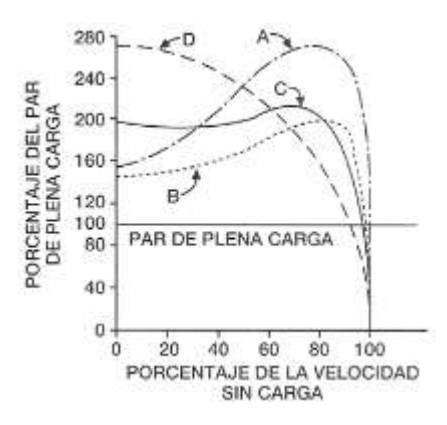

Figura 2.12 – Curvas par-velocidad para los diferentes diseños de motores de inducción [2].

- *Diseño Clase A* Este es el tipo de diseño estándar, con corrientes y par de arranque normales, además de bajo deslizamiento. El deslizamiento a plena carga debe ser menor al 5%. El par máximo ó par de desenganche es 200% ó 300 % del par a plena carga y ocurre a bajo deslizamiento. El principal problema con este tipo de diseño es el pico de corriente al arrancar, el cual alcanza de 500% a 800% de la corriente nominal.
- *Diseño Clase B-* Tiene un par de arranque normal, baja corriente de arranque, y bajo deslizamiento. Este motor produce casi el mismo par de arranque que una clase A, pero con un 25% menos de corriente. El par de desenganche es al menos 200% el par nominal, pero menor al de clase A. Los motores clase B han remplazado en gran medida los de clase A.
- *Diseño Clase C-* Este tipo de motor tiene un alto par, baja corriente al arranque y bajo deslizamiento (menor a 5% a plena carga). El par de desenganche es significativamente menor al de la clase A, mientras que el par de arranque es 250% del par a plena carga. Estos motores son construidos con rotores a doble jaula, de forma que son más costosos que los anteriores.
- *Diseño clase D-* Tiene un muy alto par de arranque (al menos 275% del par nominal) y baja corriente de arranque, pero también tiene un alto deslizamiento a plena carga. Estos motores son utilizados en aplicaciones donde se requiere acelerar cargas con muy alta inercia.

# 2.4. MOTORES DE INDUCCIÓN MONOFÁSICOS

Los motores de inducción monofásicos tienen un gran desarrollo debido a su gran aplicación en electrodomésticos, campo muy amplio en su gama de utilización, al que se suma la motorización, la industria en general y pequeñas máquinas herramienta.

Los motores monofásicos más utilizados son los siguientes:

- Motores provistos de bobinado auxiliar de arranque.
- Motores con espira de corto circuito.
- Motores universales.

# 2.5. MOTOR DE INDUCCIÓN MONOFÁSICO CON CAPACITOR DE DESLIZAMIENTO PERMANENTE

Este tipo de motores de inducción utiliza dos devanados idénticos en el estator y un capacitor de un valor seleccionado para una operación óptima. Debido a sus fases idénticas este motor provee una operación silenciosa que los similares con resistencia de arranque y capacitor de arranque. En la figura 2.13 se muestra el diagrama del motor, se pueden observar los devanados principal y auxiliar, así como el capacitor de deslizamiento. Por medio de un interruptor que se muestra en la figura, es posible cambiar el sentido de giro del motor.

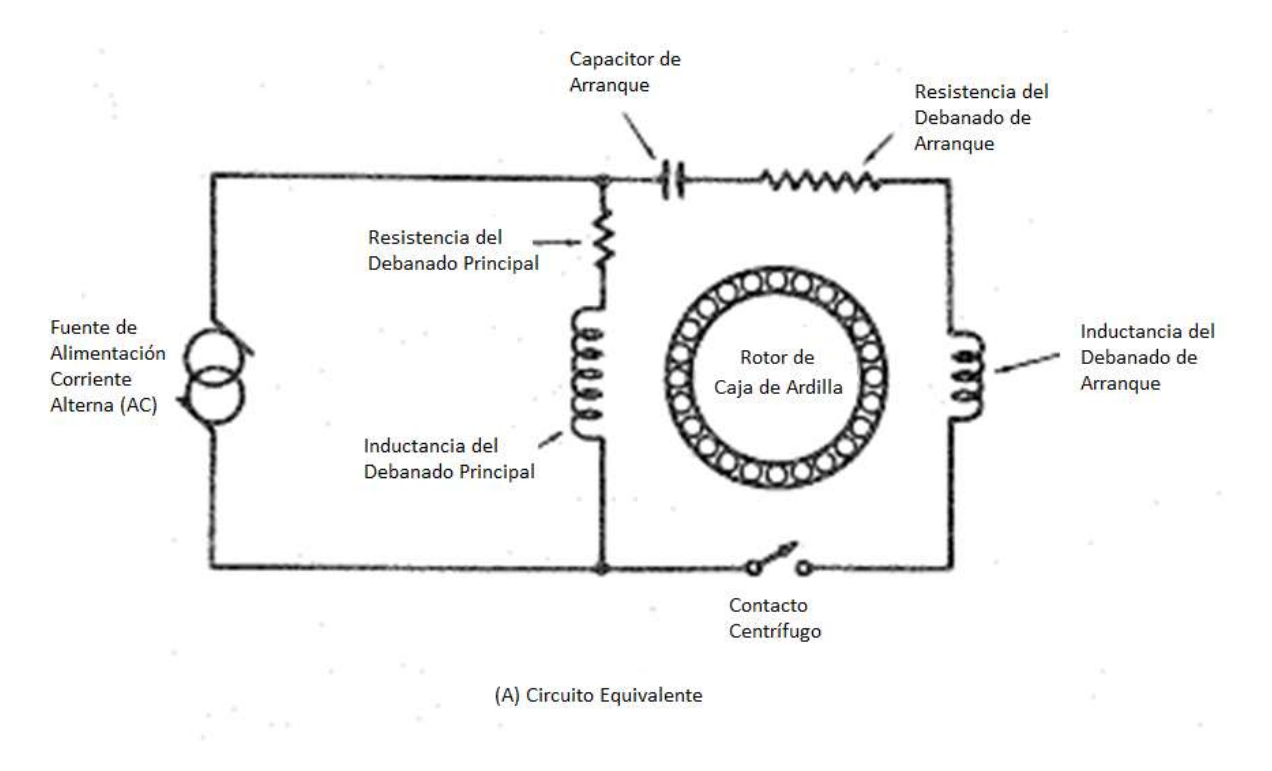

Figura 2.13 - Circuito Equivalente Motor de Inducción Monofásico [4].

Otra de las características importantes del motor es cuando el voltaje aplicado es mayor al voltaje nominal, este incrementa su par y mejora la regulación de la velocidad. Sin embargo en el caso contrario cuando un voltaje menor al nominal es aplicado el par en el rotor decae e incluso el rotor puede detenerse. Una ventaja en la regulación del voltaje aplicado al motor es la capacidad de poder utilizar una gran variedad de velocidades por debajo de la velocidad de sincronía.

El motor de capacitor permanente opera con un factor de potencia alto, y esta característica radica en que utiliza un capacitor de aceite. Otra característica importante es su alto torque de arranque. Muchos motores de este tipo tienen una limitación de torque de arranque del 50 al 100% de su valor nominal.

Una conexión como la que se muestra en la figura 2.14, permite cambiar el sentido de giro del motor de forma práctica, ya que solo requiere un contacto de un polo y dos tiros.

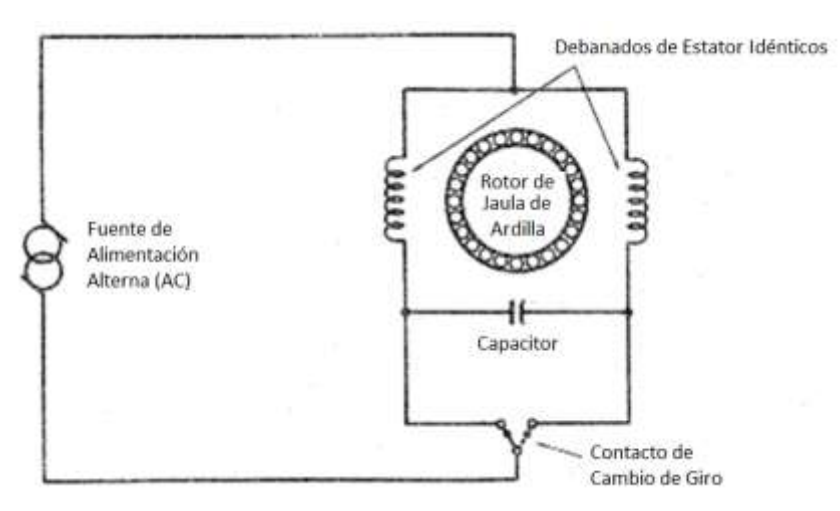

Figura 2.14 – Motor de Capacitor Permanente y Contacto de Cambio de Giro [4].

### 2.6. MOTOR DE INDUCCIÓN POLIFÁSICO

El motor de inducción polifásico es probablemente el de mayor uso e importancia en la industria. El motor en si es inherentemente de auto arranque, y es muy eficiente en la conversión de energía eléctrica a mecánica. Una excitación polifásica apropiada en los devanados del estator produce una campo magnético como el que es generado por los componentes de un motor de inducción monofásico. Debido a que el campo magnético generado es simétrico, el desarrollo de par en el motor es suave y relativamente silencioso.

Aunque la mayoría de los motores de inducción industriales son de tres fases, los requisitos principales para lograr la operación de un motor polifásico pueden ser demostrados en un motor de dos fases. En la figura 2.15 se muestra un motor de inducción de dos fases. El motor de la figura es de dos polos por fase aunque se muestre de forma simbólica 4 devanados en el estator, por lo que se trata de un motor de dos polos por fase. De forma análoga, un motor de dos polos y tres fases puede tener seis devanados separados en el estator espaciados en intervalos de 60°. El motor de inducción de dos fases es encontrado regularmente en sistemas servos, donde la corriente requerida por las dos fases puede ser generada por medio de un circuito con componentes de estado sólido.

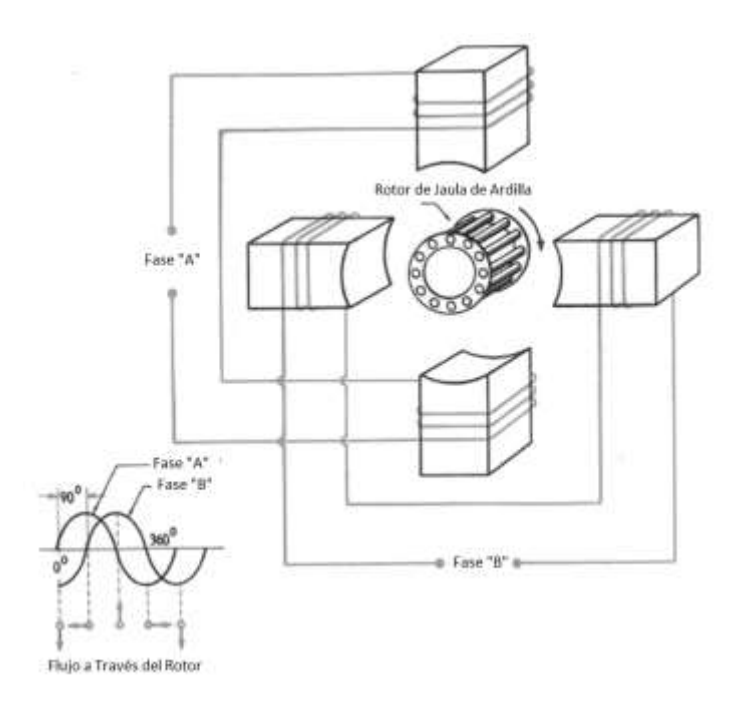

Figura 2.15 – Motor de Inducción Polifásico de Jaula de Ardilla Simple (Dos Fases y Dos Polos) [4].

La principal diferencia entre el motor de dos fases y el de capacitor permanente, es que por medio del capacitor permanente es generado el voltaje de la segunda fase, mientras que en el motor polifásico es asumida una fuente de poder de dos o más fases.

En la figura 2.15, las flechas indican la polaridad instantánea. Para cambiar el sentido de giro del motor se puede hacer intercambiando las conexiones entre fase "A" y "B" con respecto a la fuente de alimentación. En un motor de inducción de tres fases se puede cambiar el sentido de giro intercambiando dos de las tres conexiones de alimentación.

El cambio de velocidad en el motor polifásico es mediante el aumento o disminución de la frecuencia de las fases.

#### 2.7. FACTOR DE POTENCIA

Para entender el concepto de factor de potencia, necesitamos iniciar con la definición de los términos básicos involucrados:

- *KW Potencia de Trabajo*: (también llamada Potencia Activa, Potencia Real o Potencia). Es la potencia que energiza a algún aparato para desarrollar alguna acción.
- *KVAR Potencia Reactiva*: Es básicamente la energía que magnetiza al componente, llámese transformador, motor, relevador y es potencia sirve para generar un flujo magnético.
- *KVA Potencia Aparente*: Es la suma vectorial de KVAR y KW.

Ahora para entender el concepto de factor de potencia veamos esta simple analogía, digamos que nos encontramos en la barra de un bar irlandés (irish pub) es un día muy caluroso; por lo tanto ordenas un tarro de tu cerveza favorita. En la figura 2.16 se muestra como una porción de tu bebida refrescante está representada por KW.

Desafortunadamente el mundo no es perfecto, por lo tanto tu bebida viene acompañada de un poco de espuma (y sabemos que la espuma no es muy refrescante y no ayudará a tu sed). Esta espuma se representa por KVAR.

El total del tarro puede ser representado por KVA, que vendrá a ser la suma de la cerveza (KW) y la espuma (KVAR).

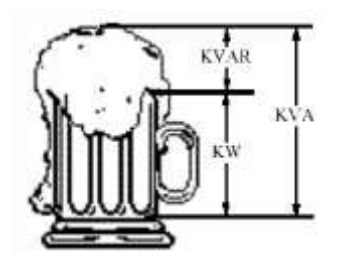

Figura 2.16 – Analogía del Tarro de Cerveza.

Ahora que entendemos algunos términos básicos, estamos preparados para entender más a detalle el concepto del factor de potencia.

El factor de potencia o power factor (P.F.) es la relación de la potencia de trabajo (KW) y la potencia aparente (KVA) como se muestra en la ecuación 2.5[4].

$$
P.F. = \frac{KW}{KVA}
$$
  
\n(2.5)  
\n
$$
P.F. - Factor de Potencia\n
$$
KW - Potencia de Trabajo\n
$$
KVA - Potencia Aparente
$$
$$
$$

Siguiendo nuestra analogía con el tarro de cerveza, el factor de potencia se representará por la relación de bebida (KW) entre cerveza y espuma (KW+KVA) de la ecuación 2.6[4].

$$
P.F. = \frac{KW}{KW+KVAR} = \frac{Cerveza}{Cerveza+Espuma}
$$
 (2.6) 
$$
P.F. - Factor de Potencia
$$
  
\n
$$
KW - Potencia de Trabajo
$$
  
\n
$$
KVA - Potencia Aparente
$$

Por lo tanto, mientras el nivel de espuma se aproxime a cero, el factor de potencia se aproximará a 1.0.

El ejemplo del tarro de cerveza es bastante sencillo. En la realidad, se debe considerar la suma vectorial de los KVAR y KW cuando es calculado el factor de potencia eléctrico. Por lo tanto debemos ir un paso más allá para visualizar los ángulos entre vectores.

Veamos otra analogía, visualicemos un caballo empujando un vagón de tren a través de un riel de ferrocarril (figura 2.17).

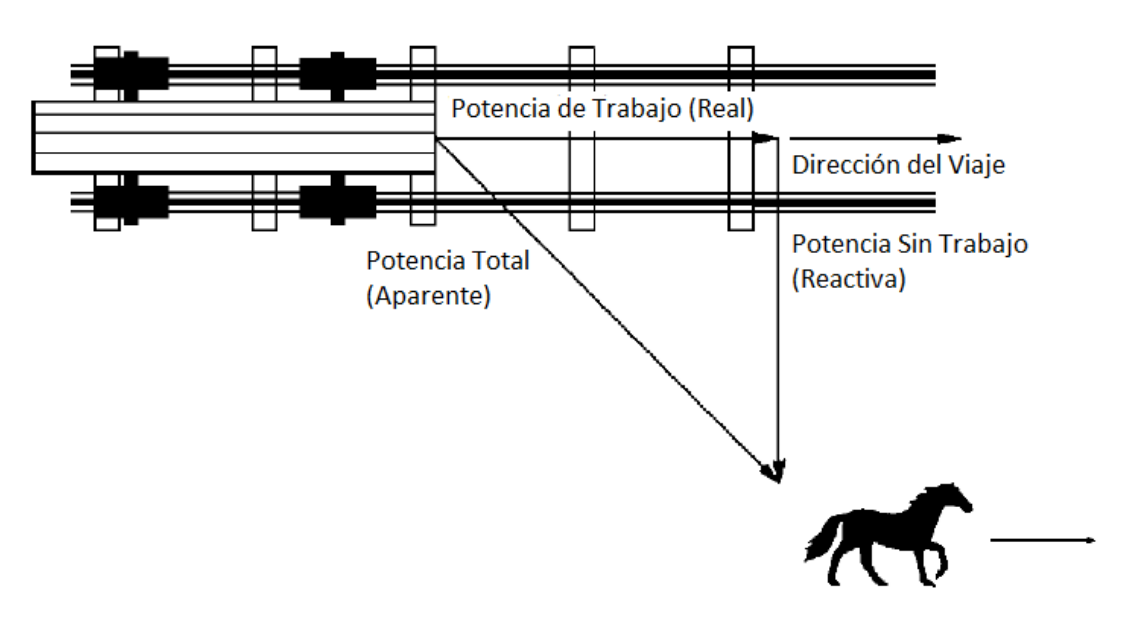

Figura 2.17 - Analogía del Tren y el Caballo [9].

El caballo se encuentra a un costado de la vía del tren debido a que el caballo no puede jalar el vagón del tren directamente sobre la dirección de la vía. Por lo tanto el esfuerzo que requiere hacer el caballo para jalar al vagón se divide en tres vectores, la fuerza que mueve el carrito se muestra como la potencia real, la fuerza total que requiere el caballo para mover el vagón se muestra como potencia aparente, y finalmente debido al ángulo con el que se encuentra el caballo y que el vagón solo puede moverse en la dirección de la vía el caballo se encuentra realizando un desperdicio de energía que se muestra como potencia reactiva.

El ángulo de empuje que realiza el caballo se relaciona directamente como el factor de potencia, que se define como la proporción de la potencia real y la potencia aparente. Si el caballo se encontrase mucho más cercano al centro de la vía, el ángulo de empuje se reducirá y la potencia real se aproximará al valor de la potencia aparente. Por lo tanto, la relación de la potencia real con la potencia Parente se aproximaría a 1. Cuando el factor de potencia se aproxima a 1, la potencia reactiva se aproxima a cero[9].

Factor de Potencia = 
$$
\frac{Potential\,Rcal}{Potential\,Aparente}
$$
 (2.7)

Ahora, ¿por qué es tan importante corregir el factor de potencia?, algunos beneficios que implica corregir el factor de potencia son los siguientes. La cuenta de energía a nivel industrial es menor, y un bajo factor de potencia requiere una mayor capacidad de generación y transmisión eléctrica para manejar la potencia reactiva de las cargas asociadas a cargas inductivas (por ejemplo motores eléctricos). Por ejemplo Comisión Federal de Electricidad penaliza económicamente a los usuarios en la industria que trabajan con un factor de potencia menor al 0.95, y para evitarse esta multa es necesario mejorar el factor de potencia. Otro de los beneficios de tener un factor de potencia alto es que se mejora la pérdida de potencia en los sistemas de distribución evitando caídas de voltaje, estas caídas de voltaje pueden causar un sobrecalentamiento y falla prematura de motores y otros componentes inductivos.

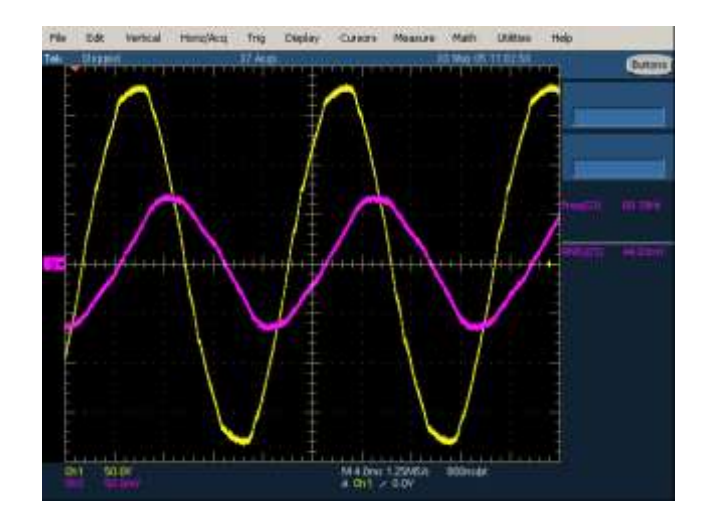

Figura 2.18 – Fuente de Alimentación Alterno, Voltaje(Amarillo), Corriente (Magenta).

En la figura 2.18 se muestran las señales eléctricas de un motor de inducción conectado a la línea de alimentación (en amarillo se muestra el voltaje y en magenta la corriente de consumo). Como mencionamos con anterioridad por situaciones de la construcción del motor, las formas de onda en el motor tienen un desfasamiento eléctrico lo cual es el factor de potencia del motor. La acción a desarrollar en las señales de corriente y voltaje de consumo del motor es que no tengan un desfasamiento importante, teniendo que dar formas de onda como se muestra en la figura siguiente (2.19).

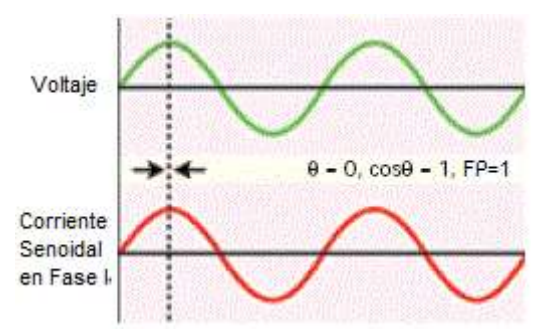

Figura 2.19 – Voltaje (Verde) y Corriente (Rojo) Alternos en Fase.

Al corregir el factor de potencia en el motor de inducción, las formas de onda de corriente (en rojo) y el voltaje de alimentación (en verde) se encuentran en fase, indicando un factor de potencia cercano a la unidad. De esta forma se puede decir que la demanda del motor de inducción a la línea de alimentación puede considerarse como una resistencia, sin embargo como se comentó con anterioridad los motores de inducción por su construcción generan un cambio de fase entre el voltaje y corriente como se muestra en la figura 2.17. Es por esta característica del motor que se propone desarrollar una etapa de control del factor de potencia a la entrada del motor.

Existen diversos métodos para la corrección del factor de potencia, en este trabajo se mostrará un sistema electrónico que de forma dinámica permite a un motor de inducción tener un consumo con un factor de potencia mayor al 0.95, sin importar la velocidad a la que tenga que trabajar. Esto permite que la línea de alimentación eléctrica "vea" una carga resistiva en lugar de una carga inductiva, disminuyendo el consumo de energía del motor de inducción bajo condiciones de funcionamiento normales y mejorando los problemas de cargas reactivas en las líneas de alimentación. Con lo que se pretende mejorar la eficiencia y optimizar el consumo de energía del electrodoméstico.

# 2.8. CONTROL DE MOTORES DE INDUCCIÓN

Hasta la llegada de los modernos controladores de estado sólido, los motores de inducción no eran las máquinas adecuadas para aplicaciones que requerían variar la velocidad de algún mecanismo.

Existen sólo dos técnicas para controlar la velocidad de un motor de inducción, una de las cuales consiste en variar la velocidad síncrona (velocidad de los campos magnéticos del rotor y del estator). La otra técnica consiste en variar el deslizamiento del motor para una carga determinada, mediante el ajuste de la tensión suministrada al motor causando que la curva de par y velocidad se vuelva menos abrupta.

La velocidad síncrona de un motor de inducción está dada por la ecuación 2.8[2].

$$
n_{sinc} = \frac{120f_e}{P}
$$
 (2.8)  
\n
$$
f_e
$$
- Frecuencia de línea  
\n
$$
P
$$
- Número de Polos  
\n
$$
n_{sinc}
$$
 = velocidad síncrona

Por tanto las únicas formas en las que se puede variar la velocidad síncrona del motor son:

- Cambio en la frecuencia eléctrica.
- Cambio en el número de polos de la máquina.

#### 2.8.1. CONTROL DE LA FRECUENCIA DE LÍNEA

Si cambia la frecuencia eléctrica aplicada al estator de un motor de inducción, la velocidad de rotación de sus campos magnéticos  $n_{\text{sin}c}$  cambiará en proporción directa al cambio de frecuencia eléctrica, afectando también la curva característica par-velocidad del motor. Utilizando una técnica de control de frecuencia variable, es posible ajustar la velocidad del motor por arriba y abajo de la velocidad base, como se muestra en la figura 2.19, donde la velocidad base es de 1800 r.p.m. ó 60 Hz.

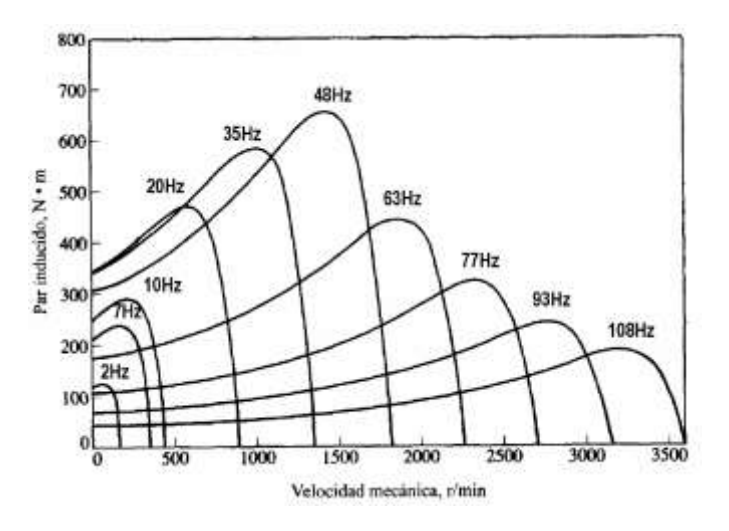

Figura 2.20 – Curvas Características Par-Velocidad [2].

# 2.8.2. CONTROL DE VELOCIDAD MEDIANTE RELACIÓN VOLTAJE / FRECUENCIA

Cuando se opera a velocidades inferiores a la velocidad base del motor es necesario reducir el voltaje aplicado a las terminales del estator. Se deberá disminuir linealmente con la disminución de la frecuencia en él. Este proceso se llama degradación (derating). Si esto no es realizado, el núcleo del motor se saturará y fluirán corrientes de magnetización excesivas en el motor lo que genera calentamiento e ineficiencia en el motor.

Para entender este efecto, se necesita considerar la ley de Faraday al flujo magnético en el núcleo de un motor (ecuación 2.9)[4].

$$
v(t) = -N \frac{d\phi}{dt}
$$
 (2.9)  

$$
v(t)
$$
-voltaje aplicado al núcleo  
*N*- Núcleo  

$$
\phi
$$
-Flujo resultante

Si se aplica un voltaje  $v(t) = V_M \text{sen}(\omega t)$  al núcleo, el flujo resultante es[4]:

$$
\phi(t) = \frac{1}{N_P} \int v(t)dt = \frac{1}{N_P} \int V_M sen(\omega t)dt \quad (2.10)
$$

 $V_M$ - Voltaje aplicado al núcleo  $N_p$ - Núcleo ∅ - Flujo resultante  $\omega$  – Frecuencia angular

$$
\emptyset(t) = -\frac{V_M}{\omega N_P} \cos(\omega t) \tag{2.11}
$$

Nótese que la frecuencia eléctrica aparece en el denominador de la expresión 2.11. Por lo tanto, si la frecuencia eléctrica aplicada al estator disminuye un 10% mientras que la magnitud del voltaje aplicado al estator permanece constante, el flujo en el núcleo del motor se incrementará un 10%, al igual que la corriente de magnetización. Por lo tanto, cuando el voltaje aplicado a un motor de inducción varía linealmente con la frecuencia por debajo de la velocidad base, el flujo en el motor permanece aproximadamente constante.

La figura 2.21 muestra una familia de curvas características par-velocidad del motor de inducción para velocidades menores que la velocidad base suponiendo que la magnitud de voltaje del estator varía linealmente con la frecuencia.

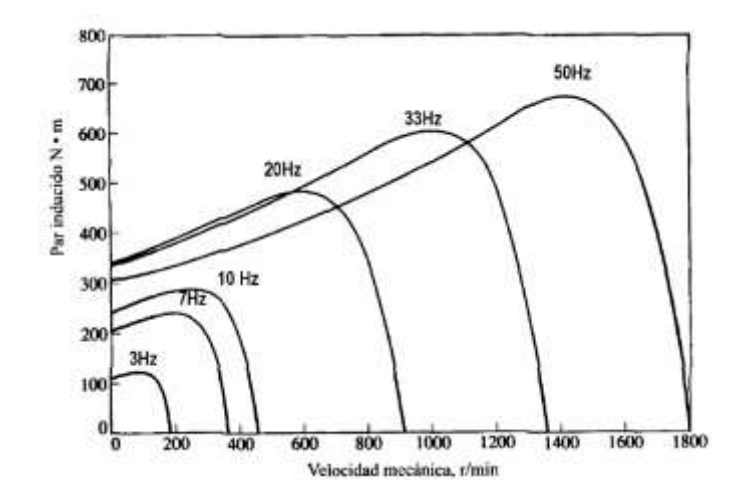

Figura 2.21 – Curvas Par-Velocidad para Velocidades Debajo de la Velocidad Base [2].

Cuando el voltaje aplicado a un motor de inducción varía linealmente con la frecuencia por debajo de la velocidad base, el flujo en el motor permanece aproximadamente constante.

La figura 2.22 muestra una familia de curvas características par-velocidad del motor de inducción para velocidades menores que la velocidad base, suponiendo que la magnitud del voltaje del estator varía linealmente con la frecuencia.

Cuando la frecuencia eléctrica aplicada al motor excede la frecuencia nominal del motor, el voltaje en el estator es mantenido constante en su valor nominal. A mayor frecuencia eléctrica sobre la velocidad base, mayor será el denominador de la ecuación 2.11. Puesto que el término del numerador se mantiene constante cuando se opera sobre la frecuencia nominal, disminuyen el flujo resultante en la máquina y el par máximo.

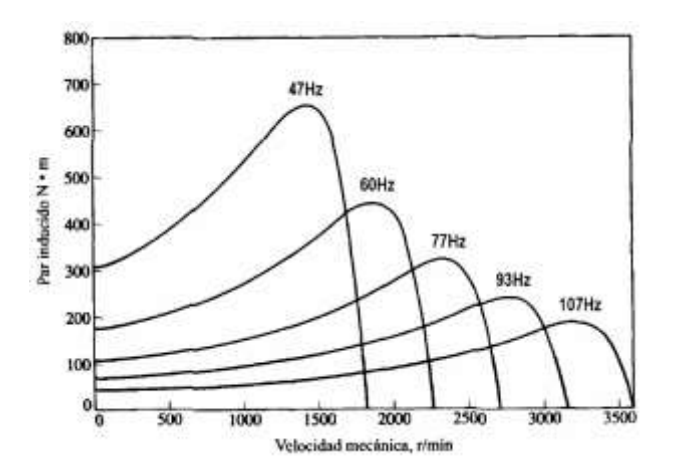

Figura 2.22 – Curvas Características Par-Velocidad para Velocidades Arriba de la Velocidad Base y Voltaje Constante [2].

En aplicaciones de velocidad variable para motores de inducción monofásicos y trifásicos se utiliza un circuito inversor como el que se muestra en la figura 2.23.

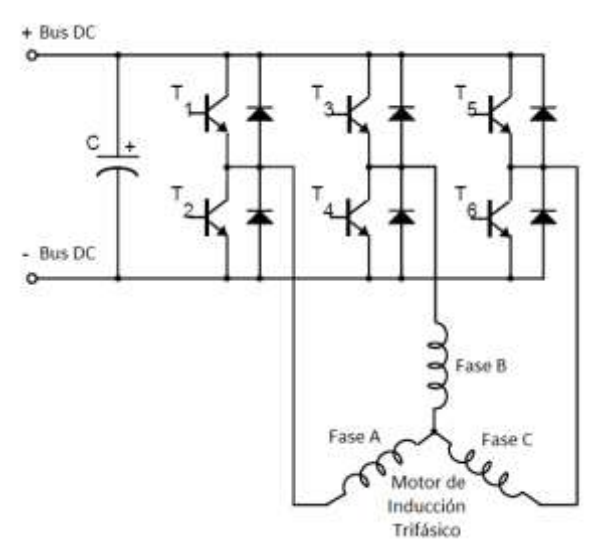

Figura 2.23 – Inversor de Tres Fases [4].

El inversor consiste de tres componentes de medio puente donde los transistores altos  $(T_1, T_3, T_4)$ *T5*) y bajos (*T2, T4, T6*) son controlados por una etapa de lógica digital. Cada fase está compuesta por un par de transistores, por ejemplo, en la figura 2.23 la *Fase A* es controlada por el medio puente *T<sup>1</sup>* y *T2*. Como se observa en el circuito inversor de medio puente es muy importante tener en cuenta que por ejemplo *T<sup>1</sup>* y *T<sup>2</sup>* no pueden ser activados al mismo tiempo, de lo contrario se generará un corto circuito de la fuente de voltaje directo (*Bus DC*). Debe considerarse en el circuito inversor un tiempo de espera entre la activación del transistor alto y bajo, este tiempo se llama tiempo muerto o "*dead-time*". Las entradas de control de los transistores son generadas en una señal de tipo PWM (*Pulse Width Modulation*). El transistor en el circuito inversor de tres fases utilizado en aplicaciones de mediana potencia es sustituido por un IGBT por tener características de conducción y conmutación mejores al transitor.

# 2.8.3. PUENTE DE IGBT´S CONTROLADO POR PWM

Los transistores bipolares de compuerta aislada (*IGBT – Insulated Gate Bipolar Transistor*) son dispositivos similares a los transistores bipolares con una impedancia de entrada alta y capacidad de acarreamiento de corrientes altas. Muchos diseñadores ven al IGBT como un dispositivo con características de entrada muy similares a los tipos MOS (*Metal Oxide Semiconductor*) y características de salida similares a los dispositivos bipolares, haciendo de los IGBT´s dispositivos bipolares controlados por voltaje.

La introducción de los IGBT´s en la mitad de los años 80´s generó una revolución en la historia de los semiconductores de potencia. Son dispositivos extremadamente populares en electrónica de potencia para aplicaciones de mediana y alta capacidad (desde kWatts hasta MWatts) y son ampliamente ocupados en circuitos controladores de corriente directa a corriente alterna (DC/AC) y fuentes de alimentación. Los IGBT´s son adecuados para ser utilizados en aplicaciones de electrónica de potencia que requieren modulación de ancho de pulso en servo drivers de tres fases que requieren un alto rango de control dinámico y bajo ruido. Estos dispositivos también pueden ser utilizados en fuentes de alimentación ininterrumpidas (UPS), fuentes de alimentación conmutadas (*SMPS – Switched-Mode Power Supplies*), y otros circuitos de potnecia que requieren rangos de conmutación de gran repetición. Otra aplicación común de los IGBT´s involucra su uso en circuitos inversores de voltaje (*VSI – Voltaje Source Inverter*).

En aplicaciones de control de motores se incluyen principalmente inversores variadores de voltaje, fase y frecuencia. El propósito de esto es producir un voltaje y frecuencia controlada que pueda proveer una forma de onda de salida sinusoidal desde una fuente de corriente directa o (*DC-Link/ Bus DC*). El voltaje de corriente directa es provisto por un convertidor de fuente controlada o sin control. Es necesario tener una etapa de generación de señales de voltajes o frecuencia variable para operar a diferentes velocidades motores eléctricos.

En la figura 2.24 y 2.25 se muestran los diagramas a bloques más utilizados de un circuito de velocidad variable utilizando IGBT´s.

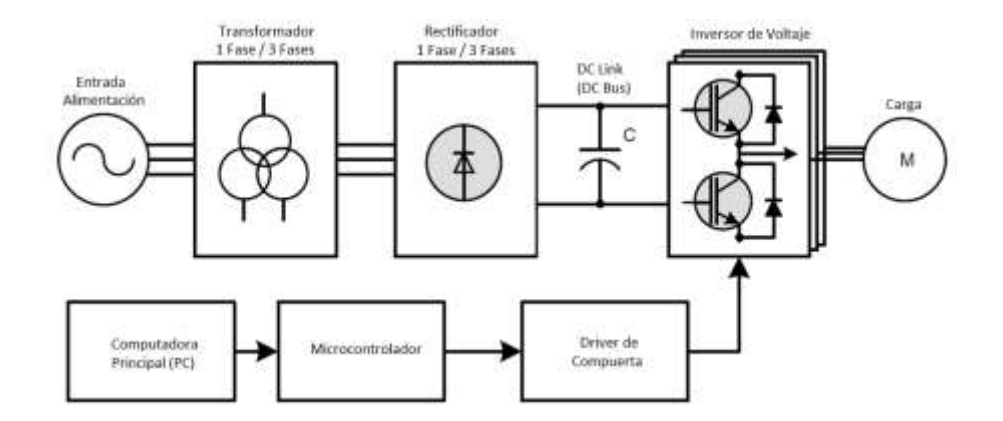

Figura 2.24 – Diagrama a Bloques de un Circuito de Control de Motor (Driver).

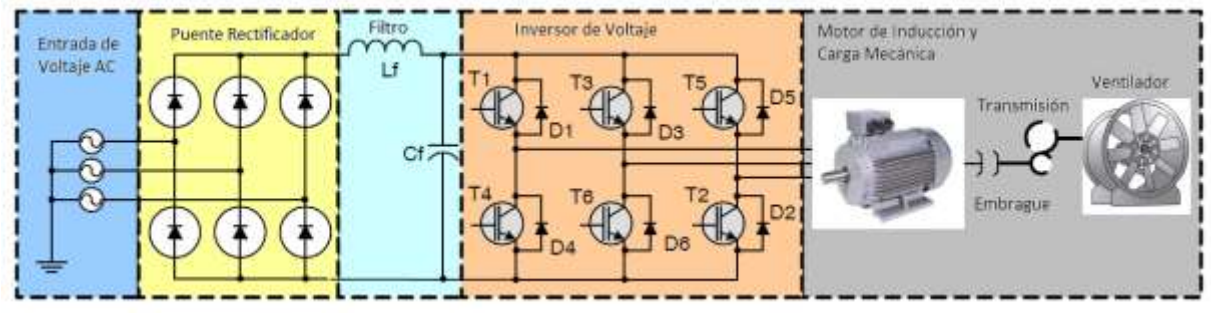

Figura 2.25– Diagrama a Driver de Motor de Inducción.

En la figura 2.25 se muestra de forma más concreta el arreglo de los componentes que intervienen en el inversor de voltaje. Este elemento consiste de un rectificador (que puede ser de tres o una fase) el cual está encargado de convertir la entrada de corriente alterna en un voltaje de corriente directa. Las armónicas en el voltaje de DC (corriente directa) son filtradas por un circuito LC (inductor y capacitor) o únicamente capacitor para generar un voltaje estable para el inversor. El inversor consiste de tres medios puentes o fases para generar las tres fases requeridas por el motor de inducción u otro tipo de carga. Diferentes fuentes para el nivel de DC pueden ser baterías o celdas fotovoltaicas. En todos los casos, el voltaje de corriente directa (DC) no es regulado. Una fuente de alimentación de DC puede ser por baterías, la cual es usada en drivers para vehículos eléctricos e híbridos.
## 2.8.4. INVERSOR DE POTENCIA

El circuito inversor de potencia se ocupa para la conversión de corriente directa a corriente alterna a una determinada frecuencia, voltaje y corriente de salida. Un arreglo de IGBT´s realiza la transformación de inversión de energía. Dentro de los inversores de potencia existen dos clasificaciones, inversores de voltaje e inversores de corriente.

Un inversor de voltaje (*VSI por las siglas en inglés de Voltage Source Inverter*) es en el cual la entrada de voltaje es esencialmente constante e independiente de la corriente en el circuito de carga. En este tipo de inversores se especifica el voltaje que se usará en la carga mientras la corriente toma la forma de la carga.

Un inversor de corriente (CSI) por lo tanto, tiene configurada la corriente que pasará en la carga y su impedancia determinará la salida de voltaje. El suministro de corriente no puede cambiar rápidamente, donde en muchos de los casos la corriente es controlada por una inductancia conectada en serie a la fuente de DC con la finalidad de prevenir cambios repentinos en la corriente. La respuesta en la carga a cambios en la carga es lenta. Un inversor de corriente debe soportar una salida en corto circuito, ofreciendo capacidades de soportar fallos.

Las salidas del inversor pueden tener una sola fase, tres fases o en algunos casos polifásicas. Una salida de frecuencia variable es requerida en aplicaciones de control de velocidad en motores de inducción, donde puede ser mantenido un flujo magnético en el motor al estar trabajando en conjunto con el control de voltaje o corriente.

La calidad de salida de un inversor es normalmente evaluada en términos de su factor de armónicas, *ρ*, factor de distorsión, *µ*, y su distorsión armónica total, *thd*. Los factores para un inversor VSI se definirán en términos del sus armónicas de salida de salida como se muestra en la siguiente ecuación [4]:

$$
\rho_n = \left| \frac{V_n}{V_1} \right| = n\mu_n \quad n > 1
$$
\n(2.12)\n
$$
\rho_n
$$
 Factor de armónicas\n
$$
\mu_n
$$
Factor de distorsión

El factor de distorsión para cada armónica es [4]:

$$
\mu_n = \left| \frac{v_n}{n v_1} \right| = \frac{\rho_n}{n}
$$
\n
$$
(2.13)
$$
\n
$$
thd - \text{Distorsión armónica total}
$$
\n
$$
thd = \sqrt{\left[ \sum_{n \ge 2}^{\infty} \left( \frac{v_n}{n} \right)^2 \right]} / V_1 = \sqrt{\sum_{n \ge 2}^{\infty} \mu_n^2} = \sqrt{\sum_{n \ge 2}^{\infty} \left( \frac{\rho_n}{n} \right)^2}
$$
\n
$$
(2.14)
$$

El factor  $V_n/n$  es usado por las corrientes armónicas producidas en una carga inductiva atenuada por la frecuencia. Las corrientes armónicas producen calentamientos indeseados y oscilaciones de torque en motores de corriente alterna, aunque dichas corrientes armónicas no son un inconveniente si lo que se desea es proveer de energía a una carga resistiva de calentamiento como una luz incandescente.

### 2.8.5. TOPOLOGÍAS PARA LOS PUENTES INVERSORES DE VOLTAJE

En la figura 2.26 se muestra un puente H inversor (VSI) para producir un voltaje de AC y que emplea elementos de conducción que pueden ser transistores (MOSFET o IGBT), o para potencias elevadas tiristores (GTO o GCT). El voltaje de salida y frecuencia de un inversor de voltaje de una sola fase puede ser controlada usando una o dos formas de modulación de ancho de pulso que pueden ser unipolar o bipolar.

Para entender el funcionamiento de la modulación de pulso o PWM podemos tomar como referencia la figura 2.26, donde se muestra el diagrama de funcionamiento. En caso más simple de modulación de ancho de pulso es el bipolar, este método envuelve una señal triangular portadora con una frecuencia y magnitud fijas. La modulación que deseamos para motores de inducción es el de una señal sinusoidal de magnitud M (índice de modulación) para el caso donde  $0 \le M \le 1[2]$ .

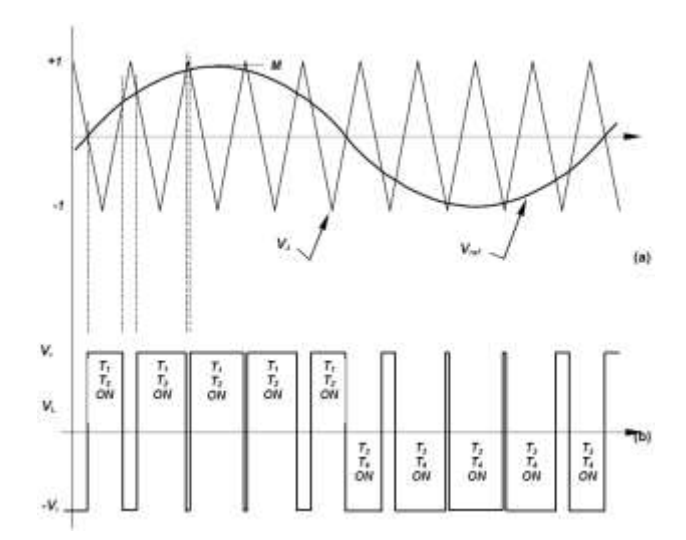

Figura 2.26 – Modulación de ancho de pulso bipolar, a) portadora y forma de onda moduladora y b) resultante de salida de forma de onda en PWM [4].

Como se puede apreciar en la figura anterior, el controlador para esta etapa requiere generar una señal triangular que comparará con la señal a modular para determinar el encendido y apagado de los transistores de potencia, dependiendo de las magnitudes y si la señal triangular se encuentre en ascenso o descenso se estarán activando y desactivando los transistores. Para el caso donde la señal que deseamos modular se encuentra en su ciclo positivo se estarán activando los transistores  $T_1 \, y \, T_2$  en el puente  $H$ , y en  $T_3 \, y \, T_4$  en la parte negativa.

### 2.8.6. PUENTE INVERSOR DE VOLTAJE PARA TRES FASES

En la figura 2.27 se muestra un puente inversor de voltaje de DC para el manejo de tres fases de salida (VSI por Voltage Source Inverter). En la figura se muestran seis elementos de conmutación de potencia junto a sus seis diodos de retroalimentación de energía reactiva. Para un motor de inducción trifásico cada una de las salidas del inversor opera una salida sinusoidal con un desplazamiento o fase de  $^{2}/_{3}\pi$ , o 120° eléctricos.

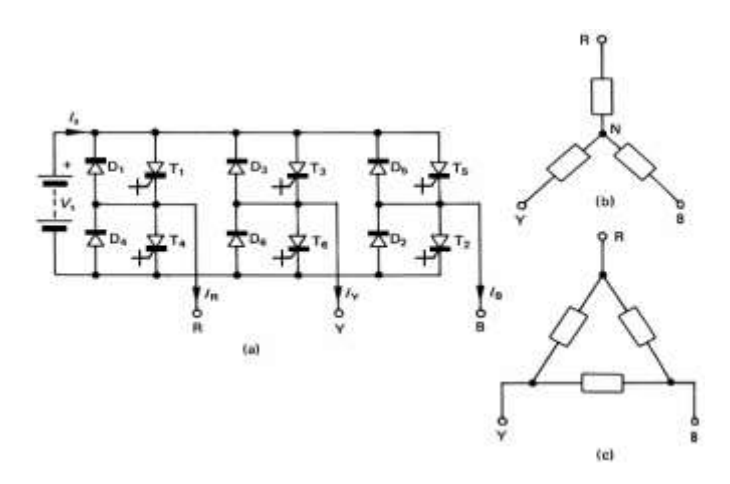

Figura 2.27 – (a) Circuito Inversor VSI de 3 Fases con tiristores, (b) Carga en Estrella, (c) Carga en Delta [4].

En la figura 2.28 se muestran las formas de onda de salida en una configuración de conmutación de 180°. Las tres salidas de voltaje pueden ser derivadas analizando una carga resistiva en estrella y considerando cada uno de los patrones de conexión de los seis elementos de conmutación, como se muestra en la figura 2.27. La salida de voltaje es independiente de la carga como es para todos los inversores de voltaje.

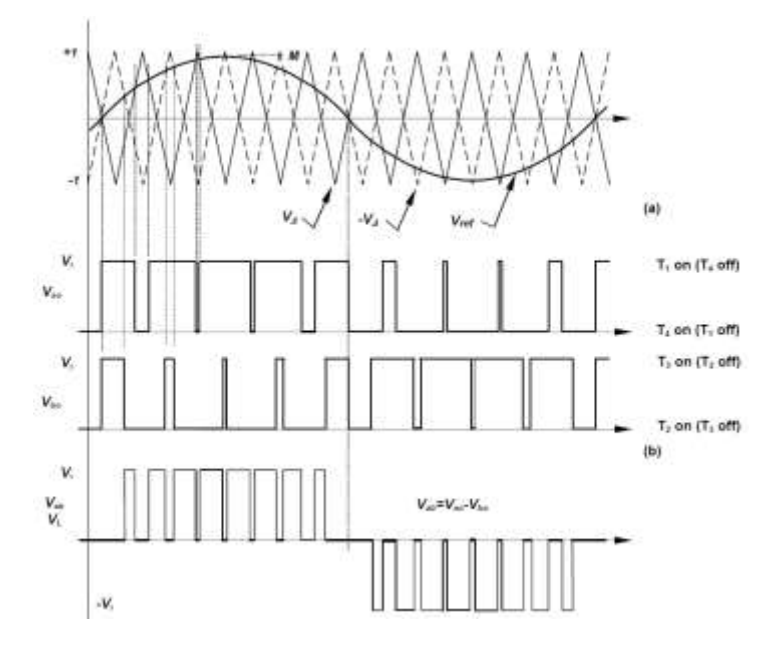

Figura 2.28 – Modulación de Ancho de Pulso en Tres Fases, (a) Portadora, (b) Resultantes [4].

Alternativamente, la generación de los voltajes de tres fases puede ser analizada usando la técnica de rotación por espacios vectoriales. Con esta proximidad, los estados de salida de voltaje para las salidas del inversor están decodificadas como se muestra en la tabla 2.1, donde un "1" lógico significa que el elemento de conmutación superior (*T1, T<sup>3</sup> ó T5*) está encendido, mientras un cero lógico significa que el elemento de conmutación de abajo (*T2, T<sup>4</sup> ó T6*) esta encendido.

| Intervalo | Secuencia de Conducción |   |    |                 |         |    |  |  | Estado<br>A,B,C | Vector de Voltaje |
|-----------|-------------------------|---|----|-----------------|---------|----|--|--|-----------------|-------------------|
|           |                         | ٠ |    |                 |         |    |  |  | 101             | V <sub>5</sub>    |
|           |                         | ъ | Τз | $-\mathsf{T}_4$ |         |    |  |  | 001             | Vt                |
|           |                         |   | Τз | Ta              | Τš      |    |  |  | 011             | V3                |
|           |                         |   |    | T,              | Ts      | Ťε |  |  | 010             | V <sub>2</sub>    |
|           |                         |   |    |                 | $T_{5}$ | Τĸ |  |  | 110             | V6                |
| 6         |                         |   |    |                 |         | Τñ |  |  | 100             | Vi                |

Figura 2.29 – Conmutación por Espacios Vectoriales [4].

El número binario resultante (con un bit para cada par de salidas), representa la salida del vector de voltaje. Los seis vectores de voltaje se muestran en la figura 2.28. Los seis vectores que son mostrados en la figura 2.28 formando las regiones de un hexaedro, son los responsables de generar la forma de onda por medio de la generación de encendido y apagado en cada uno de los pasos en dirección contraria a las manecillas del reloj. Debe notarse que la secuencia rotacional esta adecuada de forma tal que al rotar en cada dirección sólo una salida cambia de estado, eso quiere decir que un dispositivo es apagado y su complementario es encendido a cada paso. Esta acción reduce las pérdidas por conmutación en el circuito inversor. Los estados 000 y 111 no son usados, ya que representan la condición cuando todos los elementos de conmutación superiores *T1*, *T<sup>3</sup>* y *T<sup>5</sup>* esta encendidos o los inferiores *T2, T4, T<sup>6</sup>* están encendidos. El cambio de sentido de giro puede hacerse intercambiando dos fases de

salida, y por lo tanto el cambio de sentido es posible intercambiando las salidas del inversor dentro del programa del controlador.

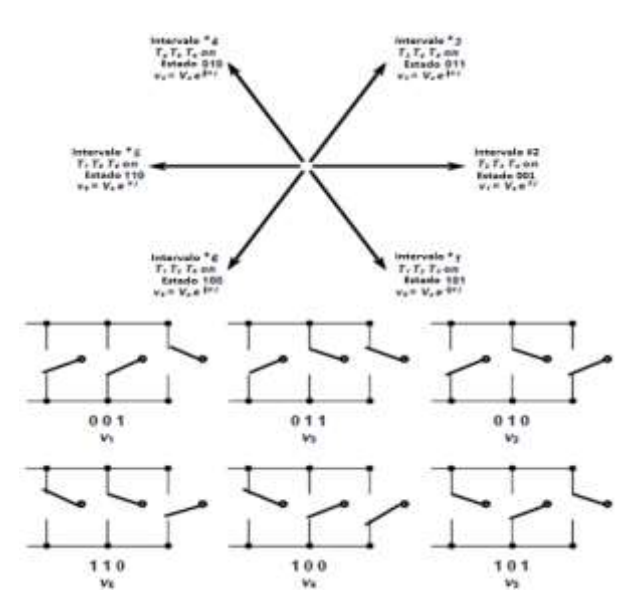

Figura 2.30 – Arreglo en Espacios Vectoriales para el Inversor de Voltaje [4].

# 2.9. TÉCNICAS DE CONTROL EN INVERSORES DE VOLTAJE Y FRECUENCIA

Un requerimiento muy común en inversores de voltaje es que pueda ser modificable la salida de voltaje y frecuencia en un inversor con la finalidad de controlar la potencia en la carga o, en el caso de los motores de inducción controlar la velocidad y torque del rotor manteniendo una relación constante de V/Hz (voltaje y frecuencia). Las técnicas a ser consideradas en un modulador de seis VSI son:

- Modulación del voltaje de DC.
- Modulación de ancho de pulso simple.
- Modulación de múltiples pulsos.
- $\bullet$  Modulación sinusoidal de pulsos.
- Modulación de voltaje en espacios vectoriales.

### 2.9.1. MODULACIÓN DEL VOLTAJE DE CORRIENTE DIRECTA

El voltaje RMS de una forma de onda cuadrada puede ser cambiada y controlada variando el voltaje de DC que entran a los componentes de conmutación de potencia, esto puede ser logrado con una fuente elevadora de voltaje, esto se verá en temas posteriores donde se explicará el funcionamiento de una fuente con control del factor de potencia.

#### 2.9.2. MODULACIÓN DE ANCHO DE PULSO SIMPLE

La modulación de ancho de pulso simple se refiere a la estructura de los elementos de conmutación en un puente simple usado para producir una señal sinusoidal modulada en PWM. Esto con la finalidad de generar el voltaje de corriente alterna a una frecuencia y amplitud específica para los motores de inducción.

### 2.9.3. MODULACIÓN DE ANCHO DE PULSO MÚLTIPLE

Una extensión de una modulación de ancho de pulso simple es una con múltiples salidas como se muestra en la figura 2.31. Los elementos en el puente de conmutación son controlados individualmente variando el encendido y apagado de cada salida.

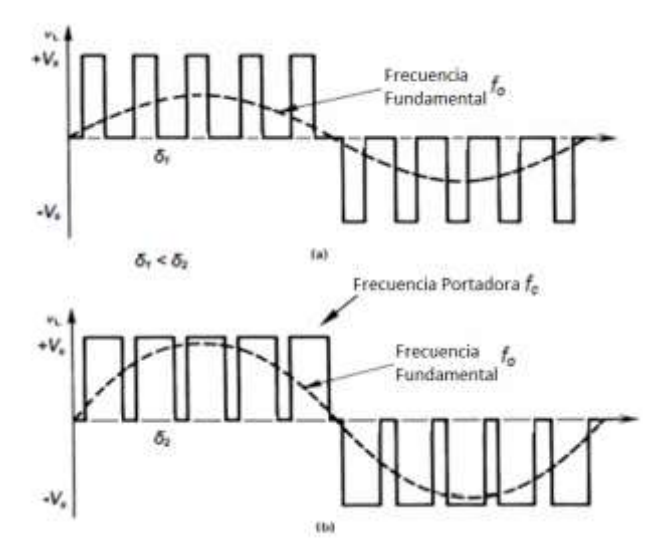

Figura 2.31 – Control de Inversor con Tiempos de Ancho de Pulso Diferentes [4].

El contenido de armónicas en voltajes de salida de baja amplitud son significativamente menores a los obtenidos por modulaciones de ancho de pulso. Un incremento en la frecuencia de conmutación aumenta la magnitud de armónicas altas y pérdidas en los componentes de conmutación. Los coeficientes de Fourier del voltaje de salida de la figura anterior están designados por la siguiente ecuación [4]:

$$
V_n = \frac{4}{n\pi} \sum_{j=1,2,3,...}^{fc/f_0} \left[ \cos 2\pi \frac{f_0}{f_c} n(2j-1+\delta) - \cos 2\pi \frac{f_0}{f_c} n(2j-1+\delta) \right]
$$
  
(1.14)

Donde  $f_0$  es la frecuencia fundamental,  $f_c$  es la frecuencia de la señal fundamental triangular y  $0 \leq \delta \leq 1$  es el ancho de pulso.

#### 2.9.4. MODULACIÓN DE ANCHO DE PULSO SINUSOIDAL

La salida de forma de onda óptima para un puente de una sola fase para el método de generación de una portadora síncrona, muestreo sinusoidal natural en PWM se muestra en la figura 2.31. Los puntos de conmutación en los elementos son determinados por la inserción de una forma de onda en la portadora triangular  $f_c$  y la referencia de la modulación de la forma de onda sinusoidal  $f_0$ . La frecuencia de salida está dada a la frecuencia de la salida sinusoidal  $f_0$ y la salida de voltaje es proporcional a la magnitud de la onda sinusoidal. La amplitud  $M$  ( $0 \leq$  ≤ 1) es llamado el índice de modulación. Por ejemplo, en la figura 2.31-A se muestra el máximo voltaje de salida ( $M = 1$ ), mientras en la figura 2.31-B la amplitud de la señal sinusoidal es reducida ( $M = 0.5$ ), donde el voltaje de salida es reducido.

Si la frecuencia de la señal sinusoidal modulada  $f_0$ , es un entero múltiplo de la portadora triangular  $f_c$ , y donde  $f_c = nf_0$  con *n* como entero, en este caso la modulación es síncrona, como se muestra en la figura 2.31. Si *n* es impar entonces la salida positiva y negativa de los medios ciclos son simétricos, y la salida de voltaje se encontrará libre de armónicos. En un sistema de tres fases si *n* es un múltiple de 3 (e impar), la portadora debe ser el triple de la frecuencia de la sinusoidal a modular, donde el espectro no contendrá la portadora y sus armónicas [4].

$$
f_c = (6q + 3)f_0 = nf_0 \tag{2.15}
$$

Para *q*=1, 2, 3.

Las magnitudes de las armónicas de Fourier de los voltajes de línea a línea están dados por:

$$
a_n = V_t \cos\left(\frac{n\pi}{2}\right) \cos\left(\frac{n\pi}{3}\right) \tag{2.16}
$$

$$
b_n = V_t \sin\left(\frac{n\pi}{2}\right) \sin\left(\frac{n\pi}{3}\right) \tag{2.17}
$$

Donde  $V_t$  es proporcional al voltaje de corriente directa  $V_s$  y el índice de modulación M.

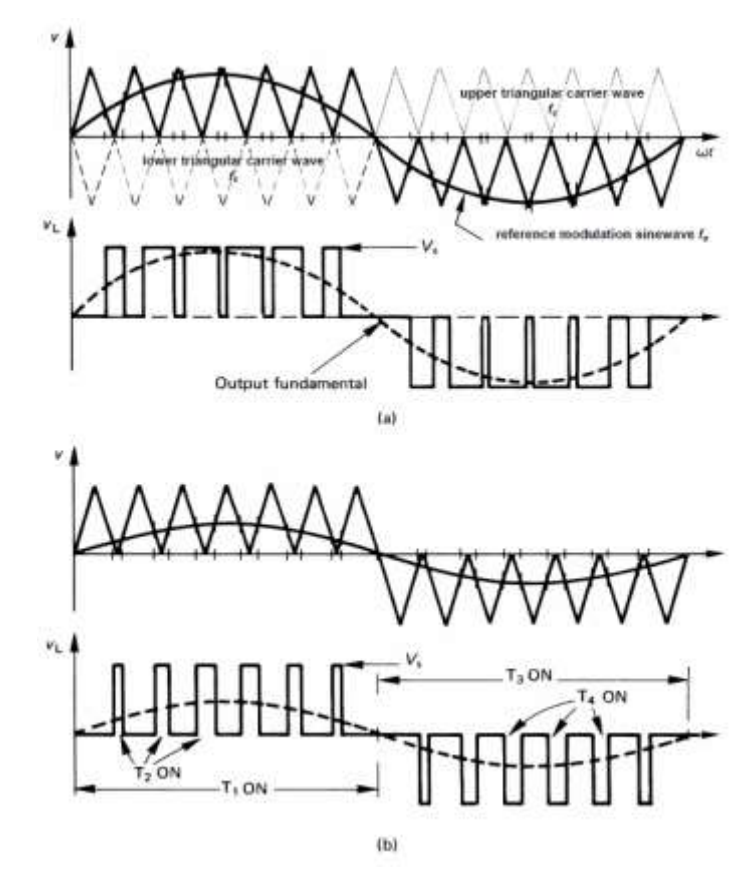

 Figura 2.32 – Derivación de las señales para modulación de ancho de pulso múltiple. (a) salida de una señal con fundamental alta y con salida de voltaje (*M=0*). (b) salida de una señal con fundamental (M=0.5), indicando el segmento de conducción de los dispositivos de potencia [4].

Un PWM sinusoidal requiere una portadora de una frecuencia mayor a la frecuencia sinusoidal de salida. Existe un efecto de promediación al tener una frecuencia en la portadora muy alta, como resultado obtenemos una salida de la frecuencia fundamental con armónicas de alta frecuencia pero con armónicas mínimas en la banda de baja frecuencia.

Mejor que usar dos portadoras triangulares con offset como se muestra en la figura 2.33, una sola portadora triangular sin offset puede ser usado. En la siguiente figura se muestra esta técnica de generación de señales PWM y de salida de voltaje, cuando es aplicado en un inversor de tres fases VSI. Para lograr esto un switch en la terminal del inversor debe ser siempre encendido.

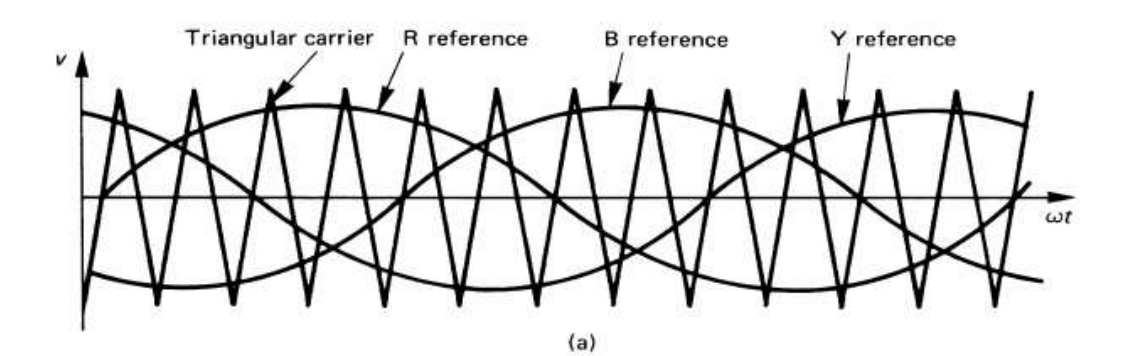

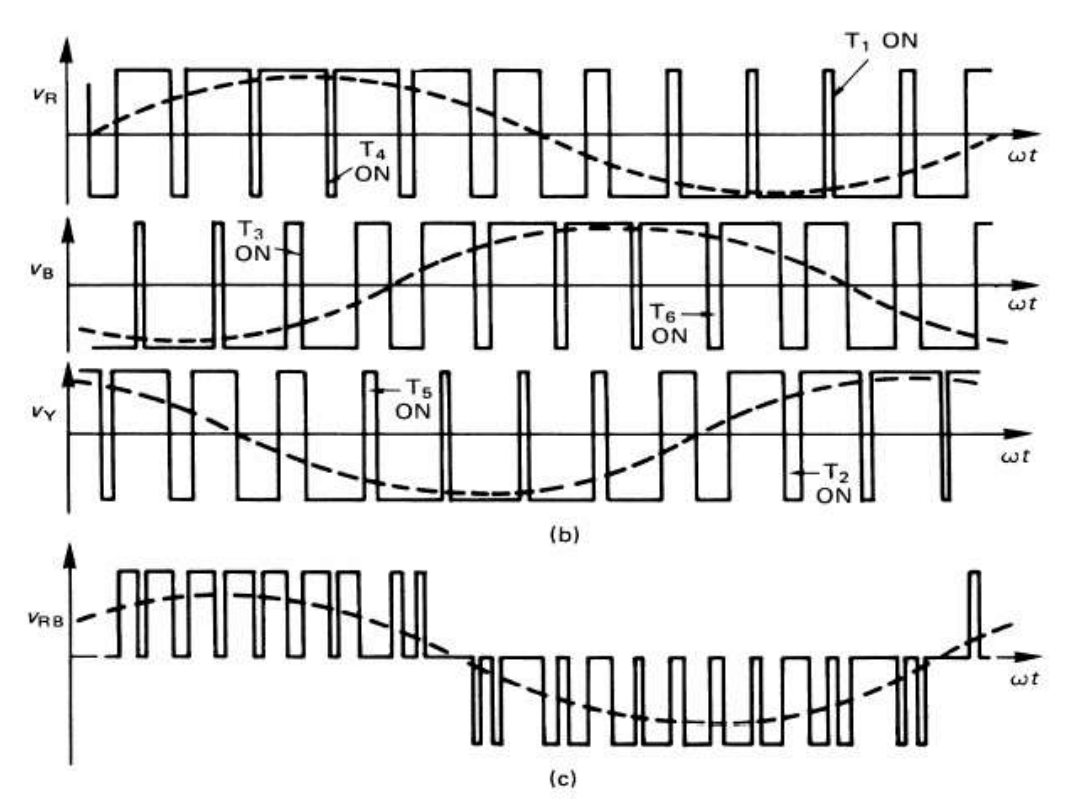

Figura 2.33 – Señales de onda para un puente inversor de tres fases: (a) señales de referencia, (b) conducción de voltaje y formas de inda sinusoidales, (c) forma de onda de salida de voltaje de línea a línea en una fase [4].

# **3. MÉTODO DE INVESTIGACIÓN**

### 3.1. DISEÑO DE PROTOTIPO FUNCIONAL

El prototipo funcional para validar la hipótesis de esta tesis se encuentra dividido en diferentes partes para su funcionamiento y validación, que son:

- Etapa de alimentación (Entrada).
- Etapa de corrección del factor de potencia (PFC).
- Etapa de control del motor (DSP).
- Etapa de potencia del motor (Inversor).
- Motor de inducción monofásico (Compresor).

En la figura 3.1 se muestra un diagrama a bloques de las partes que lo constituyen.

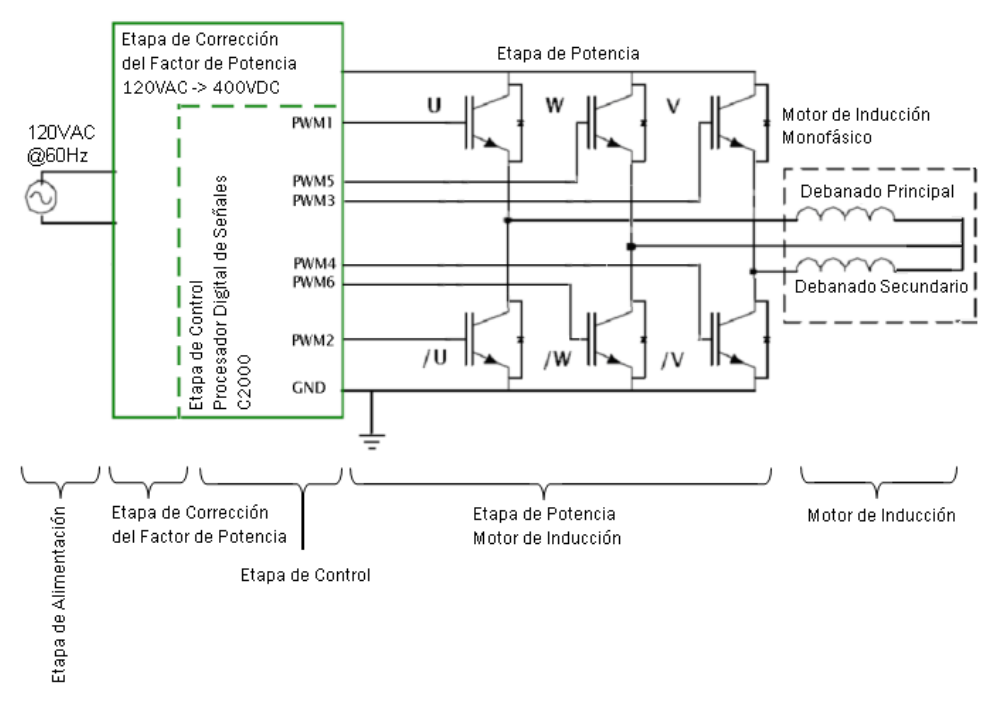

Figura 3.1 – Diagrama a Bloques del Prototipo Funcional.

En la etapa de alimentación (entrada) se obtiene la energía eléctrica para operar el prototipo funcional, básicamente se conforma de la conexión de energía que se encuentra en cualquier toma corriente doméstica. Las características eléctricas de esta etapa son las siguientes:

- Voltaje de entrada 90 a 240 volts de corriente alterna.
- Frecuencia de entrada de 45 a 65Hz.

La etapa de corrección del factor de potencia se conforma de una etapa de rectificación y filtrado del voltaje de alimentación a fin de hacer una conversión de la corriente alterna de entrada a 400V de corriente directa, en esta etapa se encuentra la electrónica de control que permite al sistema electrónico corregir el factor de potencia de forma dinámica.

En la etapa de control se encuentra un procesador digital de señales (DSP ó Digital Signal Processor por sus siglas en inglés) de la familia 2000 de Texas Instruments, este controlador se encarga de monitorear los voltajes y corrientes asociados a la etapa de corrección del factor de potencia, monitorear y mandar las señales requeridas por la etapa de potencia ó inversor del motor de inducción para poder generar el movimiento en el motor de inducción y para el caso de nuestro cliente requiere monitorear la temperatura en el interior de un refrigerador doméstico.

La etapa de potencia conectada al motor de inducción es la encargada de convertir las señales de control del procesador digital de señales (DSP) en señales de alto voltaje para poder generar el campo magnético en el motor y así poder generar el movimiento mecánico. La energía que requiere esta etapa es de corriente directa, por ello es necesario tener una fuente de alimentación de 400VDC previa.

Finalmente se encuentra el motor de inducción como actuador de todo el sistema, este motor puede formar parte de una bomba de agua, ventilador, compresor de refrigeración o banda transportadora por dar ejemplos. Para el caso de validar la tesis propuesta en este documento se utilizará un refrigerador doméstico con un compresor Mabe Sanyo.

A continuación se describen cada una de las etapas del variador de velocidad electrónico con corrección del factor de potencia.

En la figura 3.2 se muestra una imagen del prototipo funcional desarrollado para corroborar la hipótesis de esta tesis.

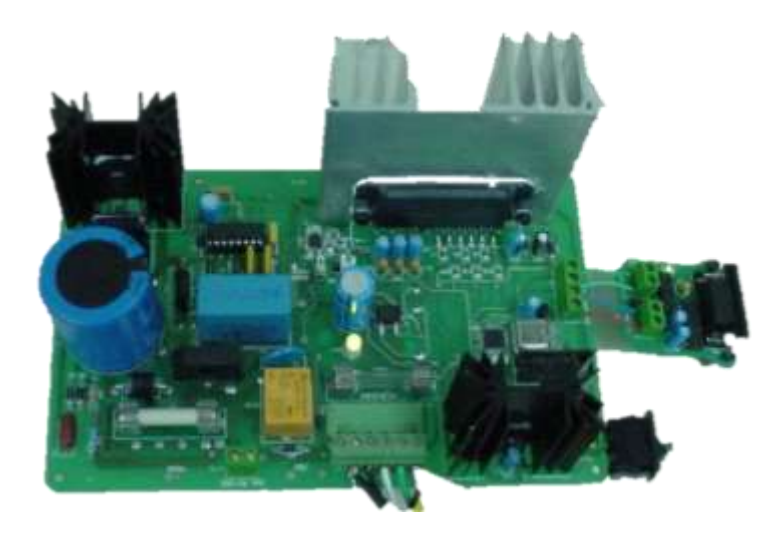

Figura 3.2 – Prototipo funcional.

### 3.2. ETAPA DE CORRECCIÓN DEL FACTOR DE POTENCIA

La etapa de alimentación como se muestra en la figura 3.1 consta de una fuente de alimentación alterna universal, que puede operar dentro de un rango de 90 a 240 volts de corriente alterna y un rango de frecuencia de 45 a 65Hz. Posteriormente esta energía es convertida en una fuente de alimentación de corriente directa de 360V a 400V y 5 amperes utilizando el circuito integrado UCC3817 fabricado por Texas Instruments.

Todos los voltajes rectificados en fuentes con filtros capacitivos que a la entrada tienen una fuente de corriente alterna sinusoidal tienen una característica que radica en pulsos de corriente de una magnitud alta respecto a su fuente. Usualmente, el valor pico a pico tiene un orden de corriente de hasta seis veces la corriente necesario para la misma potencia usando una carga resistiva. El rectificador con capacitor y filtro de entrada es usado en fuentes de poder "off-line" o fuera de línea, esta estructura produce un flujo de corriente discontinua que tiene la forma de un pulso de corta duración con muchas armónicas con respecto al voltaje de entrada (figura 3.3). En color azul se muestra el voltaje de entrada y en rosa se muestra la corriente en la etapa de rectificación con capacitor.

Por lo tanto resulta muy ineficiente el proceso de rectificación de corriente alterna convencional que se encuentra en un gran número de equipos eléctricos y electrónicos conectados en las redes de alimentación. A niveles de potencia elevados (mayores de 200Watts) el problema de ruido armónico se convierte en una situación mucho más seria.

Estos efectos han sido de preocupación desde hace mucho tiempo por lo que se ha creado una norma europea (EN 61000-3-2), que indica que para mitigar los problemas eléctricos descritos es necesario utilizar una fuente con corrección del factor de potencia. Existen muchas soluciones para solventar el problema: corrección de factor de potencia activa y pasiva. Debido a que es requerido insertar componentes al circuito de rectificación, la solución final llega a elevar su precio, además de requerir una selección adecuada de la topología y componentes que dependerán para la aplicación.

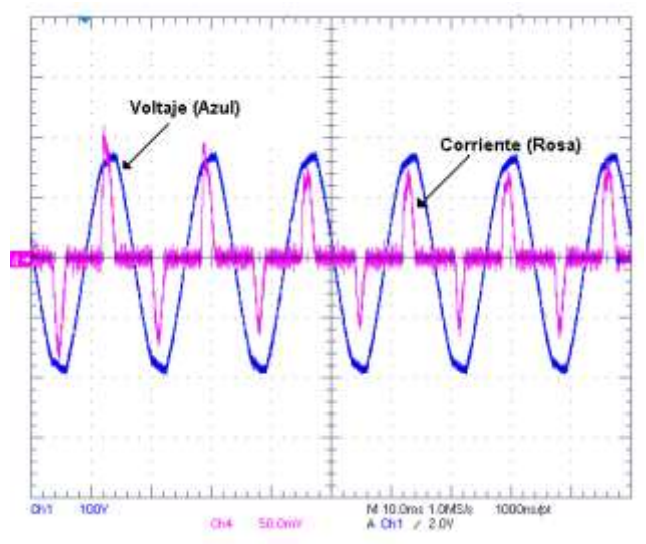

Figura 3.3 – Formas de onda en rectificador de corriente alterna convencional.

Los siguientes beneficios pueden resultar de una etapa de corrección del factor de potencia:

- La salida de corriente puede ser reducida. Por ejemplo, un circuito de potencia con una capacidad de 115Volts a 12.5 Amperes está limitada a entregar 719Watts si tiene un factor de potencia del 0.5. Incrementando el factor de potencia a 0.9 se podrá duplicar la energía en la carga a 1,294 Watts, permitiendo la operación de mayor capacidad de potencia.
- Los circuitos con factor de potencia activa mantienen un bus de corriente directa (DC) fijo, este voltaje es independiente del voltaje de entrada, por lo tanto la energía almacenada no decrementa en caso de que el voltaje de entrada varíe.
- Nos brinda una capacidad de proveer un bus de voltaje de 400Volts de corriente directa en un rango de voltaje de alimentación de 85 a 265VAC.

Una solución de corrección del factor de potencia de forma pasiva implica el uso de un inductor en el circuito de entrada, conocido como un filtro de entrada inductivo. Si el valor de la inductancia es lo suficientemente grande, el inductor almacenará la energía suficiente para mantener al rectificador en conducción por la mayor parte de su ciclo reduciendo la distorsión armónica causada por la conducción discontinua de los rectificadores. Una corrección de factor de potencia pasiva mejora el factor de potencia substancialmente pero no completamente. Del mismo modo el tamaño, peso y costo de un circuito PFC pasivo se limita a niveles de potencia de hasta 200Watts.

El desarrollar una solución que implemente un control de factor de potencia activo y de alta frecuencia logra hacer que la carga del circuito se comporte como una resistencia, permitiendo un factor de potencia cercano a 1.00 e impactando en las armónicas generadas en la línea eléctrica. Existe una gran variedad de topologías que se pueden usar. Por razones de simplicidad, describiremos la topología que utilizamos en el proyecto que es la configuración "boost" o de impulso. Un convertidor boost con corrección del factor de potencia (PFC) activo se basa en una estructura que eleva o impulsa el voltaje rectificado de un puente rectificador de entrada a aproximadamente 400VDC con un capacitor de salida. Esta topología usualmente incluye un MOSFET manejado por un PWM y un diodo de impulso de 600V. Existen diferentes técnicas de control la fuente boost, por ejemplo el modo de conducción continua (Continuos Conduction Mode – CCM), modo de conducción discontinua (Discontinuos Conduction Mode – DCM) y el modo de conducción continua crítica (CRM).

En aplicaciones donde se requiere una potencia mayor a 200Watts, la fuente de control del factor de potencia (PFC) debe operar en modo de conducción continua. En la figura 3.4 se muestra un convertidor elevador o boost de conducción continua (CCM),

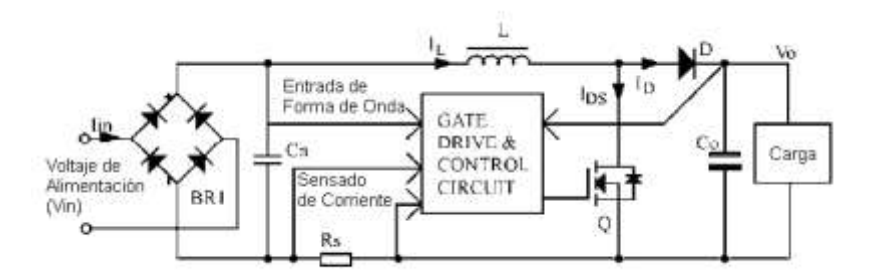

Figura 3.4 – Circuito básico de una fuente tipo boost o de impulso [12].

A continuación explicaremos el funcionamiento de la fuente con corrección del factor de potencia utilizada en el prototipo funcional en modo de convertidor elevador o "boost" de conducción continua (CCM). Como se muestra en la figura 3.4, el circuito de control o (Gate Drive & Control Circuit) puede representarse a forma de un diagrama de bloque de control. En esta figura, la etapa del circuito de sensado de voltaje y corriente se representan por sus bloques de ganancia respectivos. Estos bloques están indicados como *Kf*, *Ks* y *Kd*. La ganancia *Km* permite ajustar a la señal de referencia *Iref* basada en el voltaje de operación de entrada.

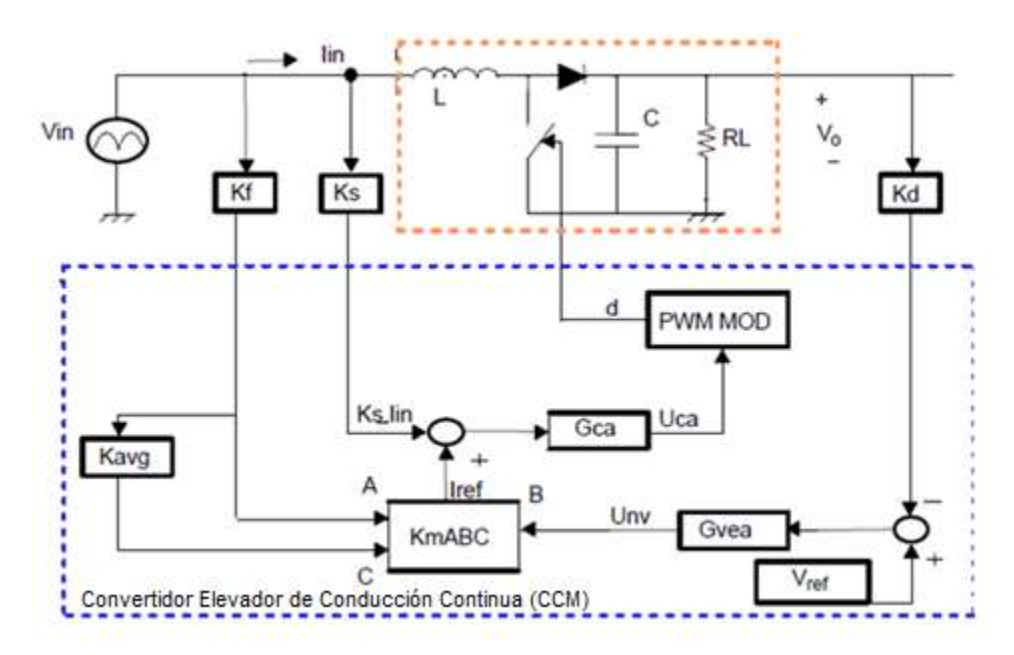

Figura 3.5 – Diagrama a bloques de la etapa de control del factor de potencia [10].

En el cuadrado en azul en la parte central se encuentran los elementos relacionados con el control de corriente, que es programado por la señal de referencia *Iref*. La entrada a la etapa del lazo de corriente es el comando *d* que controla la frecuencia de switcheo del IGBT, y su salida es la corriente en el inductor de salida *Iin*. El controlador de corriente *Gca* debe estar diseñado para generar la salida de control de salida *Uca* de forma que la corriente en el inductor *Iin* siga la corriente de referencia *Iref*. En el cuadrado azul en la parte de la derecha se encuentran los elementos referidos al lazo de voltaje, el cual se programa por la señal en la referencia de voltaje *Vref*. La entrada al lazo de potencia de voltaje es *Unv*, y su salida es el voltaje *Vo*. El controlador de voltaje *Gvea* está diseñado para generar el nivel apropiado *Unv* para controlar la amplitud de la referencia *Iref*, de forma que dependiendo la carga aplicada al circuito el voltaje *Vo* pueda ser mantenido en sus niveles de referencia.

Para lograr el objetivo de usar una etapa de corrección del factor de potencia se recurrió a un circuito dedicado. El diagrama esquemático de la solución se muestra en la figura 3.6. El circuito utilizado es el UCC3817 de Texas Instruments. En este circuito integrado maneja una configuración de operación similar al ilustrado en las imágenes anteriores, donde se encuentran los lazos de corriente y voltaje con sus respectivas ganancias, el cual opera como un convertidor elevador de conducción continua (CCM).

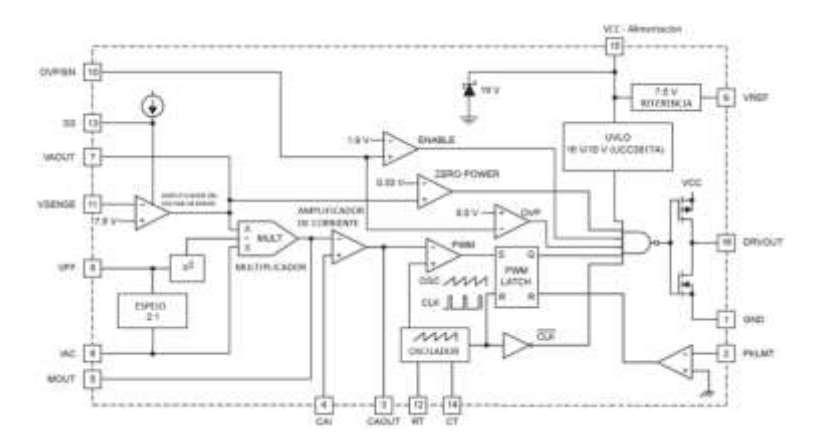

Figura 3.6 – Diagrama a bloques del circuito UCC3817 [12].

Las ventajas de usar este circuito integrado es un control de baja corriente de encendido (*low power start-up current*), una baja disipación de corriente, protección de sobrevoltaje y un circuito de reducción de la distorsión de la forma de onda de corriente en condiciones de cargas elevadas.

El diagrama completo de la fuente con corrección del factor de potencia se muestra en la figura 3.7. En ella se muestra el circuito integrado UCC3817 con todos los componentes pasivos que requiere para un correcto funcionamiento. A continuación se describen los diferentes cálculos requeridos para la selección de cada uno de sus componentes acorde al funcionamiento que se requiere.

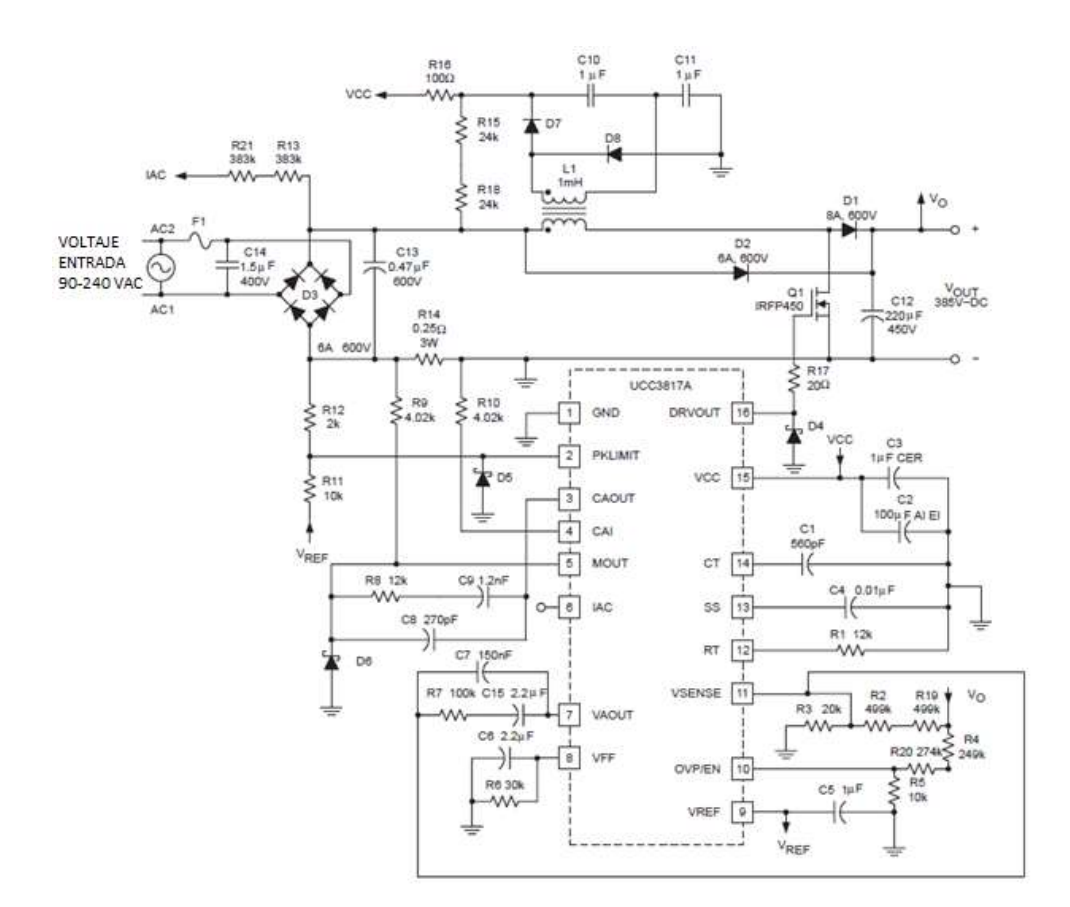

Figura 3.7 – Circuito de corrección del factor de potencia – UCC3817A[12].

### 3.2.1. CÁLCULO DE LBOOST (L1)

El inductor de la fuente  $L_{\text{BOOST}}(L_1)$  se determina por la siguiente ecuación [12]:

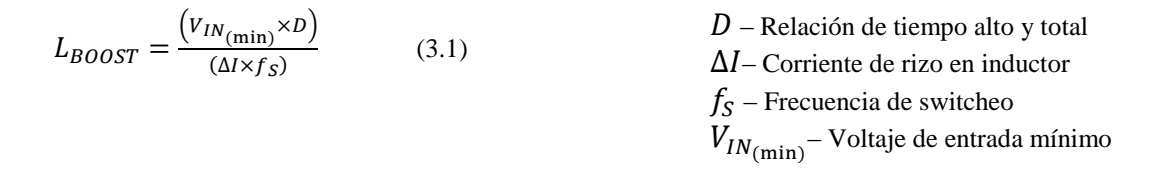

Donde *D* es la relación del tiempo alto y el tiempo total para el PWM al IGBT de la fuente, Δ*I* es la corriente de rizo en el inductor y  $f_s$  es la frecuencia de switcheo. Para la aplicación se estableció una frecuencia de conmutación de 100 kHz, una corriente de rizo en el inductor de 1A, una relación máxima en *D* de 0.85 y un voltaje de entrada mínimo de 90V<sub>RMS</sub>. Con estos cálculos tenemos un valor que se aproximará a un valor de 1mH en el inductor. Los valores en esta ecuación son los relacionados con una línea de alimentación baja  $(90V<sub>RMS</sub>)$ , donde la corriente de rizo en el inductor es la máxima.

### 3.2.2. CÁLCULO DE COUT (C12)

Para el cálculo de la capacitancia *COUT* se requiere determinar el tiempo de mantenimiento requerido en el circuito en el caso de que el voltaje de entrada del circuito sea removido. Este tiempo se determina por el tiempo en el que se requiere que la salida en *COUT* se mantenga con una carga determinada en el circuito de salida (en este caso el motor de inducción). Para la aplicación se determinó un tiempo de 16.66ms (60 Hz), expresando el valor del capacitor en términos de la potencia de salida, voltaje de salida y el tiempo de mantenimiento se determina la siguiente ecuación [12]:

$$
C_{OUT} = \frac{(2 \times P_{OUT} \times \Delta t)}{(V_{OUT}^2 - V_{OUT(min)}^2)}
$$
 (3.2) 
$$
P_{OUT} - \text{Potencia de salida}
$$

$$
V_{OUT} - \text{Voltaje de salida nominal}
$$

$$
V_{OUT(min)} - \text{Voltaje de salida mínimo}
$$

$$
\Delta t - \text{Factor de rizo}
$$

El valor del capacitor  $C_{OUT}$  se determinó por un factor de voltaje de salida mínimo de  $380V_{DC}$ y 450 V<sub>DC</sub> nominales, para una potencia de salida de 400Watts y un  $\Delta t$  de 16ms.

### 3.2.3. SELECCIÓN DEL SWITCH DE POTENCIA  $(Q_1)$

Como en muchos casos de diseño de fuentes de alimentación, existen ventajas y desventajas sobre el tamaño y los costos. Puede ser útil el calcular la disipación total de potencia en el switch para diferentes dispositivos dependiendo de las frecuencias de uso en el convertidor. La disipación de potencia total en el switch es la suma de switcheo de conducción y de pérdidas. Las pérdidas de switcheo son ocasionadas por la carga en la compuerta del actuador de potencia y también existen las pérdidas por los encendidos y apagados en el actuador [12].

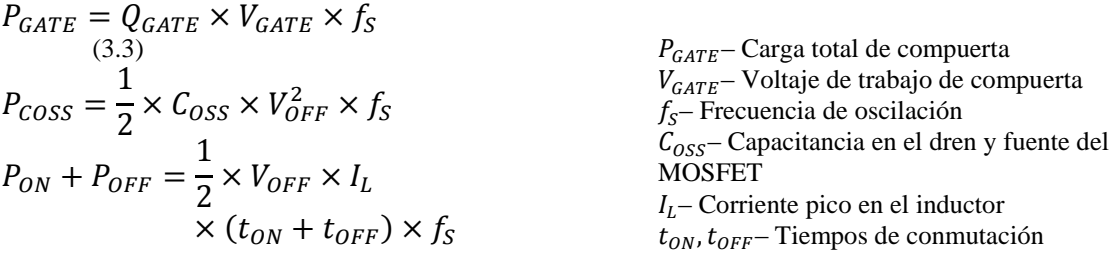

Donde QGATE es la carga total de la compuerta del componente, VGATE es el voltaje de trabajo de la compuerta,  $f_s$  es la frecuencia de oscilación,  $C_{OS}$  es la capacitancia en el dren y fuente del MOSFET,  $I_L$  es la corriente pico del inductor,  $t_{ON}$  and  $t_{OFF}$  son los tiempos de conmutación y  $V_{OFF} = V_{OUT}$  para este caso. Las pérdidas de conducción se calculan como el producto de  $R_{DS(on)}$  del switch (para el peor de los casos de la unión de temperatura) y el cuadrado de la corriente RMS como se muestra a continuación [12]:

$$
P_{COND} = R_{DS(on)} \times K \times I^2_{RMS}
$$
 (3.4)

(4)  $P_{COND}$  – Potencia de conducción  $R_{DS(0n)}$ – Resistencia de Conducción de Dren a Fuente (Source)  $K$ – Factor de temperatura  $I_{RMS}$ – Corriente de conducción

Donde  $K$  es el factor de temperatura encontrado en las curvas especificadas por el fabricante. Para el circuito mostrado en la figura 3.6, se seleccionó el componente IRFP450 fabricado por International Rectifier debido a su baja resistencia de dren a source  $R_{DS(on)}$  y su rango de  $V_{DSS}$ . Sus características son  $R_{DS(on)}$ de 0.4 Ohms y un  $V_{DSS}$  máximo de 500Volts.

#### 3.2.4. CRITERIOS PARA EL ARRANQUE SUAVE DE LA FUENTE

El circuito integrado UCC3817 tiene un modo de arranque suave, esto con la finalidad de prevenir un sobrevoltaje en el voltaje de salida durante el encendido de la fuente. Esto se logra con una rampa de voltaje de nivel bajo a alto en VVAOUT que permite al PWM incrementarse lentamente. En la siguiente ecuación se selecciona un capacitor para la terminal de arranque suave del circuito integrado, determinado por un tiempo de 7.5ms ( $t_{DELAY}$ ), que nos da un resultado de 10nF [12]:

$$
CSS = \frac{10uA \times t_{DELAY}}{7.5V}
$$
 (3.5) *CSS* – Capacitancia de arranque  
 $t_{DELAY}$  – Tiempo de retardo

#### 3.2.5. CONSIDERACIONES PARA EL MULTIPLICADOR DE CORRIENTE

La salida del multiplicador del UCC3817 es una señal que representa la corriente de línea deseada. Es una entrada al amplificador de corriente que programa el lazo de corriente para controlar el corriente de entrada para dar un factor de potencia alto. Una funcionalidad adecuada de esta etapa es la clave para un diseño satisfactorio. Las entradas en el multiplicador son VAOUT, el amplificador de voltaje de la señal de error, IIAC, una representación del voltaje de entrada de corriente alterna, y el voltaje de entrada de la señal de retroalimentación,  $V_{VFF}$ . La salida del multiplicador,  $I_{MOUT}$ , puede ser expresado de la siguiente forma [12]:

$$
I_{MOUT} = I_{IAC} \times \frac{(V_{VAOUT} - 1)}{K \times V_{VFF}^2}
$$
 (3.6) 
$$
I_{MOUT} - \text{Salida en el multiplicador}
$$

$$
V_{VAOUT} - \text{Voltaje de entrada en línea}
$$

$$
V_{VFF} - \text{Voltaje de entrada de retroalimentación}
$$

$$
K - \text{Factor de multiplicación}
$$

$$
I_{IAC} - \text{Señal de corriente de entrada}
$$

Donde *K* es una constante con un valor típico de  $\frac{1}{V}$ . La señal  $I_{IAC}$  es leída por un una resistencia de valor alto conectada entre la línea de corriente alterna rectificada y el pin de  $I_{AC}$ del UCC3817. La resistencia  $R_{IAC}$  está configurada para dar el máximo de corriente  $I_{IAC}$ . Para el UCC3817 la corriente máxima de  $I_{IAC}$  es cercana a 500uA. En corrientes elevadas esta consideración puede manejar el multiplicador de corriente fuera de un rango lineal y a niveles bajos de corriente el ruido eléctrico en la lectura puede convertirse en una problemática, especialmente en rangos de voltaje bajos. Asumiendo una operación universal del variador de 85 a 265 VRMS, el valor de  $R_{IAC}$  es de 750k $\Omega$ . El uso de valores de resistencia bajos conectados en serie para dar el valor de resistencia y distribuir el alto voltaje por las resistencias es necesario el uso de múltiples resistencias para poder estar dentro de las limitaciones de potencia nominal de los componentes, que manejan una disipación de 0.25Watts.

La corriente en el pin de  $I_{AC}$  es espejeada internamente en el pin  $V_{FF}$  donde es filtrada con la finalidad de producir un voltaje de retroalimentación proporcional al voltaje de la línea de AC. El voltaje  $V_{FF}$  es usado para mantener una ganancia de la etapa de potencia constante, y para proveer un límite de potencia de entrada. La siguiente ecuación puede ser usada para dimensionar el valor de la resistencia de  $V_{FF}$  ( $R_{VFF}$ ), con la finalidad de indicar el límite de potencia cuando  $V_{IN(min)}$  está dentro de la entrada de voltaje RMS mínima.  $R_{IAC}$  es la resistencia total conectada entre el pin  $I_{AC}$  y el rectificador de voltaje [12].

$$
R_{VFF} = \frac{1.4V}{\frac{V_{IN(\min)} \times 0.9}{2 \times R_{IAC}}} \approx 30k\Omega
$$
 (3.7) 
$$
V_{IN(\min)} - \text{Voltaje de límite de entrada}
$$

$$
R_{IAC} - \text{Resistencia total conectada en entrada } I_{AC}
$$

Para reducir la distorsión armónica total causada por la rectificación de voltaje de 120Hz, es necesario que el voltaje  $V_{FF}$  generado de la línea de alimentación tenga que ser filtrado de forma adecuada. Para la aplicación se contempló un filtro de primer orden, que asumiendo una distorsión armónica total de 1.5% de la entrada está dentro de los rangos permitidos, y el rizo de la segunda armónica quede en un 66% del voltaje de entrada de alimentación. La atenuación total requerida para este filtro es:

$$
\frac{1.5\%}{66\%} = 0.022
$$

Una frecuencia de rizo de 120Hz con una atenuación del 0.022 requiere que el polo en el filtro  $(f_P)$  quede en [12]:

$$
f_P = 120Hz \times 0.022 \approx 2.6Hz
$$
 (3.8)  $f_P$ - Polo en el filtro

La siguiente ecuación puede ser usada para la selección del capacitor en el filtro  $(C_{VFF})$ requerido para producir el filtro pasa-bajos de primer orden [12]:

$$
C_{VFF} = \frac{1}{2 \times \pi \times R_{VFF} \times f_P} \approx 2.2 \mu F \tag{3.9}
$$

 $C_{VFF}$ – Capacitor en el filtro pasa bajos

 $R_{VFF}$ – Resistencia en el voltaje de retroalimentación

El valor de la resistencia  $R_{MOUT}$  debe estar configurado para soportar la corriente máxima que pasa por el multiplicador de corriente. La corriente máxima en el multiplicador de corriente, o *IMOUT*, puede ser determina por la siguiente ecuación [12]:

$$
I_{MOUT(max)} = \frac{I_{IAC} \omega_{IN(min)} \times (V_{VAOUT(max)} - 1V)}{K \times V_{VFF(min)}^2}
$$
 (3.10)  

$$
I_{IAC} - \text{Señal de corriente de entrada}
$$
  

$$
V_{VAOUT} - \text{Voltaje de entrada en línea de entrada}
$$
  

$$
K - \text{Factor de multiplication}
$$
  

$$
V_{VFF(min)} - \text{Voltaje en el filho de retroalimentación}
$$

Para el caso de nuestro diseño, I<sub>MOUT(max)</sub> es de aproximadamente 315uA. Por lo tanto el valor de la resistencia RMOUT puede ser determinado por [12]:

$$
R_{MOUT} = \frac{V_{RSENSE}}{I_{MOUT(max)}}
$$
 (3.11) 
$$
V_{RSENSE} - \text{Voltaje de operación dinámico}
$$

$$
I_{MOUT(max)} - \text{Corriente máxima en el amplificador}
$$

VRSENSE fue seleccionado para dar un rango de operación dinámico de 1.25V, que nos da un valor en R<sub>MOUT</sub> de 3.91k $\Omega$ .

# 3.2.6. CONSIDERACIONES PARA EL DISEÑO DEL LAZO DE CONTROL DE VOLTAJE

La segunda fuente de generación distorsión armónica en la fuente de corrección del factor de potencia es el voltaje de rizo en el capacitor de salida. Esta señal es retroalimentada por el amplificador de error y aparece como una señal de tercera armónica en la entrada del multiplicador. El lazo de voltaje debe ser compensado para mantenerse estable y también para atenuar la distorsión armónica total en el sistema (figura 3.8).

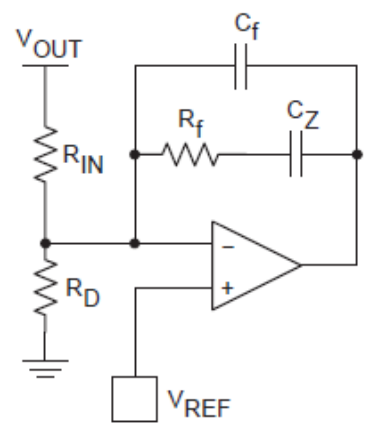

Figura 3.8 – Configuración del amplificador de voltaje [12].

La ganancia en el amplificador de voltaje GVA, puede ser determinada calculando la cantidad de rizo en el capacitor de salida. El valor pico del voltaje en la segunda armónica está dado por la ecuación [12]:

$$
V_{OPK} = \frac{P_{IN}}{(2\pi \times f_R \times C_{OUT} \times V_{OUT})}
$$
 (3.12)  
\n
$$
V_{OPK} - \text{Voltaje pico en segunda armónica}
$$
\n
$$
P_{IN} - \text{Potencia de entrada en divisor}
$$
\n
$$
f_R - \text{Frecuencia de segunda armónica}
$$
\n
$$
V_{OUT} - \text{Voltaje de salida del divisor de voltaje}
$$

Para el diseño del prototipo considerado en este trabajo, V<sub>OPK</sub> es igual a 3.91Volts. Asumiendo una contribución permisible del 0.75% (1.5% de pico a pico) de la distribución armónica total en el lazo de voltaje, generaremos la ganancia en relación a la siguiente ecuación [12]:

$$
G_{VA} = \frac{(\Delta V_{VAOUT})(0.015)}{2 \times V_{OPK}} \tag{3.13}
$$
\n
$$
G_{VA} - \text{Ganancia en el amplificado re voltaje}
$$
\n
$$
\Delta V_{VAOUT} - \text{Rango efectivo de salida en amplificado revoltaje}
$$
\n
$$
V_{OPK} - \text{Voltaje pico en segunda armónica}
$$

Donde *∆VVAOUT* es el rango efectivo de salida de voltaje del amplificador de error (en este caso son 5Volts para el UCC3817). La red necesaria para el filtro, está ligada a la resistencia de entrada *RIN* y a los componentes de retroalimentación *CF*, *C<sup>Z</sup>* y *Rf*. El valor de *RIN* es en realidad determinado por su función como la mitad del divisor de voltaje de *VOUT* que es usado como la señal de retroalimentación que sale del amplificador de voltaje. En este caso el valor de 1MΩ fue seleccionado. Este valor elevado fue escogido con la finalidad de reducir la potencia de disipación en la resistencia. En la vida práctica, el valor de la resistencia debe completarse con dos resistencias de 500kΩ en serie debido a las restricciones de voltaje en resistencias de ¼ de watt. El valor de *C<sup>f</sup>* puede ser determinado por la ecuación [12]:

$$
C_f = \frac{1}{(2\pi \times f_R \times G_{VA} \times R_{IN})}
$$
\n(3.14) 
$$
G_{VA} - \text{Ganancia en el amplificado or de voltaje}
$$
\n
$$
R_{IN} - \text{Resistencia en divisor de voltaje}
$$
\n
$$
f_R - \text{Frecuencia de segunda armónica}
$$
\n
$$
C_f - \text{Capacitancia en filho}
$$

En nuestro circuito, *C<sup>f</sup>* es igual a 150nF. La resistencia *R<sup>f</sup>* fija la ganancia en corriente directa del amplificador de error que por lo tanto determina la frecuencia del polo del amplificador de error. La localización del polo puede encontrarse definiendo la ganancia en la ecuación a uno y resolviendo la frecuencia de cruce. La frecuencia, expresada en términos de la entrada de potencia, puede ser calculada por la ecuación [12]:

$$
f_{VI}^2 = \frac{P_{IN}}{((2\pi)^2 \times \Delta V_{VAOUT} \times V_{OUT} \times R_{IN} \times C_{OUT} \times C_f)} (3.15)
$$
  $P_{IN}$  – Potencia de entrada en divisor de voltaje

Donde *fVI* para este filtro es de 10Hz. Ahora para resolver el valor de resistencia en el lazo de retroalimentación *Rf* necesitaremos usar la siguiente fórmula [12]:

$$
R_f = \frac{1}{(2\pi \times f_{VI} \times C_f)}
$$
(3.16)

 $C_f$  – Capacitancia en el filtro

 $R_f$  – Resistencia del filtro de voltaje

 $f_{VI}$ – Frecuencia del polo en amplificador de error

Esto nos da un resultado de 100kΩ. Es necesario agregar el capacitor *C<sup>Z</sup>* en serie con *R<sup>F</sup>* debido a la baja impedancia de salida del amplificador de voltaje, con esta acción se reducirá la carga en el divisor de voltaje. Para asegurar que el lazo de voltaje cruce sobre  $f_{VI}$ ,  $C_Z$  es seleccionado para agregar un cero en el décimo múltiplo de  $f_{VI}$ . Para el prototipo que se desarrolló un capacitor de 2.2uF fue escogido para *CZ*. La siguiente ecuación puede ser usada para calcular *C<sup>Z</sup>* [12]:

$$
C_Z = \frac{1}{2 \times \pi \times \frac{f_{VI}}{10} \times R_f}
$$
 (3.17) 
$$
C_Z - \text{Capacitancia de carga en amplificador}
$$

$$
R_f - \text{Resistencia del filho de voltaje}
$$

$$
f_{VI} - \text{Freuencia del polo en amplificador de error}
$$

# 3.2.7. CONSIDERACIONES PARA EL DISEÑO DEL LAZO DE CONTROL DE CORRIENTE

La ganancia de la etapa de potencia es [12]:

$$
G_{ID}(s)| = \frac{(v_{OUT} \times R_{SENSE})}{(s \times L_{BOOST} \times V_P)}
$$
(3.18)

 $V_{OUT}$  – Voltaje de salida del lazo de corriente  $R_{SENSE}$  – Resistencia de sensado en lazo  $L_{\text{BOOST}}$  – Inductancia de potencia  $V_P$  – Voltaje de oscilación – Frecuencia de conmutación

*RSENSE* ha sido elegido con la finalidad de brindar el voltaje diferencial deseado para que el sensor de corriente se establezca en el límite de corriente deseado. En el proyecto, un límite de corriente de 4Amperes y un voltaje diferencia razonable en el amplificador de corriente de 1V nos da una resistencia *RSENSE* de 0.25Ω. *V<sup>P</sup>* en esta ecuación la oscilación de voltaje en la rampa del oscilador que es de 4V para el UCC3817. Para establecer una frecuencia de cruce en la fuente de 1/10 de la frecuencia de switcheo o 10kHz, se requiere a una ganancia en la etapa de potencia en esa frecuencia de 0.383. Con la finalidad de que el la fuente de corrección del factor de potencia tenga una ganancia unitaria en la frecuencia de cruce se requerirá que el amplificador de corriente tenga una ganancia de *1/GID*. Por lo tanto la ganancia en el amplificador de corriente *GEA* puede definirse como [12]:

$$
G_{EA} = \frac{1}{G_{ID}} = \frac{1}{0.383} = 2.611
$$
 (3.19) 
$$
G_{ID} - \text{Ganancia en etapa de potencia}
$$

*R<sup>I</sup>* es la resistencia *RMOUT*, previamente calculada a un valor de 3.9kΩ que se muestra en figura 8. La ganancia en el amplificador de corriente es *Rf/RI*, así multiplicando *R<sup>I</sup>* por *GEA* nos da un valor de *Rf*, este valor es de aproximadamente 12kΩ. Estableciendo a cero la frecuencia de cruce y un polo a la mitad de la frecuencia de conmutación podremos completar la compensación del lazo de corriente como se muestra en la ecuación 3.20 [12]:

$$
C_Z = \frac{1}{2 \times \pi \times R_f \times f_C} \tag{3.20}
$$

 $R_f$  – Resistencia de ganancia en amplificador de corriente  $f_c$  – Frecuencia de switcheo

$$
C_P = \frac{1}{2 \times \pi \times R_f \times \frac{f_S}{2}}\tag{3.21}
$$

 $R_f$  – Resistencia de ganancia en amplificador de corriente

 $f_s$  – Resistencia de entrada en el lazo de corriente

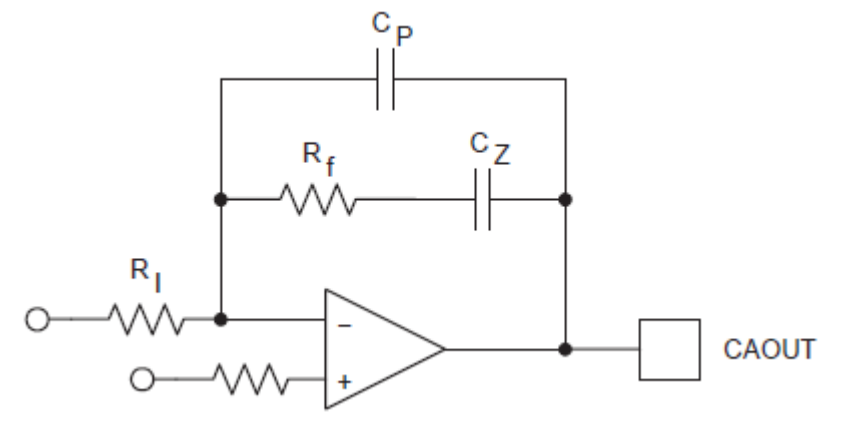

Figura 3.9 – Compensación del lazo de corriente [12].

El amplificador de corriente del circuito integrado UCC3817A tiene la entrada del multiplicador aplicada a la entrada inversora del amplificador operacional. La configuración del amplificador de corriente en el circuito integrado UCC3817 se muestra en la siguiente imagen:

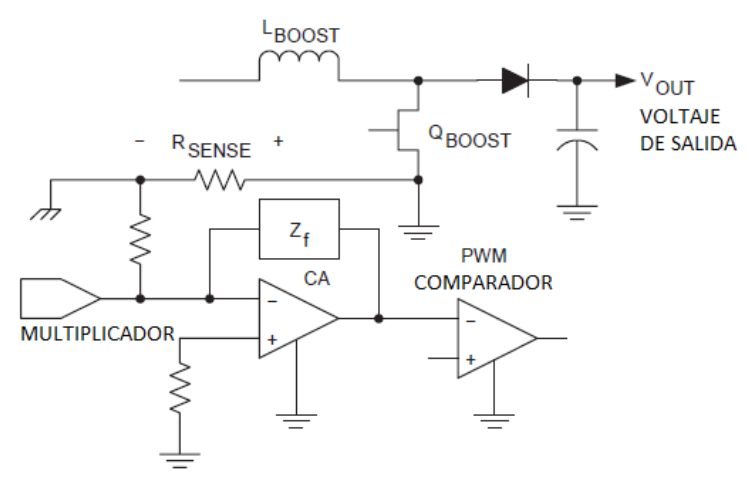

Figura 3.10 – Configuración del amplificador de corriente en el UCC3817A [12].

### 3.2.8. CIRCUITO DE ARRANQUE EN EL UCC3817A

El circuito integrado UCC3817A está diseñado para tener una alimentación de corriente directa de 12Volts. El UCC3817A tiene un regulador shunt interno que permite al dispositivo ser energizado por medio de un circuito elevador de voltaje. La corriente que pasa en el UCC3817 al energizarse el circuito es de un valor cercano a 150uA.Ya que el nivel de voltaje de *VCC* se encuentra por arriba del umbral de *OVLO*, el dispositivo es habilitado consumiendo una corriente típica de 4mA. La resistencia conectada entre el voltaje de entrada rectificado y el pin de *VCC* provee la corriente al regulador shunt durante el arranque del circuito. Una vez que el UCC3817 inicia su operación, el devanado del circuito bootstrap en el inductor provee el voltaje de *VCC*. Debe configurarse el valor de la resistencia de arranque determinando el tiempo en el que debe inicializarse el circuito como se muestra en la siguiente ecuación [12]:

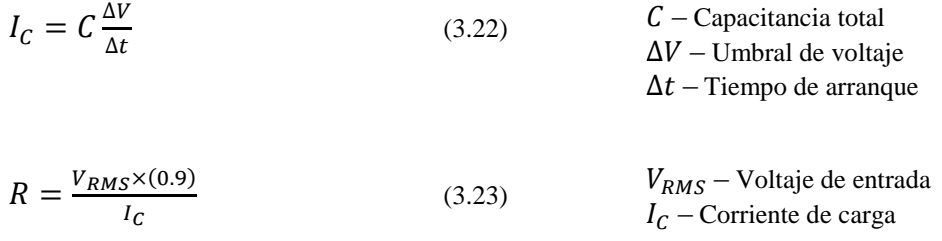

Donde  $I_c$  es la corriente de carga,  $C$  es la capacitancia total en el pin  $B_{cc}$ ,  $\Delta V$  es el umbral de voltaje en  $U_{VLO}$  y  $\Delta t$  es el tiempo de arranque que deseamos configurar en el circuito.

Asumiendo que un segundo puede ser permitido en el arranque de nuestra fuente con un umbral de 16 volts y una capacitancia total en  $V_{cc}$  de 100uF, nos da un valor de resistencia de 51kΩ requerida en el circuito para un voltaje de entrada de 85  $V_{RMS}$ . La corriente de consumo del UCC3817 en el arranque es lo suficientemente pequeña como para tener en cuenta el tamaño por disipación de energía.

#### 3.3. SIMULACIÓN

Antes de iniciar la selección de componentes, programación de código y construcción de un prototipo funcional se decidió realizar la simulación computarizada del lazo de control requerido para el motor de inducción monofásico, junto con la etapa de potencia utilizando un puente completo de IGBT´s. Para este propósito se requirió de MatLab junto con las librerías de Power Electronics para desarrollar una estructura de simulación de esta etapa en Simulink. En la figura 3.10 se muestra el diagrama de simulación utilizado para validar el funcionamiento de la etapa de control que deberá programarse en el prototipo funcional.

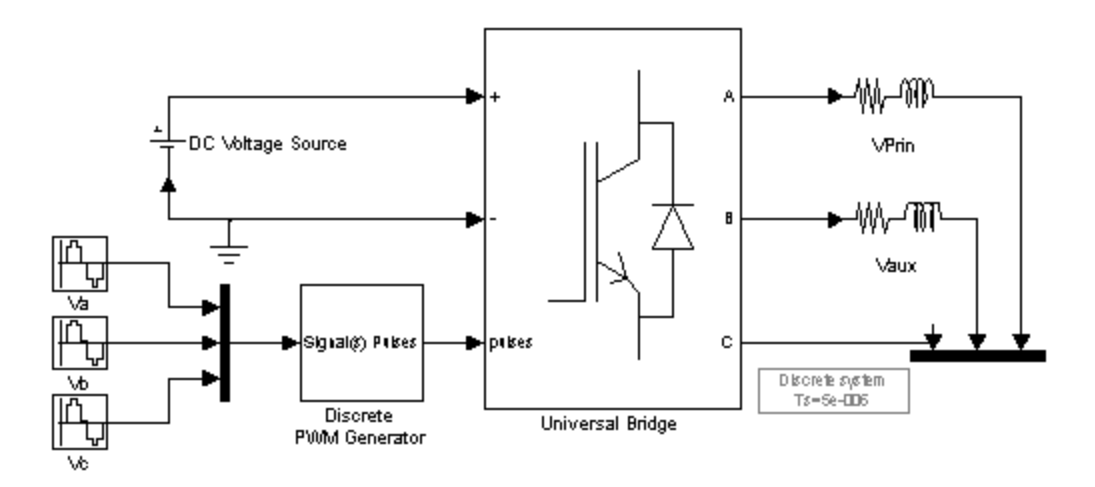

Figura 3.11 – Simulación del lazo de control para el motor de inducción monofásico.

Los componentes que conforman la simulación mostrada en la figura 3.11 son los siguientes:

- *DC Voltage Source*: Este componente trata de una fuente de alimentación de corriente continua, la cual tendrá un voltaje nominal de 340 VDC proveniente de la fuente de corrección del factor de potencia.
- *Va, Vb, Vc*: Son las señales senoidales generadas por el controlador, dependiendo de la estrategia de control estas fuentes cambiarán su frecuencia, amplitud y fase con la finalidad de generar las voltajes de operación al motor de inducción monofásico.
- *Discrete PWM Generator*: Esta etapa convierte las señales generadas por *Va*, *Vb* y *Vc* en señales moduladas de ancho de pulso (PWM) para la operación del puente de IGBT´s.
- *Universal Bridge*: Este componente es un arreglo de 6 IGBT´s el cual conmutará el voltaje de su fuente conforme indiquen las señales *Va*, *Vb* y *Vc* a sus salidas (A, B, C,).
- *Vprin, Vaux*: Trata de los devanados primario y secundario del motor, los cuales están formados por una resistencia y una inductancia. En el caso del compresor Mabe Sanyo se requería un capacitor de arranque entre el primario y secundario para poder generar el par de arranque del motor. Gracias al esquema que se tiene pensado implementar para la generación del movimiento se podrán generar las señales del principal y secundario de forma que el capacitor ya no es necesario. A continuación se explica la estrategia de control para el motor de inducción monofásico en el compresor.

Los voltajes generados en los devanados principal y auxiliar del motor de inducción están definidos por las ecuaciones 3.24 y 3.25 [12].

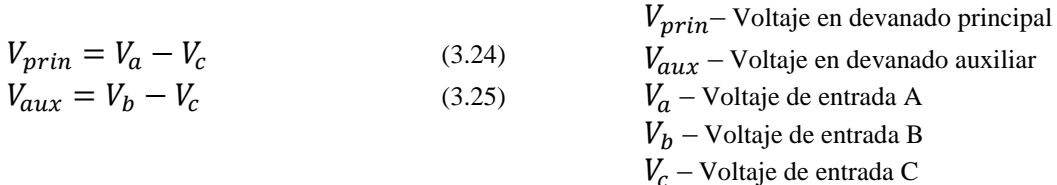

En la figura 3.12 se muestra una representación en espacios vectoriales para un motor de inducción monofásico con devanados principal y auxiliar, donde debe existir una fase de 90° eléctricos del voltaje en el auxiliar ( $V_{aux}$ ) respecto al voltaje principal ( $V_{prin}$ ). En la figura 3.11 también se representa una relación de fase constante entre el voltaje las señales de control  $V_a$  y  $V_b$  de 180° eléctricos.

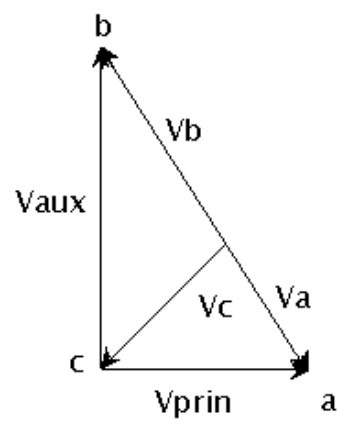

Figura 3.12 – Representación en espacio vectorial de las señales de entrada y salida para el motor de inducción monofásico.

Como se muestra gráficamente en la figura 3.11, es posible cambiar la amplitud del voltaje secundario ( $V_{aux}$ ) respecto al principal ( $V_{prin}$ ) haciendo un ajuste en la señal  $V_c$ . A continuación se muestran las ecuaciones para cada uno de los vectores representados en la figura 3.11 respecto a los voltajes requeridos en el motor de inducción monofásico [12].

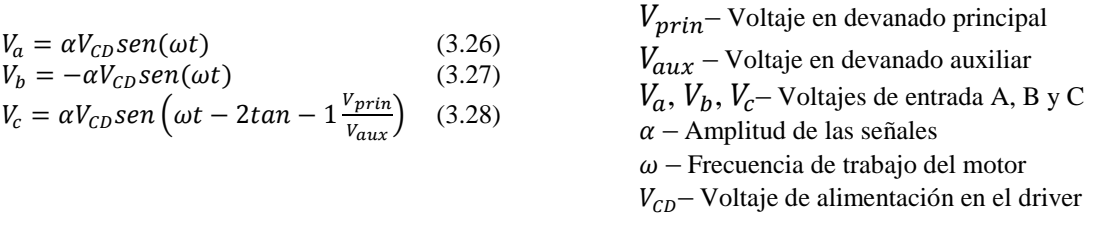

Donde  $\alpha$  es la amplitud de las señales de entrada en el puente de IGBT's,  $\omega$  es la frecuencia de trabajo que se desea que el motor de inducción trabaje y  $V_{CD}$  es el nivel de votaje de corriente directa que utilizará el puente de IGBT´s para la conmutación de alto voltaje en el motor.

En la figura 3.12 se muestran las señales resultantes de corriente en los devanados principal  $(V_{prin})$  y auxiliar  $(V_{aux})$  de la simulación. Donde puede observarse un desfasamiento en la corriente del devanado secundario, así como la relación de amplitud entre el principal y auxiliar.

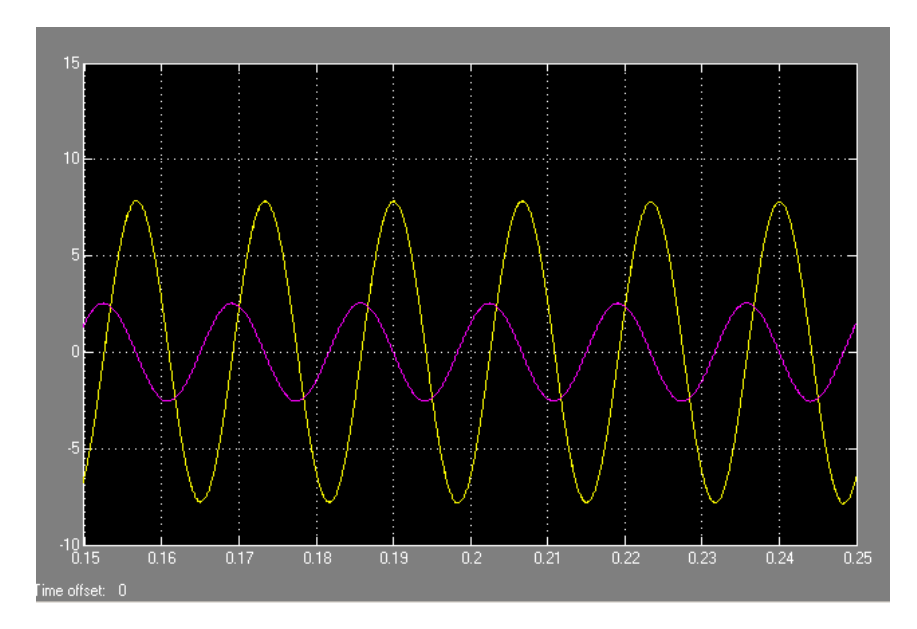

Figura 3.13 – Señales de corriente resultante en devanados principal (amarillo) y auxiliar (morado).

En el modelo de simulación de la etapa de potencia para el control de motor de inducción, las señales *Va*, *Vb*, y *Vc* tuvieron que ser adecuadas conforme a las ecuaciones 3.26, 3.27 y 3.28. Para una correcta operación en el prototipo funcional es necesario generar las 3 señales senoidales con una modulación de ancho de pulso PWM (Pulse Wide Modulation) dentro del controlador definido para este propósito. En la figura 3.13 se muestras las señales senoidales de Va, Vb y Vc requeridas para que el puente de IGBT´s pueda generar las señales de los devanados principal y auxiliar en el motor de inducción.

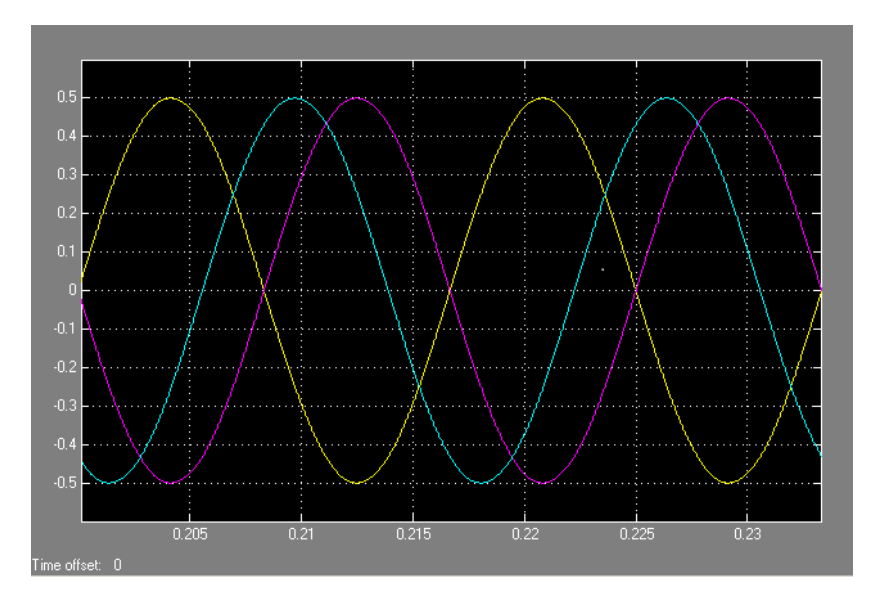

3.14 – Señales senoidales de control *Va* (Amarillo), *Vb* (morado) y *Vc* (cian).

# 3.4. ETAPA DE CONTROL

Para el control del motor de inducción se decidió utilizar el procesador TMS320F2401 debido a su bajo costo y alto nivel de capacidades de hardware como son:

- 7 Salidas de PWM de 16 bits.
- 8 Entradas analógicas de 10 bits.
- Plataforma de procesamiento digital de señales C2000 de 16 bits.
- Ciclos de instrucción de 25-ns (40 MHz).
- 40 MIPS (Millones de Instrucciones por Segundo) de procesamiento.
- Diseño de bajo consumo de 3.3 VDC.
- Puerto de comunicación serial asíncrono de 115,200 bps.
- Depuración de código en C y ensamblador en tiempo real por puerto JTAG.
- Versiones FLASH y ROM.
- Rango de operación de -40°C a 85°C.
- Encapsulado de 32 terminales LQFP (Low Profile Quad Flat Package).
- Herramienta de desarrollo Code Composer Studio.

En la figura 3.15 se muestra el diagrama a bloques del procesador seleccionado para la etapa de control de prototipo funcional.

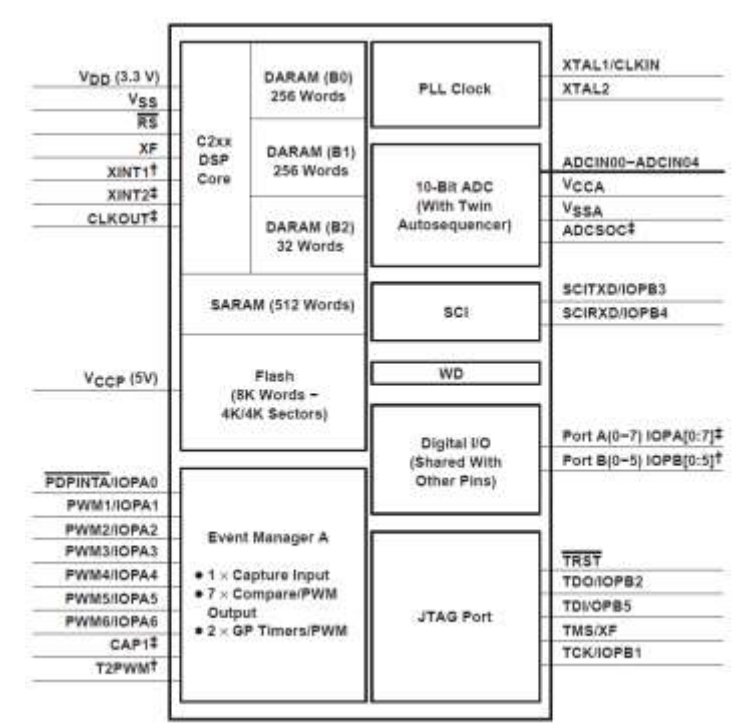

Figura 3.15– Diagrama a bloques de la arquitectura del procesador TMS320F2401 [7].

# 3.5. DESCRIPCIÓN DEL PROTOTIPO FUNCIONAL

El prototipo funcional para el control de velocidad electrónico en compresores posee la cualidad de realizar cambios de frecuencia al motor de inducción en un intervalo de 30 a 80 Hz, con variaciones de 1Hz. Del mismo modo podemos modificar la amplitud de las señales de voltaje en corriente alterna hacia el compresor de 0% hasta el 100%. Todo esto mediante un puerto de comunicación serial a una PC y mediante el software de configuración y visualización de parámetros. La tarjeta prototipo contiene las siguientes entradas y salidas de conexión:

- Conector de entrada de potencia.
- Conector de salida de potencia.
- Terminales (jumpers) de configuración.
- Puntos de prueba (probe points).

En la figura 3.16 se muestra el diagrama de conexiones de la tarjeta prototipo al compresor, ventiladores y termistor del refrigerador.

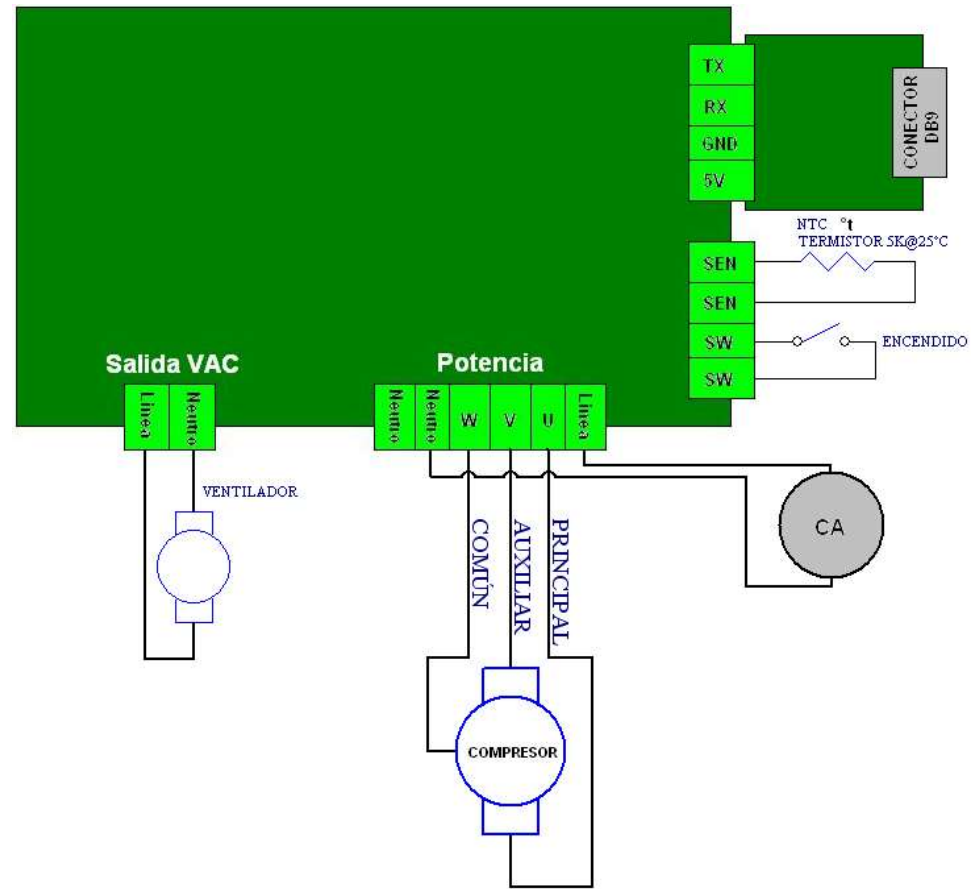

Figura 3.16 – Diagrama de conexiones de la tarjeta prototipo al refrigerador.

La tarjeta prototipo tiene la capacidad de conectar los elementos de funcionamiento más importantes en un refrigerador, los cuales son el compresor, ventiladores y termistor. Con estas terminales es posible evaluar el funcionamiento de la tarjeta prototipo con corrección del factor de potencia y control de velocidad en el compresor.

En la figura 3.17 se muestra el detalle de conexión de entradas y salidas de voltaje.

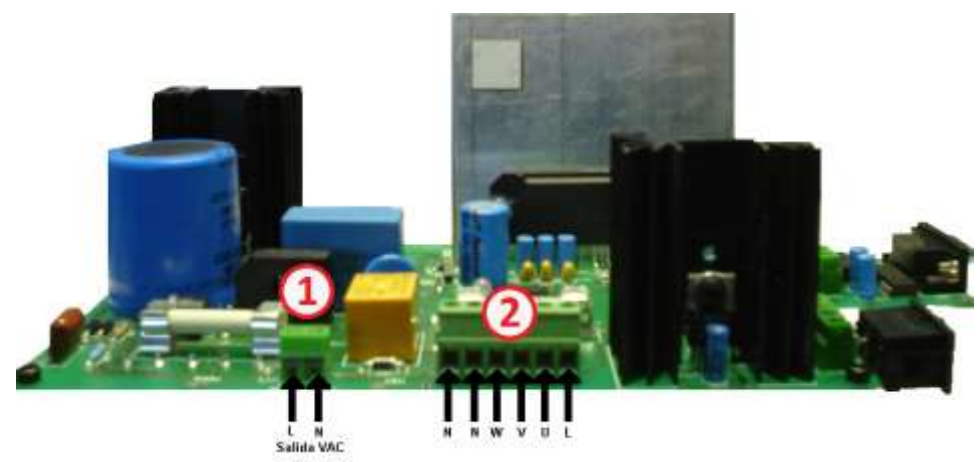

Figura 3.17 - Identificación de conectores de entrada y salida de la tarjeta prototipo.

Las terminales de entrada de la tarjeta prototipo identificado en la figura 11 indican lo siguiente:

- Conexión 1 Salida VAC
	- L Conexión de línea de alimentación monofásica.
	- N Conexión de neutro de alimentación monofásica.
- $\bullet$  Conexión 2 Potencia
	- L Conexión a línea de la fuente de alimentación monofásica.
	- N Conexión a neutro de la fuente de alimentación monofásica.
	- W Conexión a la terminal común en el compresor del refrigerador.
	- V Conexión a la terminal auxiliar en el compresor del refrigerador.
	- U Conexión a la terminal principal en el compresor del refrigerador.

En la figura 3.18 se muestran las terminales de configuración y de programación de la tarjeta prototipo.

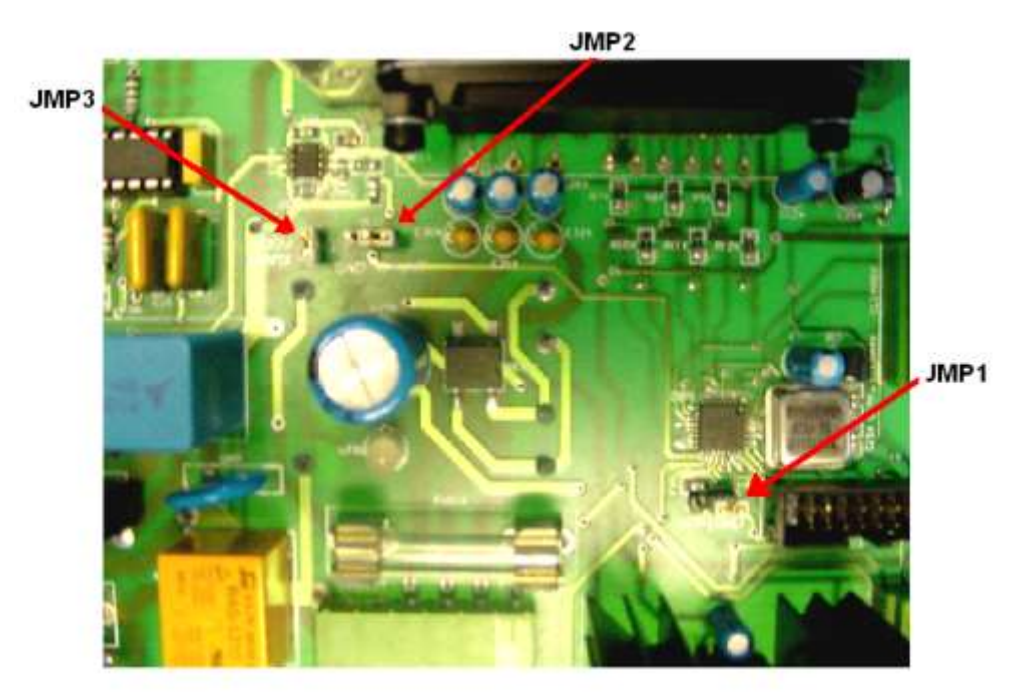

Figura 3.18 – Terminales de Configuración y Programación de la Tarjeta Prototipo.

Donde se tienen tres opciones para el manejo de la tarjeta prototipo:

- JMP1 Configura al DSP en diversos modos. Cuando se coloca en la posición 1,2 (GND) el DSP opera de manera "normal" y cuando se coloca en la posición 2,3 (VPP) se encuentra en modo de operación para la programación de su memoria FLASH.
- JMP2 (SENSOR) Habilita la protección de sobre corriente del sistema, sirve para la conexión del acondicionamiento de señal de corriente a y una entrada analógica en el DSP.
- JMP3 (400V) Es un puente de conexión de la fuente de voltaje de 400V en la terminal positiva del IRAMS10UP60A en otras palabras el voltaje de salida de la fuente de voltaje con control de factor de potencia pasa a través de este Jumper.

Otra de las ventajas del prototipo funcional es que puede operar sin la necesidad de conectarlo a una PC, donde estará funcionando con los parámetros configurados anteriormente en la memoria RAM del DSP (Procesador Digital de Señales).

Una vez encendida la tarjeta prototipo se activa la etapa del control digital y la etapa de la comunicación serie. La fuente de corrección del factor de potencia y potencia del motor se mantienen desactivadas.

El encendido de la etapa de corrección del factor de potencia es habilitada directamente por un interruptor de control ubicado en el costado derecho de la tarjeta. Esta terminal es un contacto mecánico de bajo voltaje (3.3VDC) que le indica al DSP la activación del motor (Activado en bajo). Si el módulo se encuentra en el modo de operación normal el DSP estará tomando acción de la activación del motor y el interruptor servirá para detener la secuencia de trabajo. A continuación se muestra un diagrama de la tarjeta vista de costado donde se identifica el interruptor de encendido y el puerto de comunicación serie.

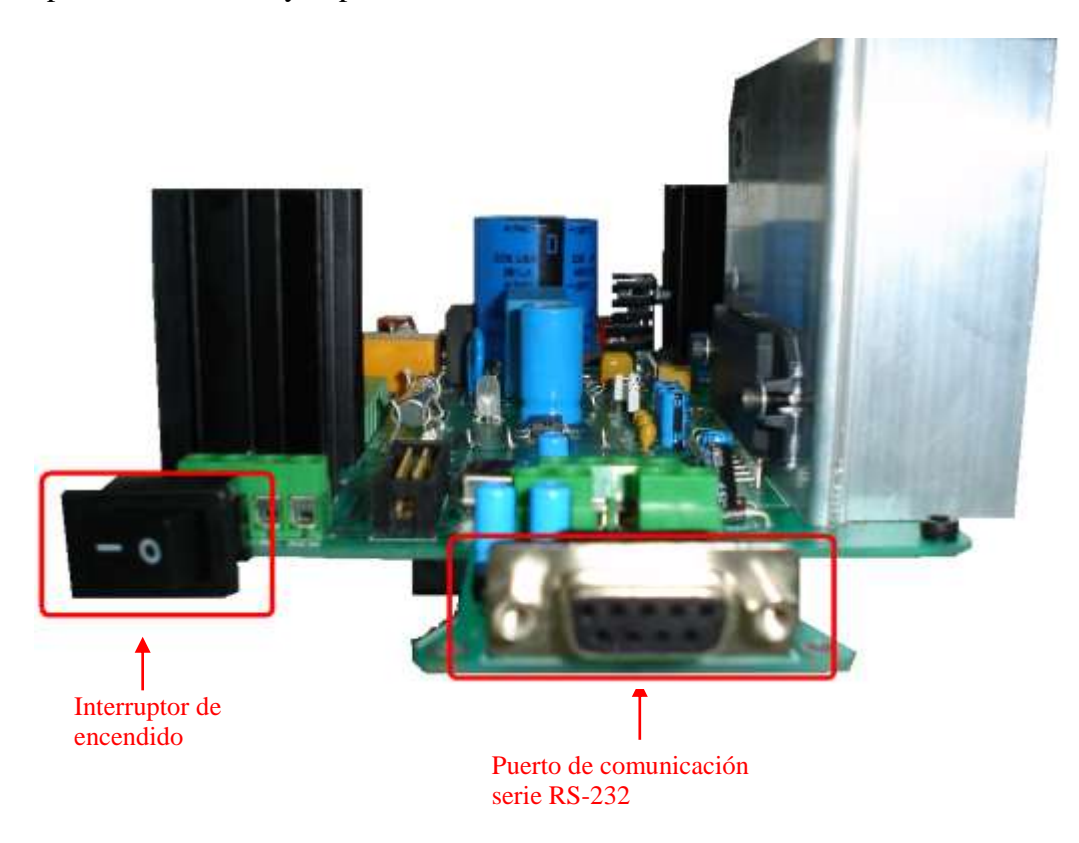

Figura 3.19 - Identificación del interruptor principal y del puerto serie.

# 3.6. INTERFAZ GRÁFICA

El prototipo funcional tiene un código de funcionamiento el cual se enlaza con una aplicación de comunicación de la PC mediante un protocolo desarrollado en el puerto serie del DSP y el puerto USB de la PC. El programa de comunicación puede establecer una comunicación con la computadora indistintamente del modo de operación en el que actualmente se encuentre trabajando el compresor y los parámetros previamente configurados en el prototipo funcional.

Además de leer los parámetros desde el módulo, el software puede reprogramar éstos parámetros de acuerdo a la necesidad del usuario y a la experimentación que se tenga que realizar.

En la siguiente figura se muestra la pantalla de inicio del software SPIM 2.1, en ésta se puede observar la fecha y hora actual, además de dos controles los cuales son "salir" y un control de "conectar".

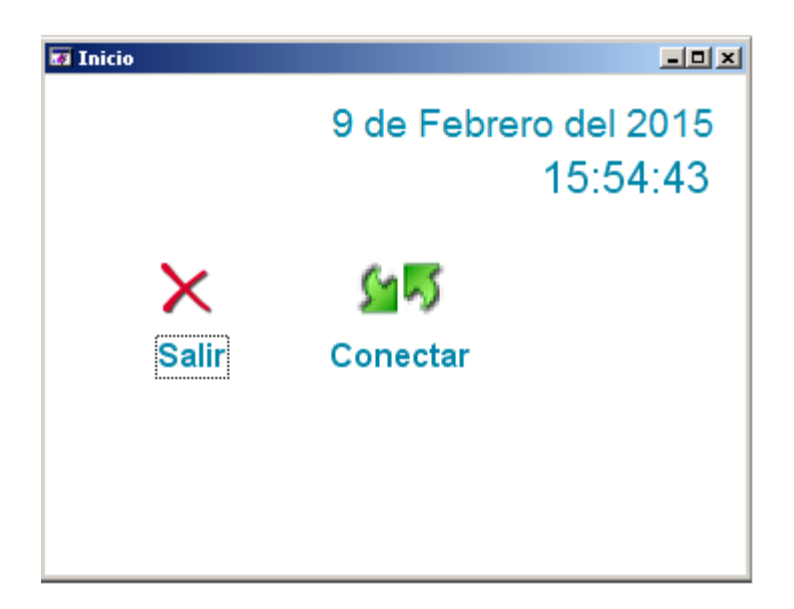

Figura 3.20 – Pantalla Inicial del Software de Monitoreo de Parámetros.

La función "conectar" inicia la comunicación serie entre la PC y el prototipo funcional de variador de velocidad electrónico. Una vez que el usuario seleccionó la opción de conectar, aparecerá una barra indicadora del progreso de la conexión, en este momento se empiezan a buscar las variables de operación que se van a monitorear y ajustar en el prototipo funcional.

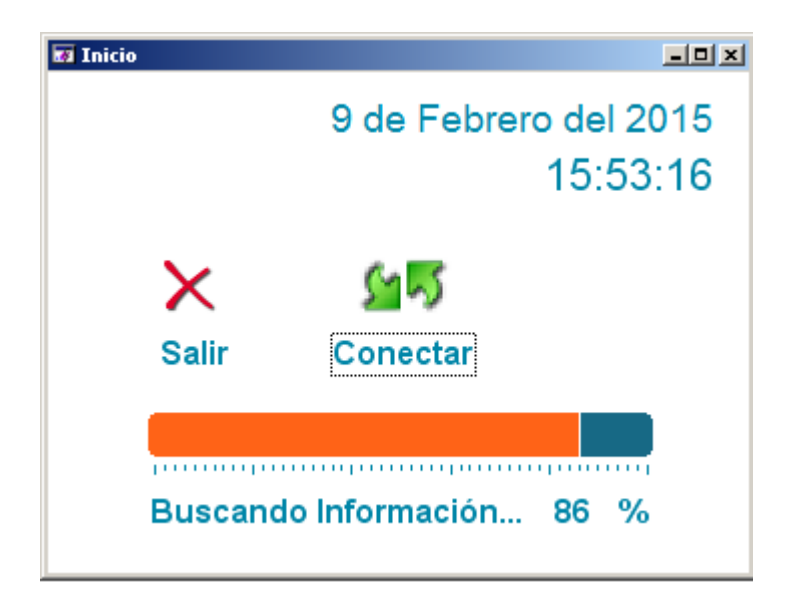

Figura 3.21 – Pantalla de Inicio, Buscando Información.

Al momento en que la búsqueda de variables se llegue a completar, automáticamente se cerrará el panel de Inicio y se abre un nuevo panel, el cual tiene el nombre de panel de configuración, aquí se muestran todos los parámetros que el usuario podrá modificar del compresor, además de indicar el estado de operación del mismo y el modo de operación en el que se encuentra.

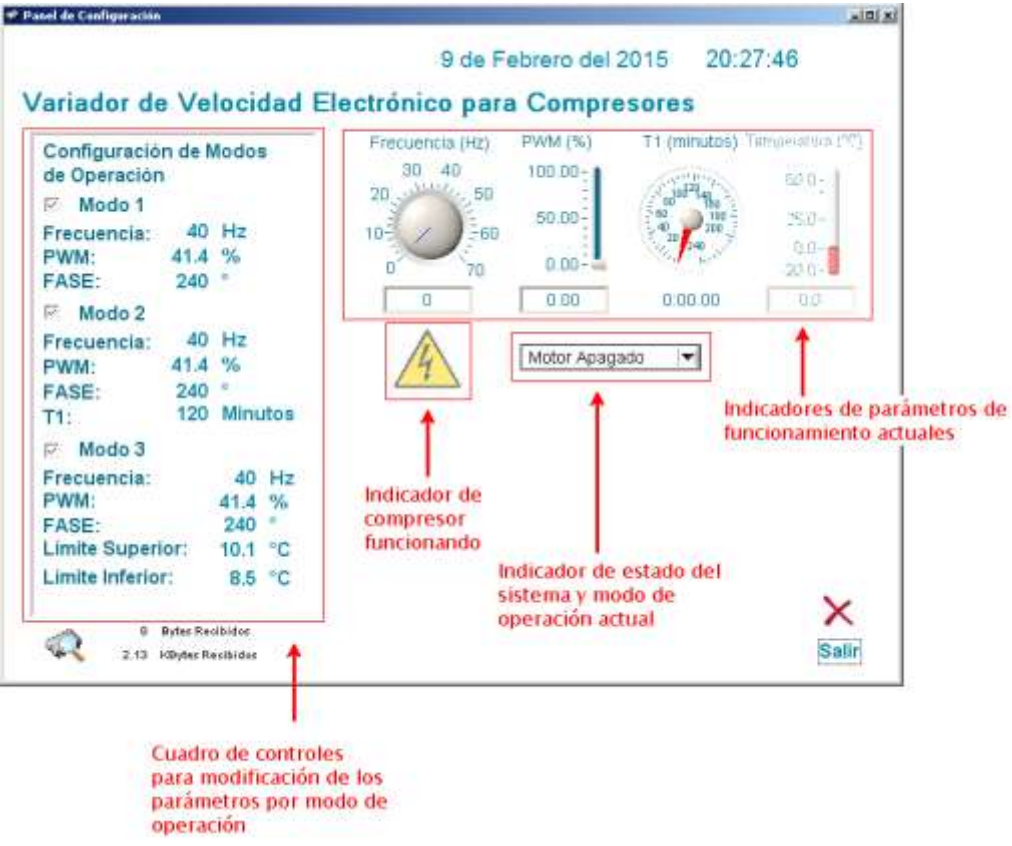

Figura 3.22 – Panel de Configuración.

El indicador de compresor en funcionamiento  $\mathcal{H}$ , que se muestra en la figura anterior, se pone nublado si el compresor se encuentra detenido, una vez que se ponga en funcionamiento el compresor este indicador se ve con claridad. Cuando el sensor de temperatura se encuentra desconectado del módulo electrónico, el indicador de temperatura que se encuentra en el panel de configuración se pone automáticamente nublado; por el contrario si el conector se encuentra conectado, el indicador cambia automáticamente indicando la temperatura medida en la entrada de temperatura del prototipo funcional.

Para poder modificar un parámetro, el usuario debe de dar un clic con el botón izquierdo del mouse sobre el valor actual que se encuentre en el parámetro correspondiente, una vez realizada esta acción aparecerá un par de flechas de incremento y decremento, las cuales pueden ser usadas para modificar el valor del parámetro; para los parámetros PWM, Temperatura Límite Superior y Límite Inferior, el incremento y decremento es de 0.1; para los otros parámetros su incremento y decremento es por unidad.

También el cambio de valor se puede realizar, una vez que se haya dado el clic sobre el valor, entonces se puede introducir el nuevo valor que se desee con el teclado, y confirmando con la tecla "Intro" o "Enter".

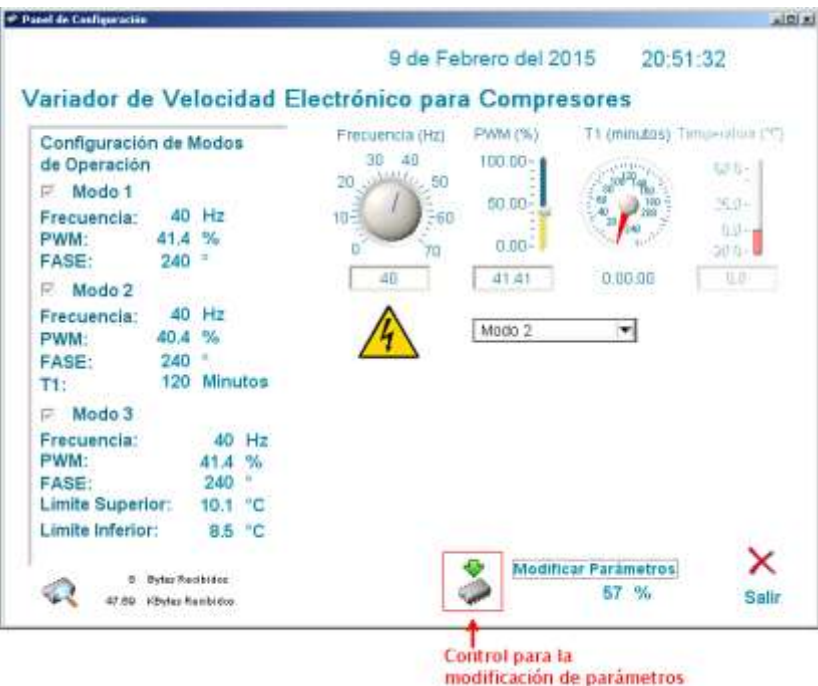

Figura 3.23 – Panel de Configuración, Modificación de Parámetros.

Una vez que se indique el cambio de valor sobre el parámetro deseado, se mostrará un control en la parte inferior del panel de configuración llamado "Modificar Parámetros", como se muestra en la siguiente figura.

El control de "Modificar Parámetros" realiza la función de descargar el cambio que se desee al módulo electrónico, además nos indica el porcentaje de avance de dicho intercambio de información, cuando se complete la transferencia el cambio surte efecto, viéndose reflejado sobre el compresor directamente.

En el cuadro de controles para la modificación de los parámetros por modo de operación se encuentran diferentes variables divididos por los modos de operación (figura 3.24).

```
Configuración de Modos
de Operación
\overline{\triangleright} Modo 1
             40 Hz
Frecuencia:
PWM:
              41.4 %
              240FASE:
\nabla Modo 2
              40 Hz
Frecuencia:
             40.4 %
PWM:
              240
FASE:
              120 Minutos
T1:\triangledown Modo 3
Frecuencia:
                    40 Hz
PWM:
                   41.4%FASE:
                   240
Limite Superior:
                  10.1 °C
Limite Inferior:
                   8.5 °C
```
Figura 3.24 – Panel de Configuración, Parámetros de Modo de Operación.

El modo de operación 1 "*Modo 1*" es el modo de operación de arranque, donde el usuario podrá indicar la *frecuencia* de giro eléctrico del motor, modulación de ancho de pulso (*PWM)* y *fase*, el cual delimita la proporción de amplitudes entre la salida del principal y el auxiliar a la que se desea que el variador de velocidad arranque. Estos parámetros de operación inician en una frecuencia de 0Hz y PWM de 0% hasta los valores configurados en el software mediante una rampa de incremento del valor para ambos caso. La fase se mantiene constante.

Una vez alcanzada la *frecuencia*, *PWM* y *fase* el programa en el DSP cambiará a los parámetros de operación indicados en el "*Modo 2*".

En el modo de operación 2 se incluye un temporizador (*T1*) donde se le indicará al variador de velocidad el tiempo de duración del modo con los parámetros especificados desde la PC.

En el modo de operación 3 se incluyen los límites de temperatura alto y bajos para la activación y desactivación del compresor. Esta etapa está gobernada por un sensor de temperatura tipo termistor de coeficiente negativo (NTC).

En caso de ser diferentes los parámetros de frecuencia, PWM y fase en los modos de operación, el DSP generará una rampa de incremento o decremento para cada parámetro según sea el caso y así evitar sobre cargar el variador de velocidad.

La *frecuencia* indica la velocidad a la que se desea que esté girando el compresor, el *PWM* indica el porcentaje máximo de las señales senoidales moduladas en el DSP a fin de aumentar o disminuir la corriente en cada bobina del compresor. Finalmente la fase indica la proporción de corriente que existirá en la bobina auxiliar respecto a la bobina principal (por valores de inicio la fase es igual a 240°).

Este último parámetro puede ser utilizado en caso de querer cambiar el sentido de giro del motor del compresor, cambiar las proporciones de corriente en las bobinas del motor en cada uno de los parámetros de los modos de operación.
## **4. EXPERIMENTACIÓN**

Para la experimentación propuesta en este trabajo de tesis se consideró un diseño de experimentos donde se tienen definidas las mediciones de consumo de un refrigerador comercial trabajando bajo condiciones de operación normal a una temperatura ambiental estable de 32 $\degree$ C y un voltaje de alimentación estable a 115  $V_{AC}$ . Donde se estarán midiendo diferentes variables como temperatura ambiente, temperatura interior en el refrigerador, voltaje de alimentación, corriente de consumo y energía consumida en el refrigerador. Todas estas variables se medirán en condiciones normales de operación y con el inversor de frecuencia variable con corrección de factor de potencia.

Para la experimentación y validación de la hipótesis se requirió de lo siguiente:

- Cámara climática con control de temperatura.
- Medidor de energía Yokogawa WT210.
- Variac.
- Equipo de adquisición de datos cDAQ de National Instruments.
- Computadora de escritorio con software de adquisición de datos de temperatura y energía.
- Cable serial y Ethernet.

En la figura 4.1 y 4.2 se muestran los diagramas a bloques con los diferentes componentes que intervienen en la experimentación de consumo del refrigerador, considerando su operación bajo condiciones de operación normal (figura 4.1) y su operación utilizando el inversor de frecuencia variable con corrección del factor de potencia (figura 4.2).

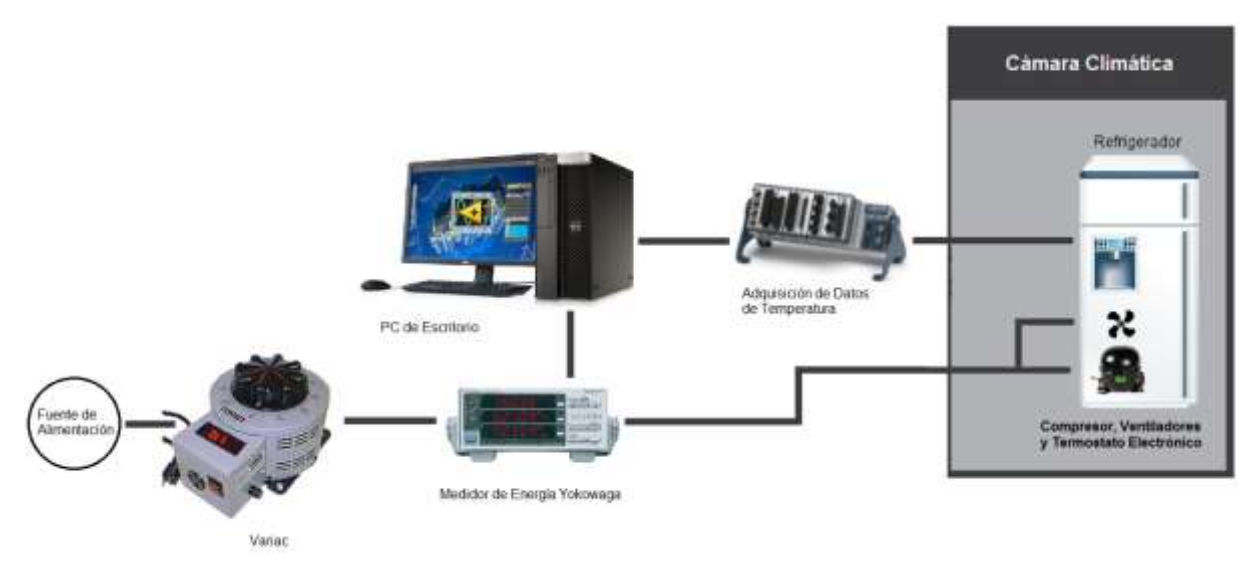

Figura 4.1 – Diagrama a Bloques de Experimentación del Refrigerador Bajo Condiciones Normales.

En la figura 4.1 se tiene considerada la adquisición del consumo de energía del refrigerador bajo condiciones de operación normal a puerta cerrada y trabajando a una temperatura ambiente (dentro de la cámara climática) de  $32^{\circ}$ C y un voltaje de alimentación de 115V<sub>AC</sub>.

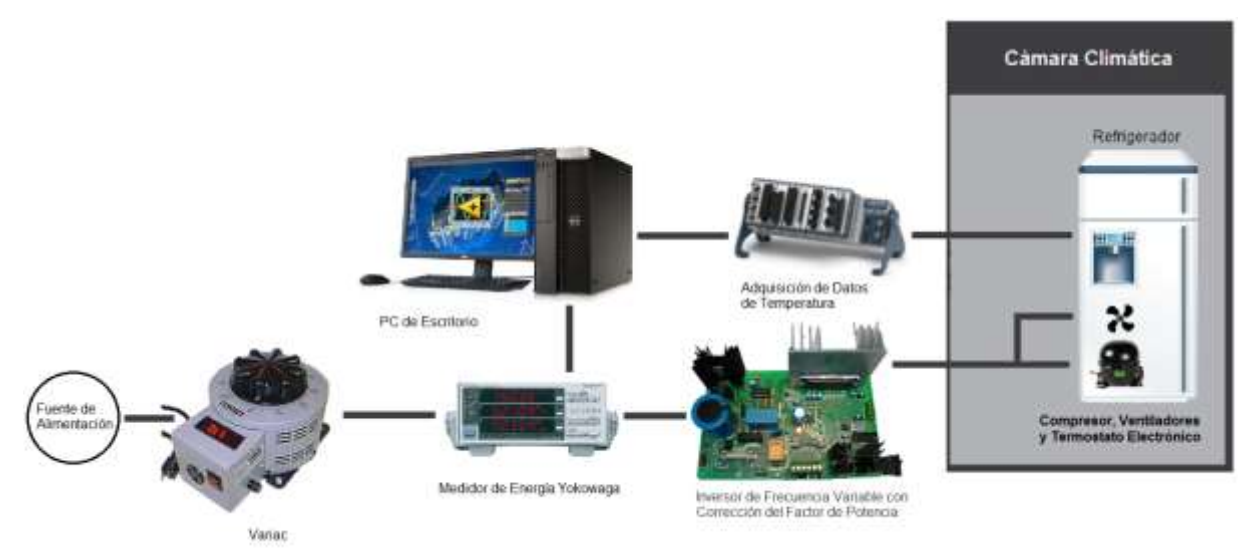

Figura 4.2 – Diagrama a Bloques de Experimentación del Refrigerador Utilizando el Inversor de Frecuencia Variable con Corrección del Factor de Potencia.

A continuación se describe cada una de las partes relacionadas con la experimentación.

#### 4.1. FUENTE DE ALIMENTACIÓN

Todo inicia con la fuente de alimentación monofásica con la finalidad de evaluar la experimentación bajo condiciones de energía homogéneas y con valores que son nominales en los hogares de México. Para fines de experimentación y eliminar una variable de experimentación se definió el voltaje de alimentación a un valor de 115Vrms, monofásica (línea y neutro) la cual puede ser ajustada de forma manual mediante un variac.

#### 4.2. VARIAC

Con el variac es posible modificar el voltaje de salida mediante la rueda indicadora y utilizando un multímetro es posible ajustar el valor de voltaje del experimento a  $115V_{AC}$  o R.M.S. El variac utilizado para la experimentación de este trabajo fue el transformador variable SE2510 fabricado por Staco Energy (figura 4.3).

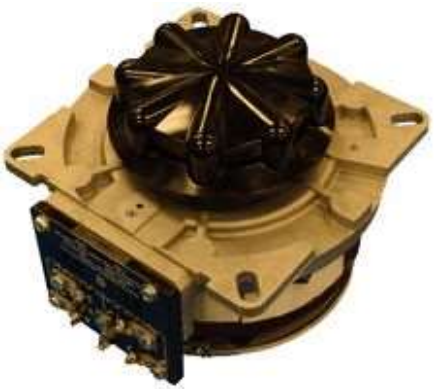

Figura 4.3 – Variac.

## 4.3. MEDIDOR DE ENERGÍA

El medidor de energía propuesto para la experimentación es el Yokowaga WT210, el cual tiene las siguientes especificaciones:

- $\bullet$  Medición de entrada: 0 a 600 $V<sub>RMS</sub>$ .
- Corriente máxima de operación: 20ARMS.
- Rango de medición de frecuencia: DC, 0.5Hz a 100 kHz.
- Puerto de comunicación: RS232 y GPIB.

Este equipo nos permite realizar una medición del voltaje de alimentación de entrada, medición de la corriente de consumo y cálculo de la energía consumida en kWhr.

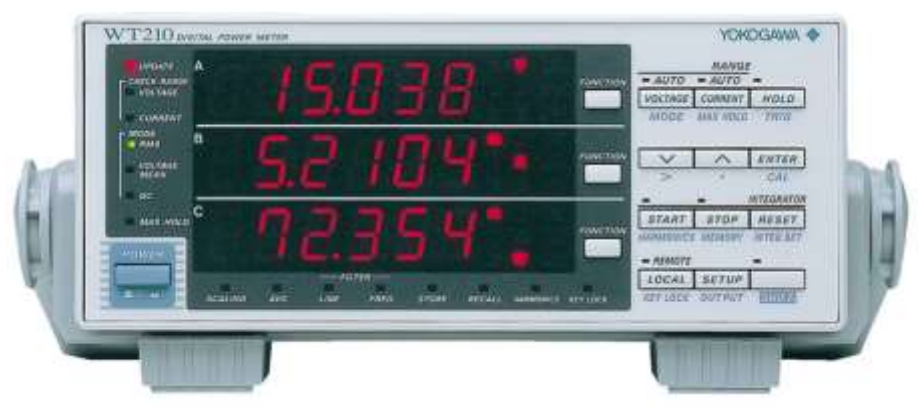

Figura 4.4 – Medidor de Consumo de Energía Yokowaga WT210.

Mediante el puerto RS232 es posible adquirir los datos de consumo en una PC, y utilizando un programa de comunicación en LabVIEW es posible guardar los valores de voltaje, corriente, potencia y energía en un tiempo determinado.

Para la experimentación se consideró un tiempo de adquisición de los datos de energía de cada 5 segundos.

Después del variac se tiene conectado un medidor de energía de la marca Yokowaga modelo WT210, este equipo de laboratorio realiza el cálculo de consumo de energía de la carga que se encuentre conectada a su salida. La ventaja de utilizar este medidor radica en la capacidad de conexión del equipo a una PC de escritorio por medio de un puerto serial RS232. De esta forma fue posible desarrollar una aplicación de adquisición de datos en LabVIEW para el registro del voltaje de entrada de alimentación del experimento, el consumo de corriente y la energía consumida por el refrigerador junto con el compresor y el inversor de frecuencia.

## 4.4. PC DE ESCRITORIO

La PC de escritorio (figura 4.5) utilizada en la experimentación fue de la marca Dell, bajo las siguientes características:

- Procesador Xenon a 3.6GHz, 2MBytes de cache L2.
- 8 Gbytes de memoria RAM.
- Unidad de disco duro de 512 Gbytes.
- Windows 7 de 64 bits.
- Tarjeta gráfica nVidia, Quadro FX 540 de 128 MBytes.
- Pantalla de 24 pulgadas.

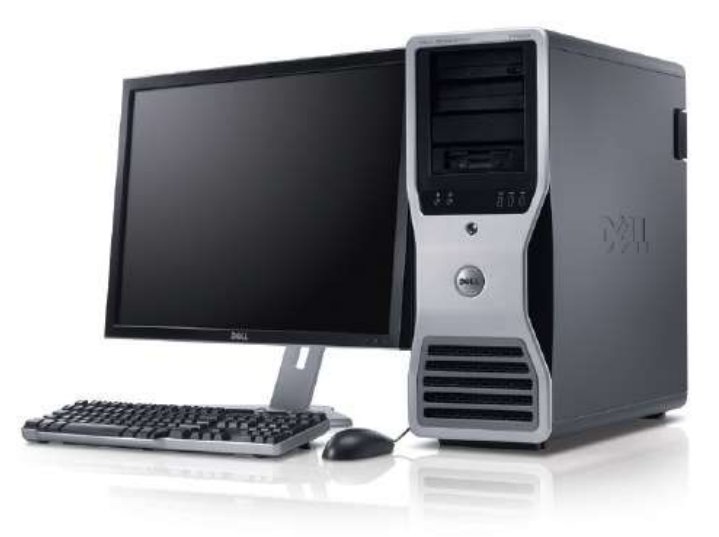

Figura 4.5 – PC de Escritorio.

Estos datos técnicos son los del equipo de cómputo disponible en el laboratorio de sistemas embebidos de CIDESI, el experimento puede correr en una computadora con puerto serie o USB y Ethernet bajo un sistema operativo Windows 7 de 64 bits. El puerto de comunicación RS232 es importante para la adquisición de datos de energía del medidor WT210. El puerto de comunicaciones RS232 ya no existe en equipos de cómputo nuevos, para resolver esta parte se propone conectarse al medidor de energía mediante un convertidor de puerto USB a RS232 con el cable UT232R-200-BULK.

## 4.5. ADQUISICIÓN DE DATOS DE TEMPERATURA

El experimento requiere la medición de temperatura en el interior de la cámara climática y dentro del refrigerador en diversas zonas con la finalidad de conocer el comportamiento del refrigerador. Sobre todo saber los puntos donde se generan los deshielos automáticos en el refrigerador, ya que este dato nos indicará el inicio de la prueba de consumo de energía.

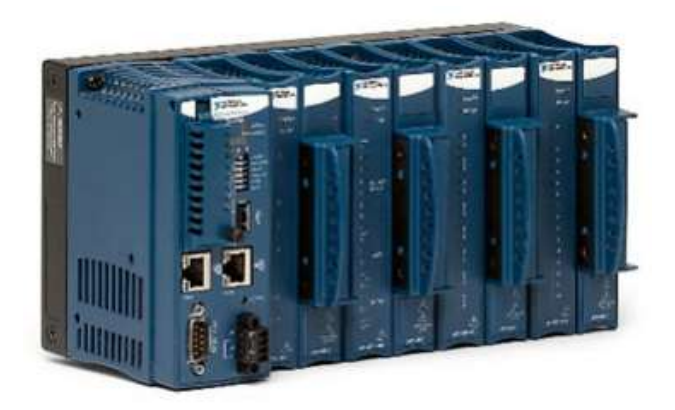

Figura 4.6 – Plataforma de Adquisición Compact FieldPoint.

Para la adquisición de datos se utilizó un sistema Compact FieldPoint (figura 4.6) fabricado con National Instruments, el cual tiene las siguientes características:

- Controlador cFP-1804.
- Procesador de 400MHz.
- 256 MBytes de RAM.
- 256 MBytes de almacenamiento en memoria FLASH.
- Velocidad de muestreo analógico de 360 Hz.
- Rango de operación de -40 a 70°C.
- Slot de 8 entradas de temperatura tipo termopar J.
- Puerto de comunicación Ethernet.

El controlador cFP-1804 tiene la capacidad de conectarse a una PC por el puerto de comunicación Ethernet mediante las librerías de comunicación que vienen en la plataforma LabVIEW de National Instruments. Este controlador tiene la tarea de adquirir ocho canales de temperatura con sensores tipo termopar J, donde la aplicación en la computadora de escritorio guardará y generará un reporte en Excel.

El bloque de acondicionamiento de temperatura utilizado para la experiementación es el cFP-TC-120 con capacidad de conectar hasta 8 entradas tipo termopar (figura 4.7). Los cables tipo termopar requieren de una punta de cobre de 1 onza en su terminal, esta punta de cobre tiene la finalidad de estabilizar la razón de cambio del valor de temperatura medido con la plataforma Compact FieldPoint.

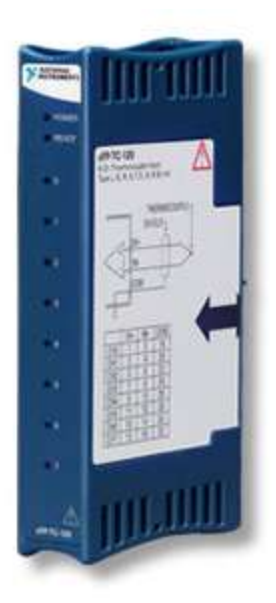

Figura 4.7 – Módulo de Acondicionamiento de Temperatura.

Mediante un sistema de adquisición de datos de National Instruments fue posible medir y guardar la temperatura en el interior del refrigerador con la finalidad de visualizar los datos de temperatura en línea durante el experimento. Y una vez finalizada la prueba fue posible generar los archivos de prueba en formato de Microsoft Excel bajo el siguiente formato de columnas (figura 4.8).

| $\frac{1}{2}$ mabe |      |  |  |  |                                                  |                                                |  |        |
|--------------------|------|--|--|--|--------------------------------------------------|------------------------------------------------|--|--------|
| Fecha              | Hora |  |  |  | T1(°C) T2(°C) T3(°C) T4(°C) T6(°C) T6(°C) T7(°C) | Voltaje AC Corriente AC Potencia AC Energía AC |  |        |
|                    |      |  |  |  |                                                  |                                                |  | (VVIt) |

Figura 4.8 – Formato de Columnas para la Experimentación.

## 4.6. INVERSOR DE FRECUENCIA VARIABLE CON CORRECCIÓN DEL FACTOR DE POTENCIA

Para validar la hipótesis de esta tesis se requiere en la experimentación conectar el inversor de frecuencia variable con corrección del factor de potencia al compresor de enfriamiento de un refrigerador. Para la experimentación fue muy importante conectar el inversor de la siguiente forma para poder tener una interacción adecuada con la electrónica de control de temperatura del electrodoméstico como se muestra en la figura 4.9.

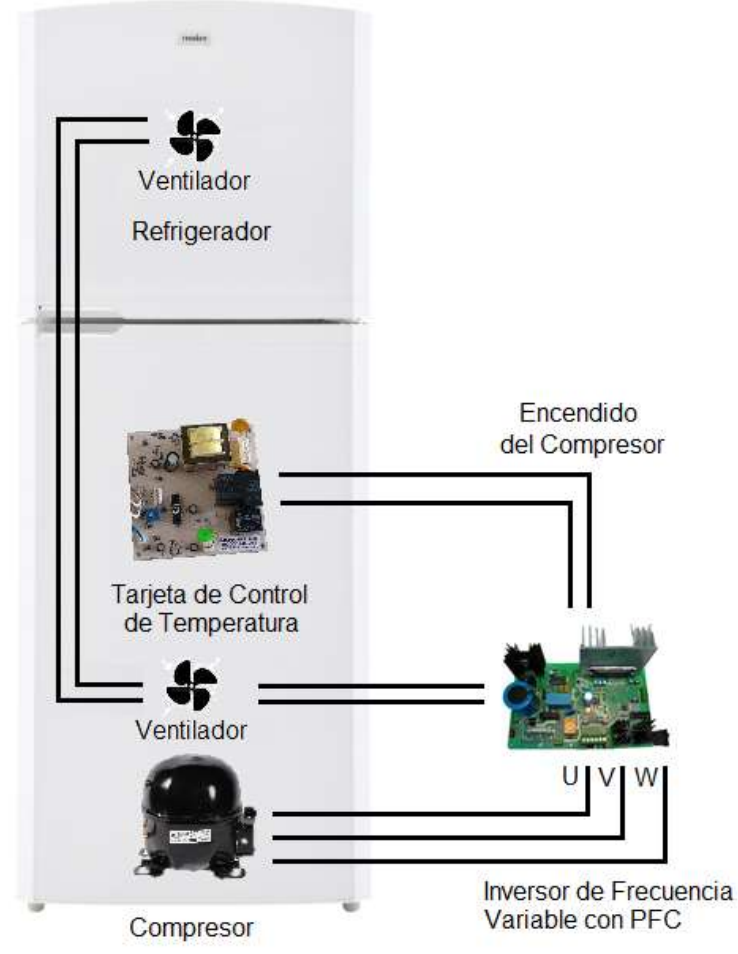

Figura 4.9 – Conexión del Inversor con Compresor y Refrigerador.

En el experimento se está ocupando el control de temperatura que viene de fábrica en el refrigerador, el cual mediante un sensor de temperatura tipo termistor y un potenciómetro de nivel de temperatura indica al inversor de frecuencia variable con corrección del factor de potencia su encendido o apagado por medio de un interruptor (abierto o cerrado). Esta señal es detectara por el inversor el cual dependiendo de la velocidad programada en su memoria encenderá o pagará el compresor durante el tiempo que indique la tarjeta de control de temperatura. De esta forma se conservan los tiempos de operación y nivel de temperatura para la experimentación con el refrigerador bajo condiciones normales y con el inversor de frecuencia variable con control de factor de potencia.

Al tiempo que se inicia la activación del compresor se energizan los ventiladores del congelador y del refrigerador para mantener el flujo de aire frío en el interior. Por razones de simplicidad en el experimento el nivel de frío en el refrigerador se mantuvo contante en nivel medio.

Se realizó una verificación del funcionamiento del inversor junto con la tarjeta de control de temperatura del refrigerador a fin de verificar algún problema de compatibilidad de las señales entre ambas tarjetas. Mediante un osciloscopio con una punta de voltaje y otra de corriente se verificó el voltaje de alimentación y la corriente de consumo del variador junto con el refrigerador. En la figura 4.9 se muestra el voltaje de alimentación (en amarillo) y la corriente de consumo tanto del inversor como el refrigerador (en azul), donde se puede ver que la corriente y el voltaje se encuentran en fase.

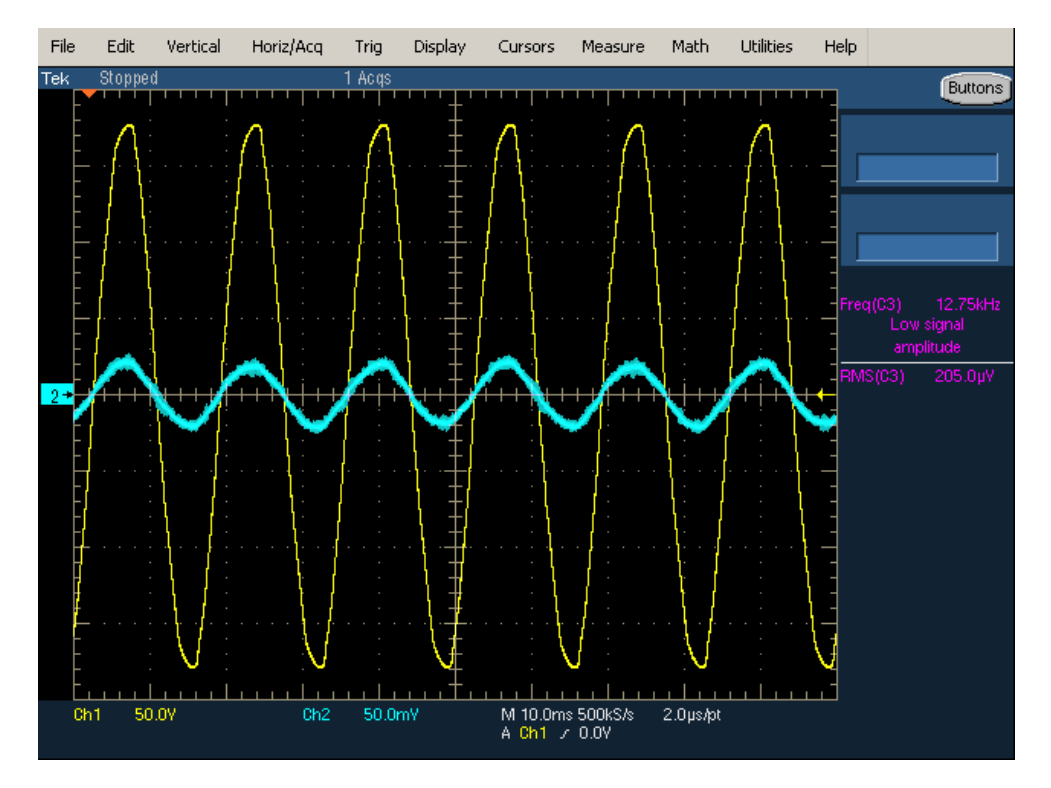

Figura 4.10 – Voltaje y corriente de alimentación de la experimentación.

En la figura 4.11 se muestra la gráfica de corriente en el devanado principal del compresor durante el arranque y apagado, donde se puede observar que inicia en una frecuencia de 0Hz y conforme pasa el tiempo la frecuencia y amplitud de la señal de corriente aumenta hasta la velocidad comandada vía PC.

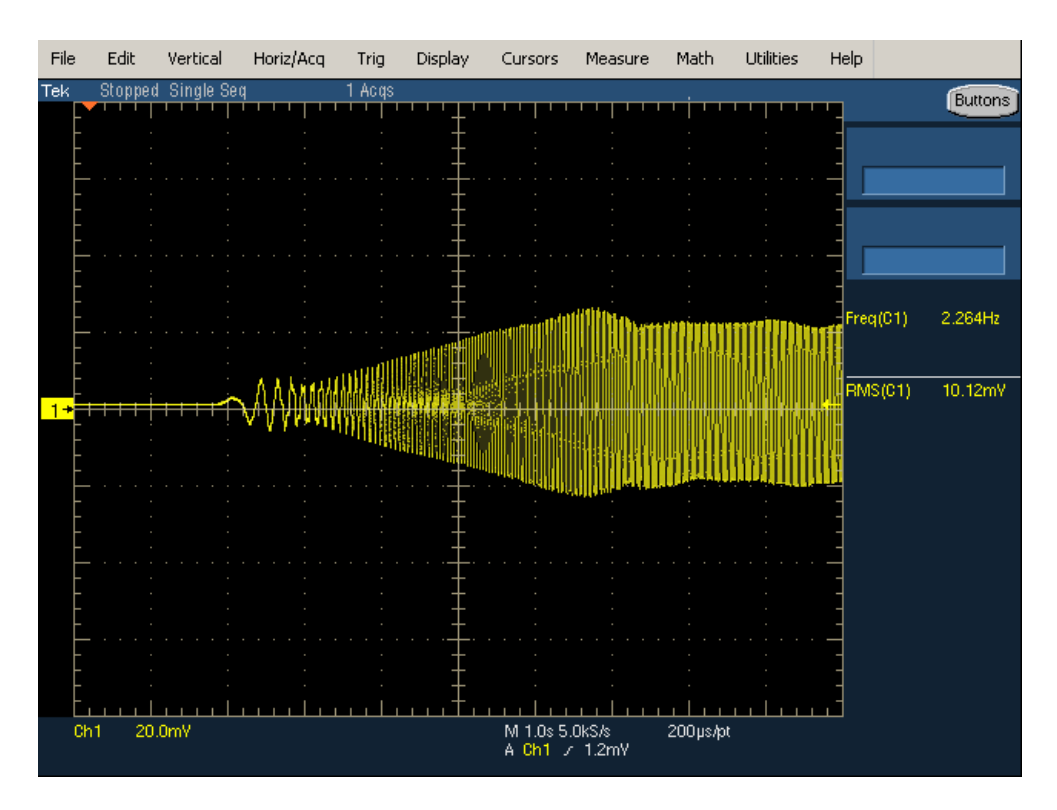

Figura 4.11 – Medición de la corriente de arranque en el compresor.

Para la experimentación es necesario activar los ventiladores para un correcto flujo de aire frío en el interior del congelador y refrigerador, por lo que se requiere verificar que la alimentación de los ventiladores se sincronice con el encendido del inversor.

#### 4.7. REFRIGERADOR

El modelo de refrigerador propuesto para la experimentación es el TBS19ZA de la marca General Electric, el cual tiene una capacidad de 512 litros o 18 pies3 con modo de descongelación automático. En la figura 4.12 se muestra una imagen del refrigerador utilizado para la experimentación.

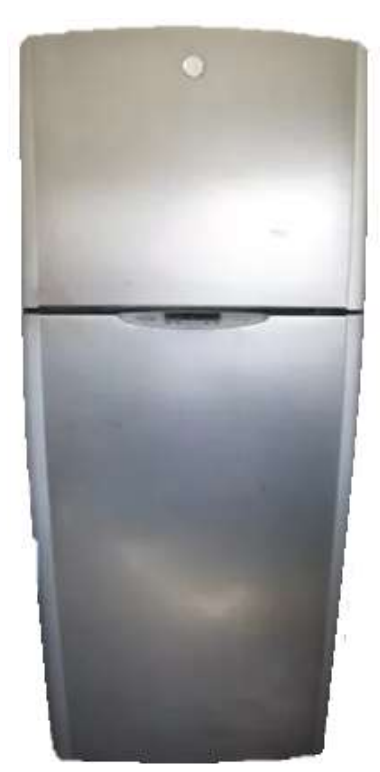

Figura 4.12 – Refrigerador TBS19ZA.

El cual tiene un compresor Mabe-Sanyo modelo C-BE121L2GK con motor de inducción monofásico, como el que se muestra en la figura 4.13.

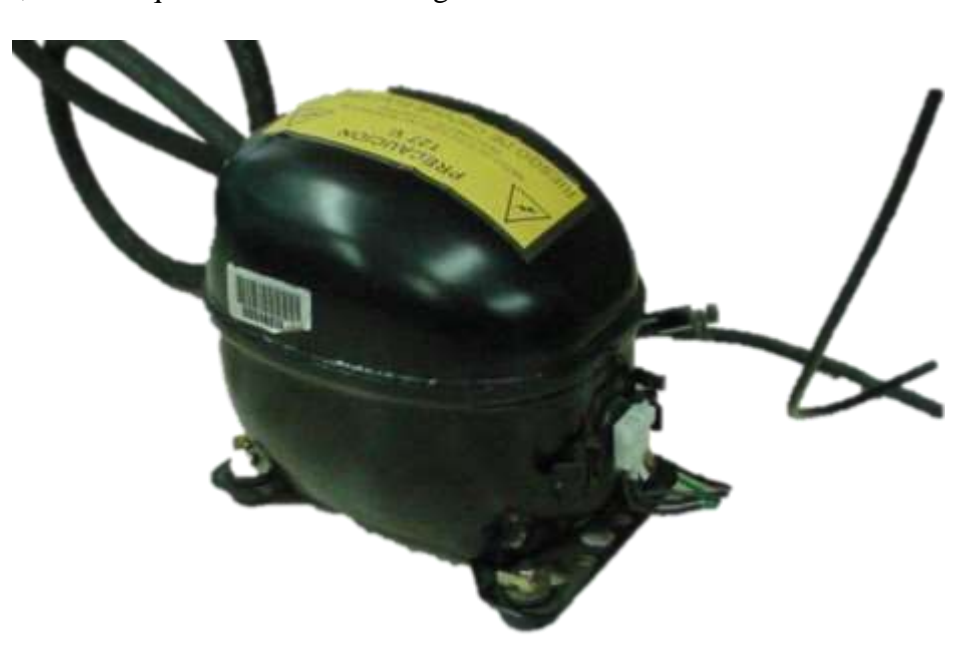

Figura 4.13 – Compresor MABE-SANYO.

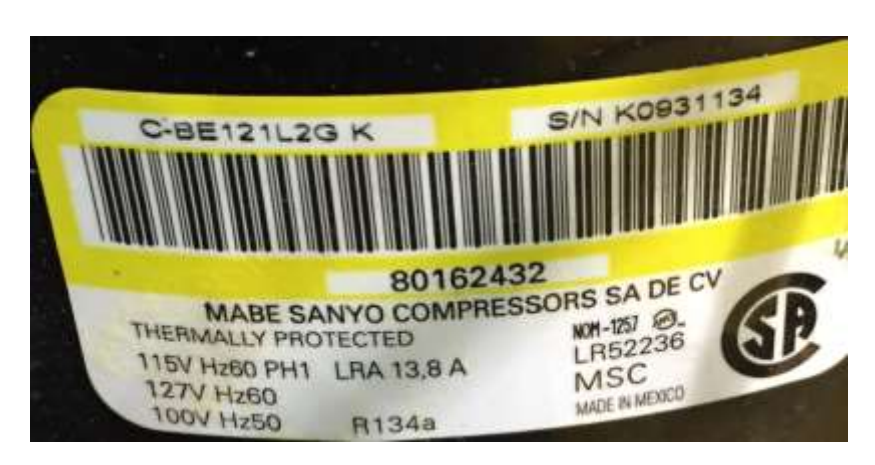

El cual tiene las siguientes características eléctricas (figura 4.14):

Figura 4.14 – Datos de placa del compresor Mabe-Sanyo.

## 4.8. CÁMARA CLIMÁTICA

La cámara climática utilizada en la experimentación es fabricada por Standard Enviromental Systems Incorporated (figura 4.15). El cual tiene las siguientes características de funcionamiento:

- Modelo: CRZ/65S
- Voltaje de Alimentación: 208V
- Fases:  $3 \& 60 \text{Hz}$
- Corriente Máxima: 45 A
- Rango de Operación (Temperatura): -10 a 60°C

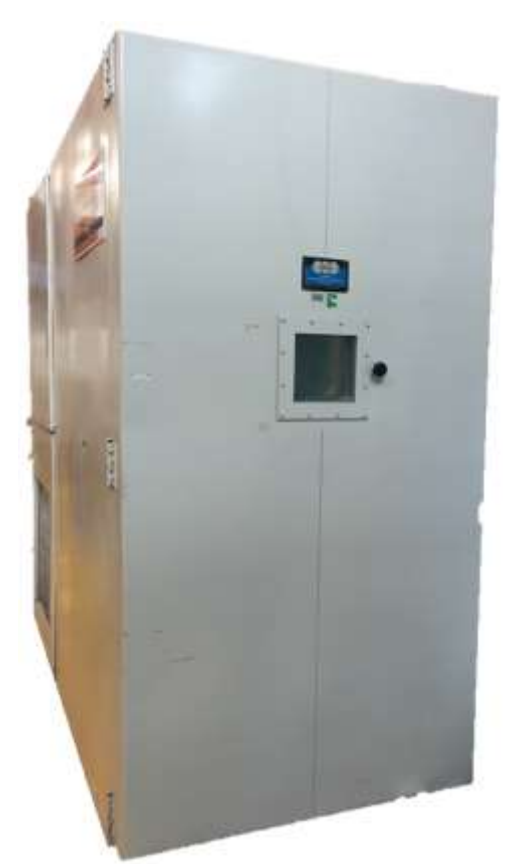

Figura 4.15 – Cámara Climática Standard Enviromental Systems Incorporated.

#### 4.9. EXPERIMENTACIÓN

El diseño de experimentos consistió en evaluar el consumo de energía del refrigerador bajo condiciones de operación normal que son:

- 32°C de temperatura ambiental (dentro de la cámara climática).
- Voltaje de alimentación de 115VAC @ 60Hz.
- Velocidad eléctrica del compresor de 60Hz.

En la experimentación se está considerando como factor la velocidad de giro del compresor en un orden de 40Hz, 50Hz, 60Hz y 70Hz. Con la finalidad de medir la variable de respuesta del experimento la cual será el consumo de energía del electrodoméstico. Para poder establecer un valor de consumo Mabe estableció que el consumo debe ser calculado entre dos niveles de deshielo mediante la medición de temperatura en el interior del refrigerador como se muestra en la figura 4.16.

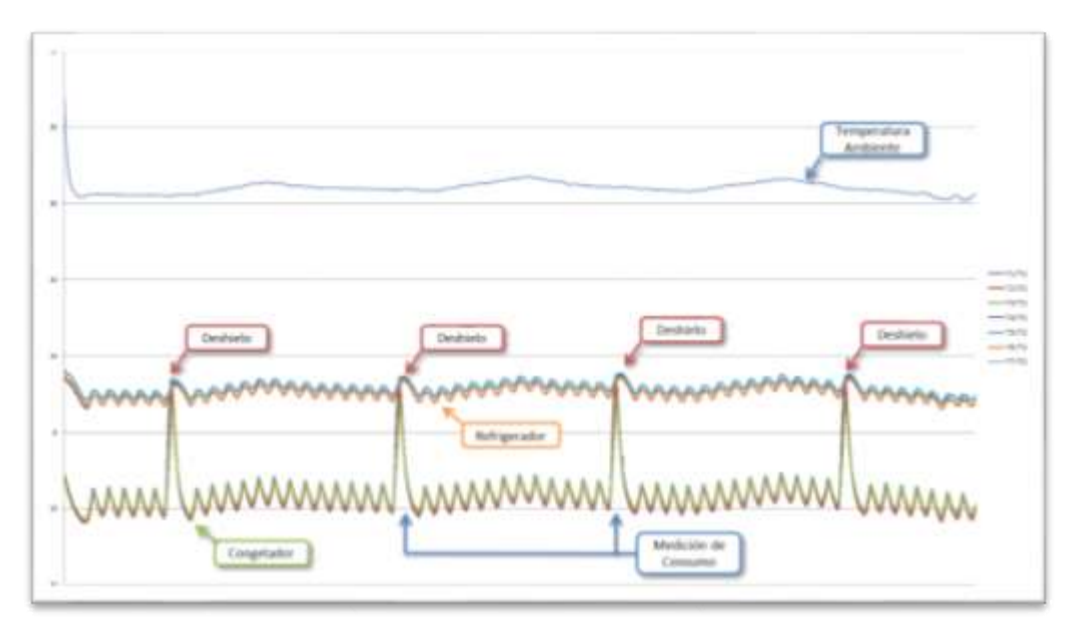

Figura 4.16 – Gráfica de Temperaturas en el Interior del Refrigerador.

Donde se muestran los picos de temperatura de "Deshielo", la medición de temperatura ambiente en el interior de la cámara climática, los valores de temperatura en el interior del refrigerador. Entre cada deshielo se muestra el intervalo donde se requiere realizar la medición del consumo, el cual va desde la desactivación de la resistencia de deshielo con un abatimiento de la temperatura del congelador hasta el siguiente ciclo de encendido del deshielo.

Al inicio de la experimentación se activa la medición de consumo de energía del medidor WT210, y una vez terminada la prueba se genera un reporte en Excel con los datos de temperatura, consumo de corriente, voltaje, consumo donde se hace un cálculo para la medición del consumo como se muestra en la figura 4.17 y 4.18.

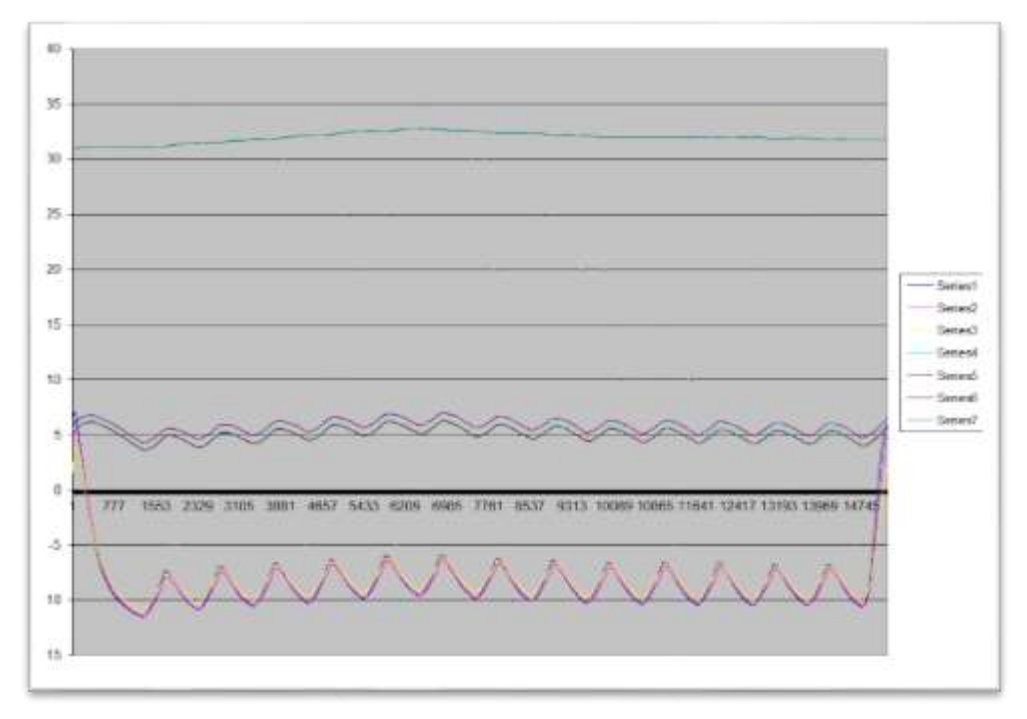

Figura 4.17 – Gráfica de Temperaturas en el Interior del Refrigerador Entre Deshielo.

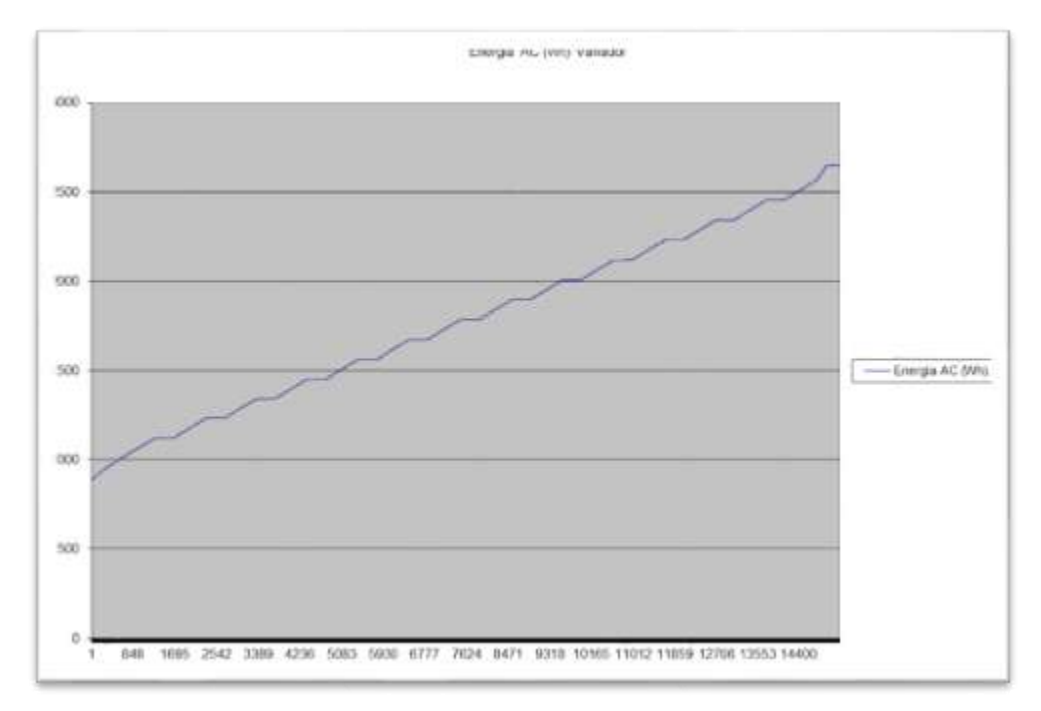

Figura 4.18 – Gráfica de Consumo de Energía Entre Periodo de Deshielo.

El diseño de experimentos propuesto requiere de realizar diferentes ejecuciones a los diferentes rangos de velocidad considerados en el compresor del refrigerador (40Hz, 50Hz, 60Hz y 70Hz). Con la finalidad de realizar un comparativo de consumos y establecer un resultado de mejora en el consumo de energía del refrigerador utilizando el inversor de frecuencia variable con corrección del factor de potencia.

De la experimentación, la prueba con mejores resultados es la que se muestra en la figura 4.19, donde el compresor trabajó a una velocidad eléctrica de 40Hz.

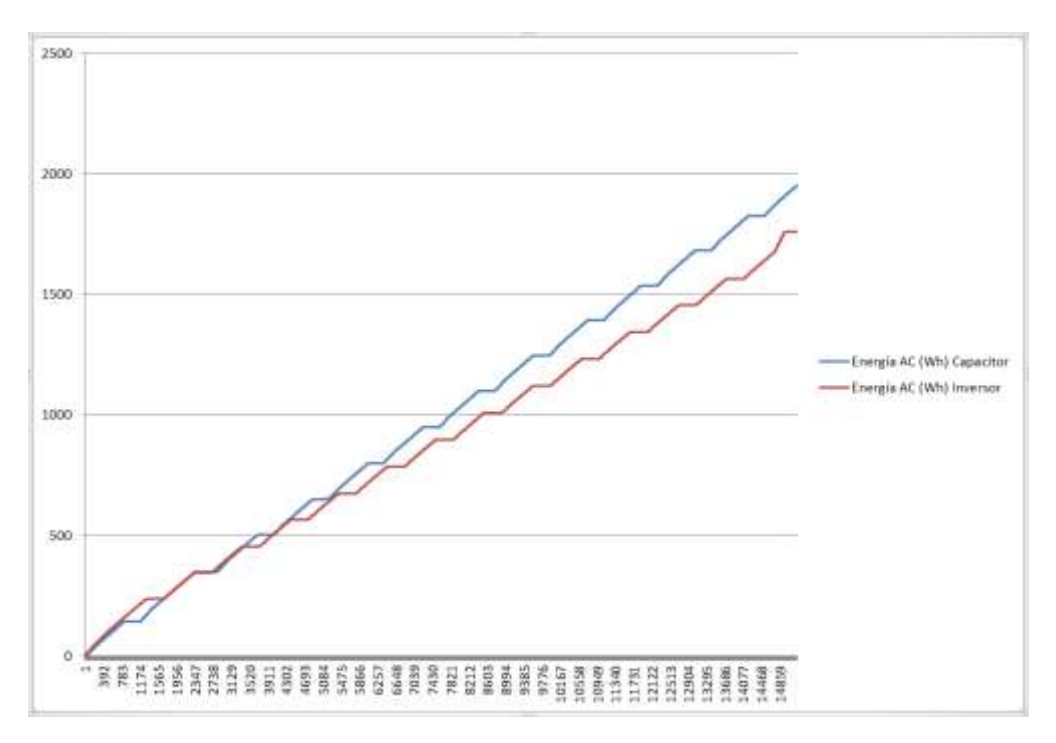

Figura 4.19 – Gráfica de Consumos de Energía de Refrigerador Normal y con Inversor.

En la gráfica 4.19 se muestra un empalme de consumos de energía (WHr) del refrigerador bajo condiciones de operación normal (con capacitor en el secundario) en azul y en rojo el consumo del mismo refrigerador con el inversor de frecuencia variable a una velocidad eléctrica de 40Hz.

Como se puede apreciar, en la gráfica al inicio de la prueba el consumo inicial del refrigerador con inversor puede ser mayor, sin embargo conforme pasa el tiempo y la temperatura en el interior del refrigerador cae los periodos de consumo disminuyen. Es importante notar que la temperatura en el interior del electrodoméstico debe de mantenerse en los mismos valores (fijado en nivel medio). Por lo que la experimentación nos indica que el ahorro de energía utilizando este tipo de equipos electrónicos en el compresor puede ser el siguiente.

| <b>Velocidad</b><br>Eléctrica del<br><b>Compresor</b><br>(Hz) | <b>Consumo de</b><br><b>Energía Bajo</b><br><b>Condiciones de</b><br><b>Operación Normal</b><br>(WHr) | Consumo de<br>Energía con<br><b>Inversor</b> (WHr) | Porcentaje de<br><b>Ahorro</b> (WHr) |  |  |
|---------------------------------------------------------------|----------------------------------------------------------------------------------------------------|----------------------------------------------------|--------------------------------------|--|--|
| 40.00                                                         | 1,953.56                                                                                              | 1,759.95                                           | 9.91                                 |  |  |
| 50.00                                                         | 1,953.56                                                                                              | 1,936.42                                           | 0.88                                 |  |  |
| 60.00                                                         | 1,953.56                                                                                              | 2,112.89                                           | $-8.16$                              |  |  |
| 70.00                                                         | 1,953.56                                                                                              | 2,264.21                                           | $-15.90$                             |  |  |

Figura 4.20 – Tabla de Consumos de Energía a Diferentes Frecuencias.

En la figura 4.20 se puede apreciar que el uso de este tipo de inversores en el compresor de un refrigerador representa un consumo menor al que se tiene bajo condiciones de operación normal a partir de 50Hz. Debido a las condiciones mecánicas del fluido refrigerante el compresor no puede trabajar a velocidades menores a las de 40Hz, ya que el efecto en el compresor es un frenado del rotor por falta de flujo electromagnético para su giro.

## **5. CONCLUSIONES**

Como se muestra en la figura 4.20 con los resultados de la experimentación, el ahorro más significante de energía con el refrigerador y el inversor es a una velocidad de 40Hz. Donde puede apreciarse un ahorro de un 9.91%, por lo tanto si en los datos de consumo del electrodoméstico se tiene un consumo al año de 455,000 WHr/año, se estima una reducción en el electrodoméstico de 409,909 WHr/año con un ahorro de 45,091 WHr/año.

El ahorro económico de utilizar esta electrónica en el electrodoméstico al año implica una reducción económica en la factura de luz. Considerando que el costo de 1kWHr en tarifa doméstica intermedia tiene un costo de \$0.956, en la cual los usuarios estarían ahorrando cerca de \$43.107 pesos al año. Este ahorro económico tal vez no signifique mucho para una casa, sin embargo para una región el impacto de ahorro que pueda hacerse con este tipo de equipos se vuelve crítico, ya que al tener un porcentaje de ahorro cercano al 10% en una red de distribución de energía eléctrica resulta mucho más interesante.

Se pueden hacer mejoras en el código del software de inversor a fin de mejorar el ahorro de energía, esto mediante un ajuste de velocidad de giro del compresor a 70Hz después del ciclo de deshielo. Con esta estrategia se pretendería llegar al valor de temperatura de consigna mucho más rápido, y una vez logrado el abatimiento de temperatura el inversor podría mantener una velocidad de 40Hz durante los siguientes ciclos hasta que un nuevo deshielo en el congelador sea configurado. Esta estrategia podría ocuparse durante la apertura de puerta en el refrigerador, a fin de mantener una temperatura uniforme en el interior del electrodoméstico. Esto ayudaría a mantener los alimentos más conservados, ya que no estarían expuestos a subidas drásticas de temperatura.

Se observa por parte del cliente que es necesario cambiar los flujos de aire frío cuando el compresor trabaja a velocidades de 40Hz, esto para mantener una proporción adecuada de temperatura entre congelador y refrigerador. Para lograr esto se tiene que incorporar un control de velocidad en los ventiladores con la finalidad de modificar el flujo de aire frío a altas y bajas velocidades.

Valdrá la pena explorar este tipo de soluciones en equipos de aires acondicionados y refrigeradores de mayor capacidad y volumen de almacenamiento. Ya que este tipo de equipos tienen un mayor consumo eléctrico, y por lo tanto se esperaría un ahorro mayor que puede ser atractivo para el usuario final. Para lograr esto se requiere de diseñar una tarjeta con otra capacidad de potencia a fin de realizar la experimentación en algún equipo y evaluar el costo beneficio de integrar esta tecnología.

Finalmente, el aprendizaje en el diseño de este tipo de arquitecturas de potencia y control puede ser empleado en el desarrollo de microinversores fotovoltaicos. Los cuales tienen una estructura muy similar a la que se muestra en la figura 5.1.

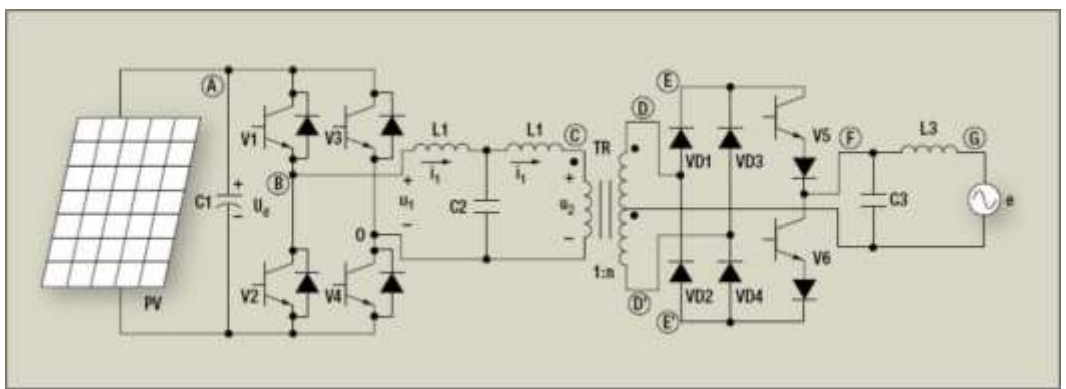

Figura 5.1 – Diagrama Esquemático de un Inversor Fotovoltaico.

Donde se tiene una etapa de conversión de DC a DC por medio de un arreglo de 4 transistores o IGBT´s hacia una etapa de conversión de DC a AC por medio de un par de transistores o IGBT´s para generación de la señal senoidal que debe estar sincronizada en amplitud y frecuencia con la línea de alimentación de la red eléctrica. Estas arquitecturas de potencia están siendo empleadas con bastante éxito en el tema de energías alternativas, con lo que se espera que el aprendizaje en el desarrollo de este tipo de proyectos pueda aportar algún desarrollo futuro.

## **6. BIBLIOGRAFÍA**

- [1] Sergey E. Lyshevski. *Electromechanical Systems, Electric Machines, and Applied Mechatronics*. Editorial CRC Press.
- [2] Álvarez Pulido, Manuel. *Convertidores de Frecuencia, Controladores de Motores y SSR*. Editorial Marcombo, S.A.
- [3] Yiqing Zhao. *Single Phase Power Factor Correction Circuit With Wide Output Voltage Range*. Polytechnic Institute and State University. <https://theses.lib.vt.edu/theses/available/etd-11198-13295/unrestricted/etd.pdf>
- [4] Irving M. Gottlieb. *Electric Motors and Electronic Motor-Control Techniques.* Editorial Paperback. ISBN: 978-0070240124
- [5] ACI3\_4. *System Document C2000 Foundation Software*. Texas Instruments Inc.
- [6] *Application Basics of Operation of Three-Phase Induction Motors*. Rockwell Automation. [https://www.rockwellautomation.com/resources/downloads/rockwellautomation/che/pdf/Application\\_basi](https://www.rockwellautomation.com/resources/downloads/rockwellautomation/che/pdf/Application_basics_operation_three_phase_induction_motors.pdf) [cs\\_operation\\_three\\_phase\\_induction\\_motors.pdf](https://www.rockwellautomation.com/resources/downloads/rockwellautomation/che/pdf/Application_basics_operation_three_phase_induction_motors.pdf)
- [7] Shamin Choudhry. *Average Current Mode Controlled Power Factor Correction Converter Using TMS320LF2407A*. Application Report SPRA902A by Texas Instruments.

<http://www.ti.com/lit/an/spra902a/spra902a.pdf>

- [8] Supratim Basu. *Inductor Design Considerations for Optimizing Perfomance & Cost of Continous Mode Boost PFC Circuits*. IEEE Applied Power Electronics Conference and Exposition.
- [9] US Department of Energy. *Reducing Power Factor Cost*. Motor Challenge . <http://energy.gov/eere/amo/downloads/reducing-power-factor-cost>
- [10] Michael O´Loughlin. *An Interleaving PFC Pre-Regulator for High-Power Converters*. Topic 5, páginas 5-14. Texas Instruments. <http://www.ti.com/download/trng/docs/seminar/Topic5MO.pdf>
- [11] ON Semiconductor´s. *Motor Control IGBTs and Free Wheeling Diodes*. Application Note AND9088/D.
	- [http://www.onsemi.com/pub\\_link/Collateral/AND9088-D.PDF](http://www.onsemi.com/pub_link/Collateral/AND9088-D.PDF)
- [12] Unitrode Products From Texas Instruments. *UCC2817, UCC2818, UCC3817, UCC3818 BiCMOS Power Factor Preregulator*. Hoja de datos de Texas Instruments – SLUS395J. <http://www.ti.com/lit/ds/symlink/ucc3817.pdf>
- [13] Emmanuel Sambuis, Sangmin Chon. *TMS320C2000 DSP Controllers: A Perfect Fit fot Solar Power Inverters*. C2000 European Marketing Manager and C2000 Technical Marketer.

<http://www.ti.com/general/docs/litabsmultiplefilelist.tsp?literatureNumber=spraae3>

- [14] Phillip C. Todd. *Boost Power Factor Corrector Design With the UC3853*. Application Note U-159 by Unitrode. <http://www.ti.com/lit/an/slua080/slua080.pdf>
- [15] Laszlo Balogh. *A Practical Introduction to Digital Power Supply Control*. Texas Instruments Application Note SLUP232. <http://www.ti.com/lit/ml/slup232/slup232.pdf>
- [16] Brian T. Lynch. *Under the Hood of a DC/DC Boost Converter*. Texas Instruments Power Electronics Seminar. [http://www.ti.com/download/trng/docs/seminar/Topic\\_3\\_Lynch.pdf](http://www.ti.com/download/trng/docs/seminar/Topic_3_Lynch.pdf)

# **ANEXO 1**

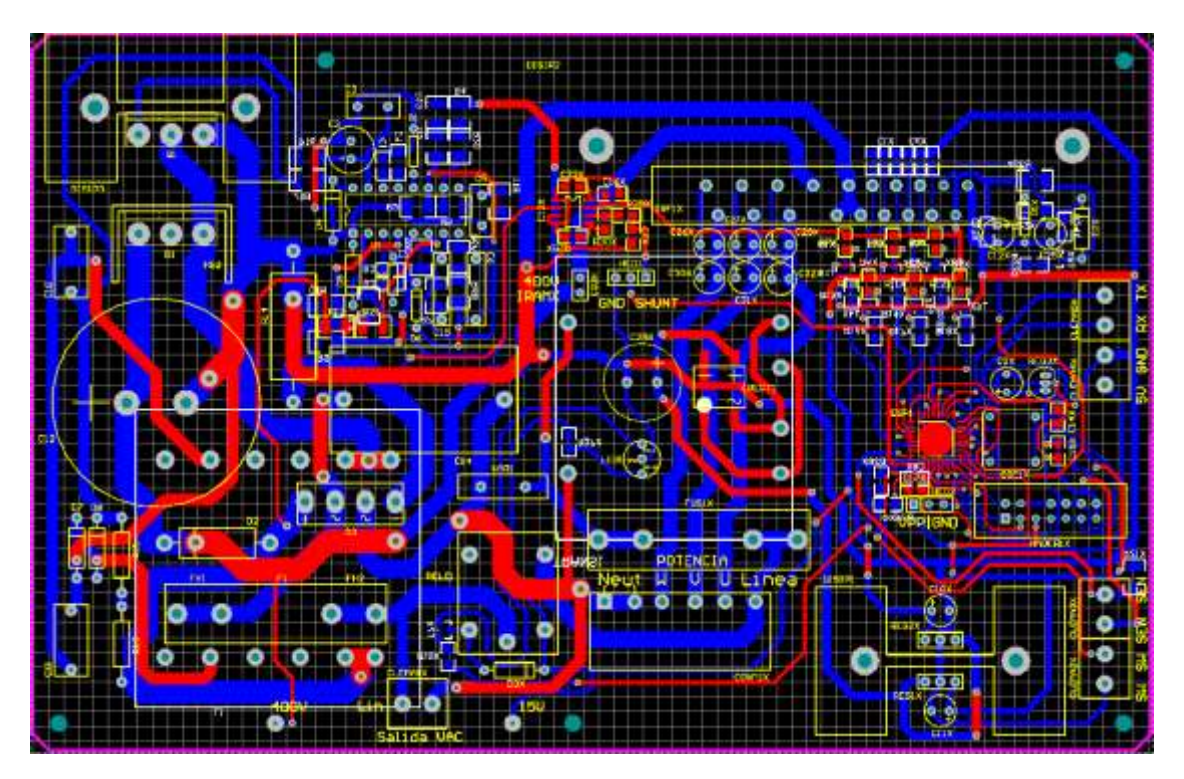

Figura A.1 – Tarjeta de Circuito Impreso de Prototipo.